# Как из скучного соревнования для программистов сделать The International?

Повесть о том как JS сделал нашу жизнь лучше.

Альжанов Максим

# Meet ICPC Live

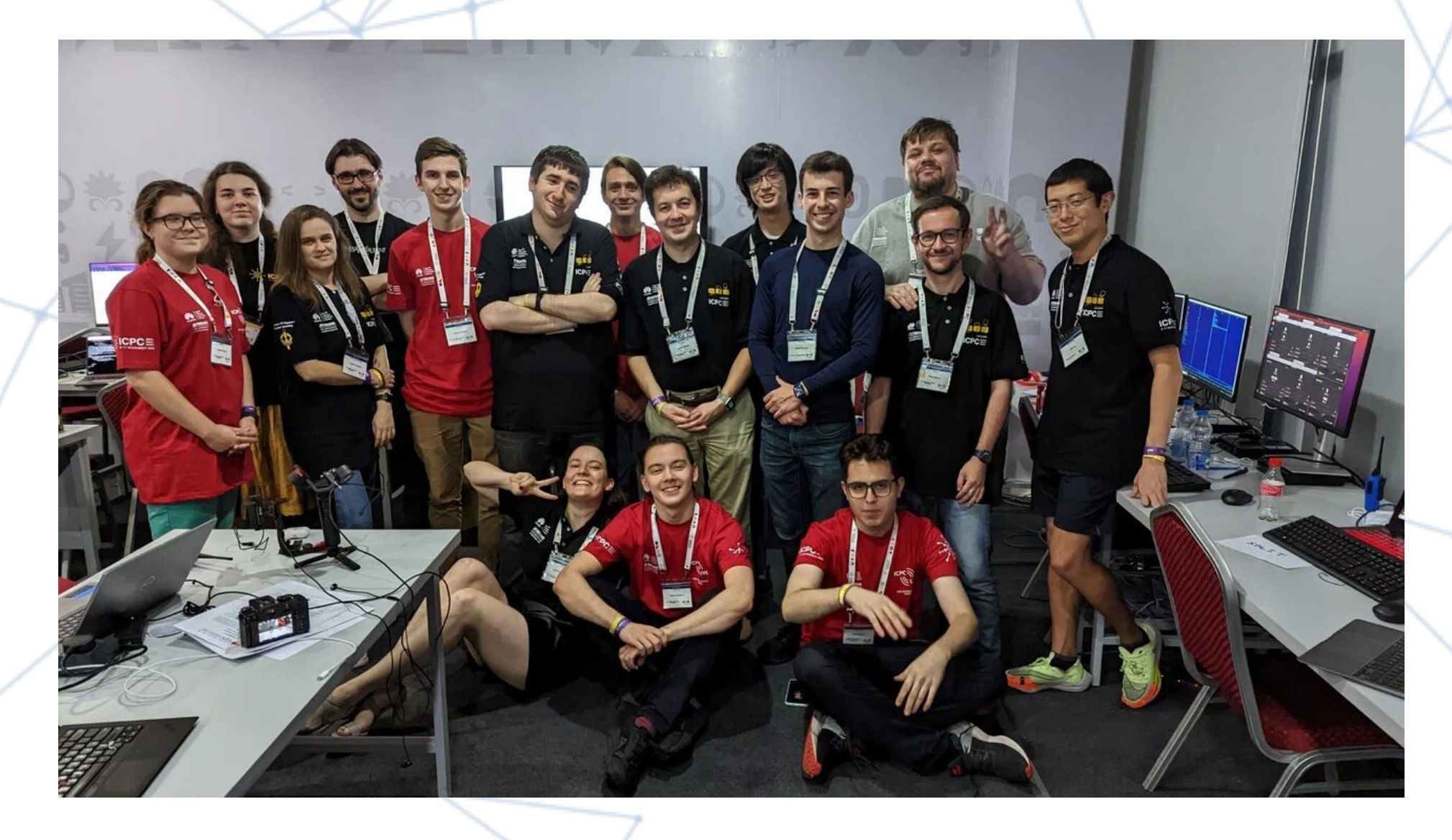

#### Meet ICPC Live Roman Elizarov – Kotlin Project Lead

Павел Кунявский – Чемпион ICPC, Делал KPHP

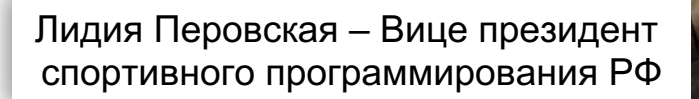

Павел Маврин – Чемпион ICPC Ведет канал с лекциями по алгоритмам

#### So what is ICPC?

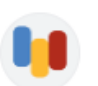

icpc.global https://icpc.global · Перевести эту страницу :

#### The ICPC International Collegiate Programming Contest

The International Collegiate Programming Contest is an algorithmic programming contest for college students. Teams of three, representing their university, work ... World Finals Results About ICPC ICPC News The ICPC Regional Finder

#### So what is ICPC?

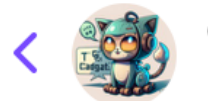

# **ChatGPT**

Explan what ICPC is like you're a drunk guy at a club  $16:13 \sqrt{1}$ 

#### Максим Альжанов

Explan what ICPC is like you're a drunk guy at a club

Oh my God, ICPC is like this amazing competition bro! It's like the Olympics of programming! You get together with your squad and compete against other squads from all over the world. And the challenges they give you are so tough, man! But if you manage to solve them, you feel like a freakin' genius, dude! It's like you're high on knowledge or something. And the best part? The winning team gets mad respect and a big cash prize, bro! It's like any coder's dream, man. You gotta check it out! 16:13 Расскажи что такое ICP C будто ты пьяный тип из клуба

Боже, чуваак, ICPC это короче крутое соревнование. Короче как олимпиада для программистов. Вы собираетесь со своими чуваками против других чуваков со всего мира и соревнуетесь. А короче задания которые дают вообще сложные. Но если ты типа их решаешь, ты чувствуешь себя как настоящий гений. И самая крутая часть – победители получают огромный респект и большой денежный приз, йоу. Это типа мечта любого кодера, чувак.

#### Problem C **Fair Division** Time limit: 3 seconds

After sailing the Seven Seas and raiding many ships, Cap'n Red and his crew of fellow pirates are finally ready to divide their loot. According to ancient traditions, the crew stands in a circle ordered by a strict pirate hierarchy. Cap'n Red starts by taking a fraction  $f$  of the loot and passing the remainder on to the next pirate. That pirate takes the same fraction  $f$  of the loot left over by the previous pirate and passes the remainder on to the following pirate. Each pirate behaves in the same way, taking a fraction  $f$  of what is left and passing on the rest. The last pirate in the hierarchy passes the remainder on to Cap'n Red, who starts another round of this "fair" division, and so on, indefinitely.

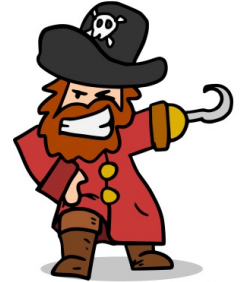

Fortunately, pirates in the 21st century can use a computer to avoid this lengthy process and constant nitpicking when the fraction  $f$  does not ex-

Image by ZedH at Pixabay

actly divide the loot at some step. You have been captured by the pirates and asked to come up with a suitable fraction  $f$ . As an incentive, Cap'n Red has promised to leave you alive if you succeed.

The fraction f needs to be a rational number strictly between 0 and 1. It is not necessary that f exactly divides the loot remaining at any step of the round-robin process described above. However, the total loot that would be assigned to each pirate by carrying out this process infinitely needs to be an integer.

#### Input

The input contains one line with two integers n and m, where  $n (6 \le n \le 10^6)$  is the number of pirates including Cap'n Red and  $m (1 \le m \le 10^{18})$  is the total value of their loot.

#### Output

Output one line with two positive integers p and q, where  $f = \frac{p}{q}$  as specified above. If there are multiple suitable fractions, choose one with the smallest q. Among multiple suitable fractions with the same smallest q choose the one with the smallest p. If there is no suitable fraction, output impossible instead and hope for mercy.

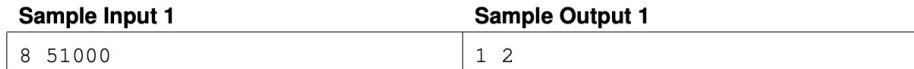

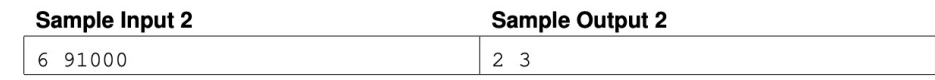

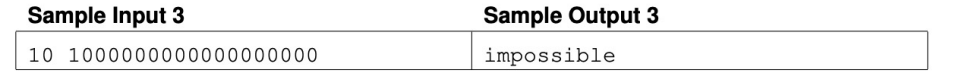

#### Как выиграть ICPC?

- 1. Читаешь условие задачи
- 2. Придумываешь решение
- 3. Пишешь код
- 4. Отправляешь код на сервер
- 5. Получаешь вердикт
- 6. Радуешься если получаешь Accepted

# The problem - скууучноооооо

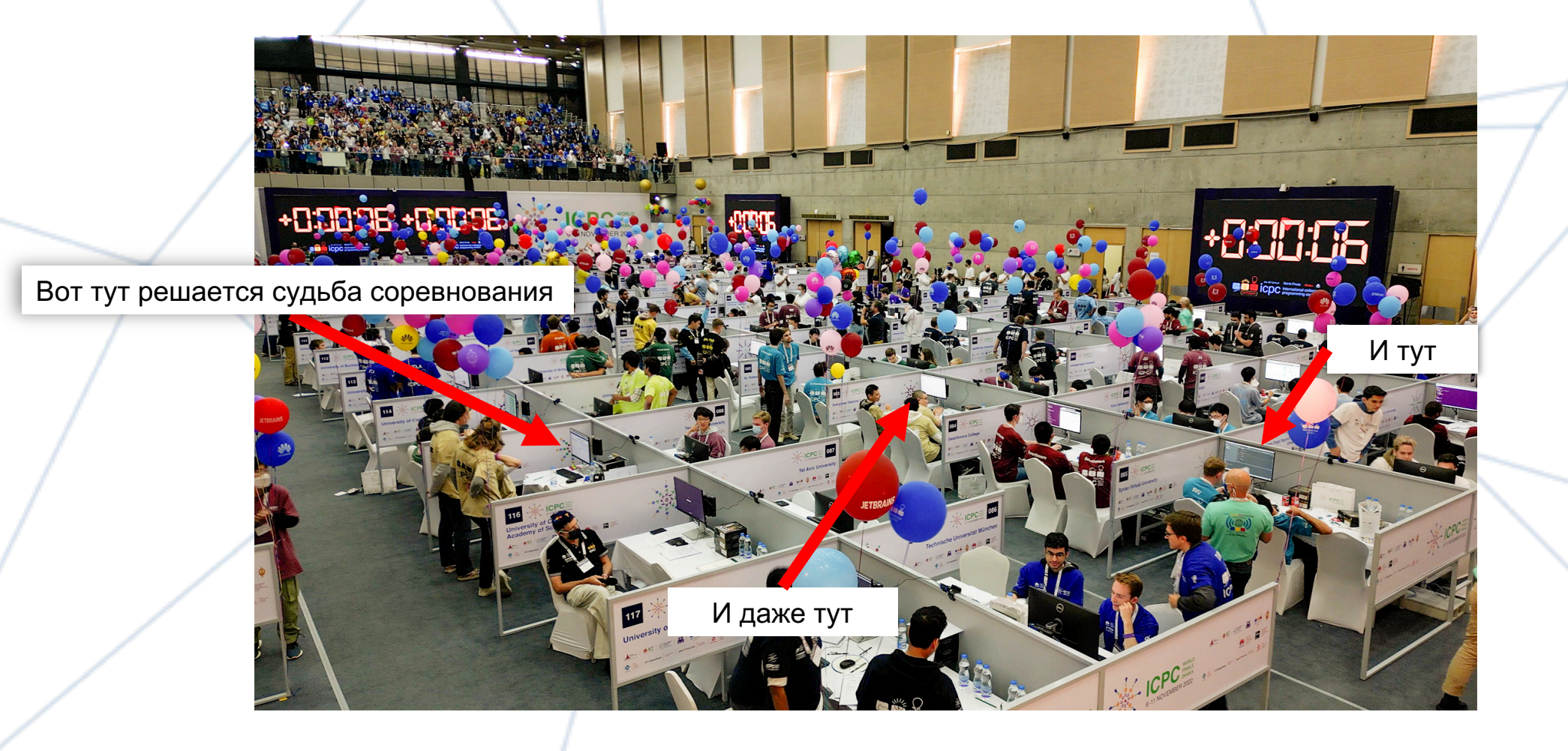

## On the other side of the ring

The International – соревнование по Dota 2:

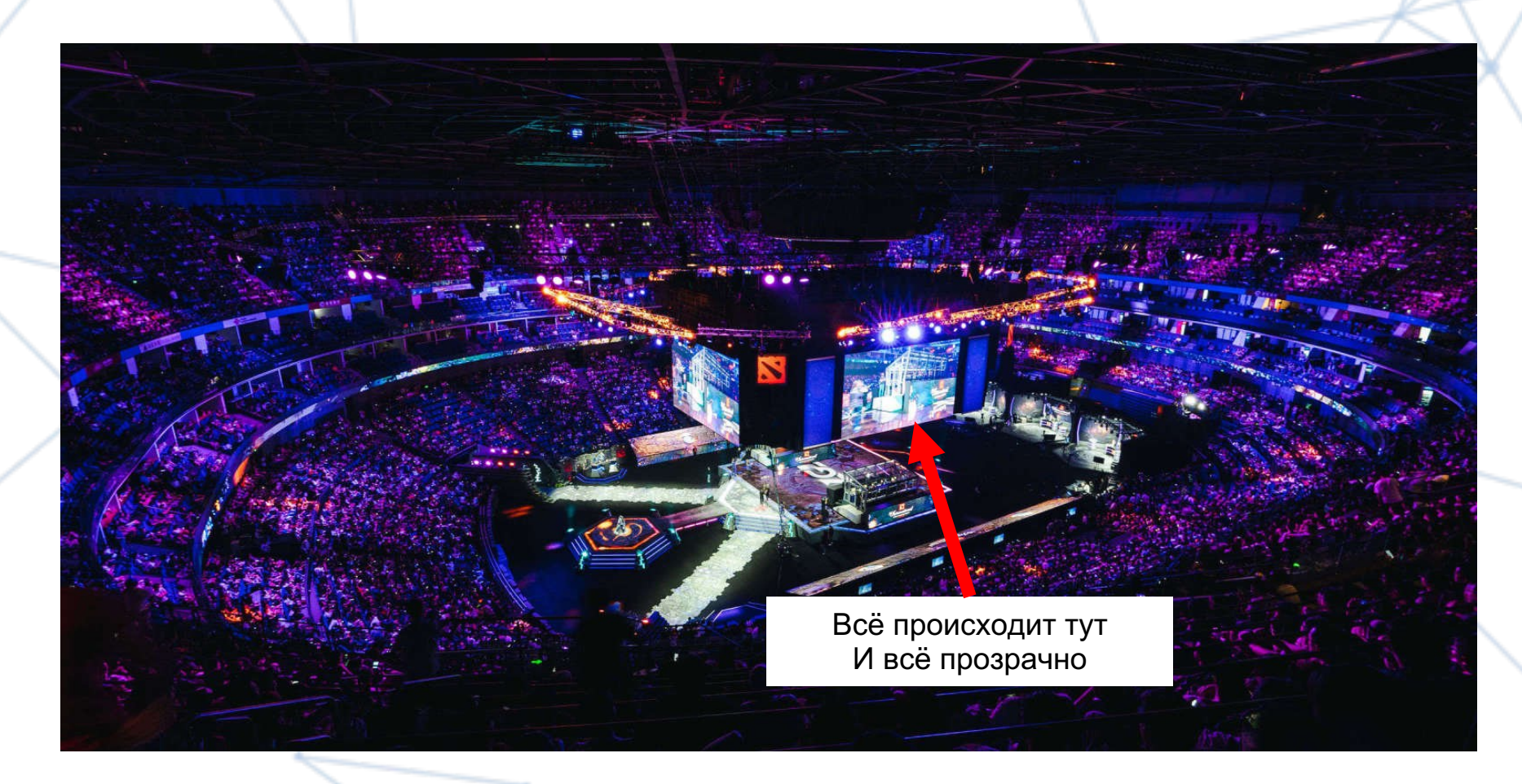

#### A lot of viewers

#### Популярные киберспортивные игры по количеству зрителей за все время

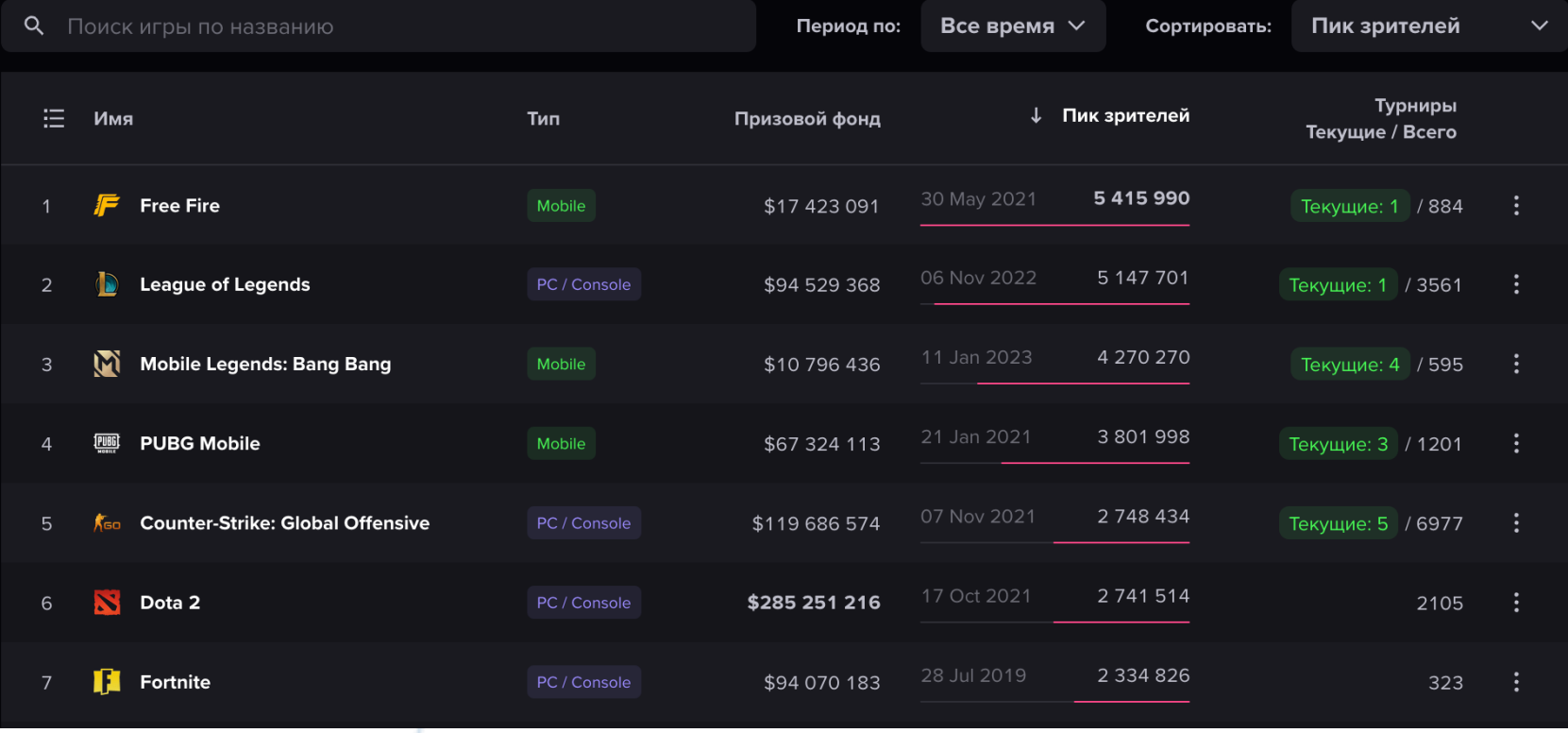

https://escharts.com/ru/top-games?year=all-time&order=peak

#### On the other side of the ring

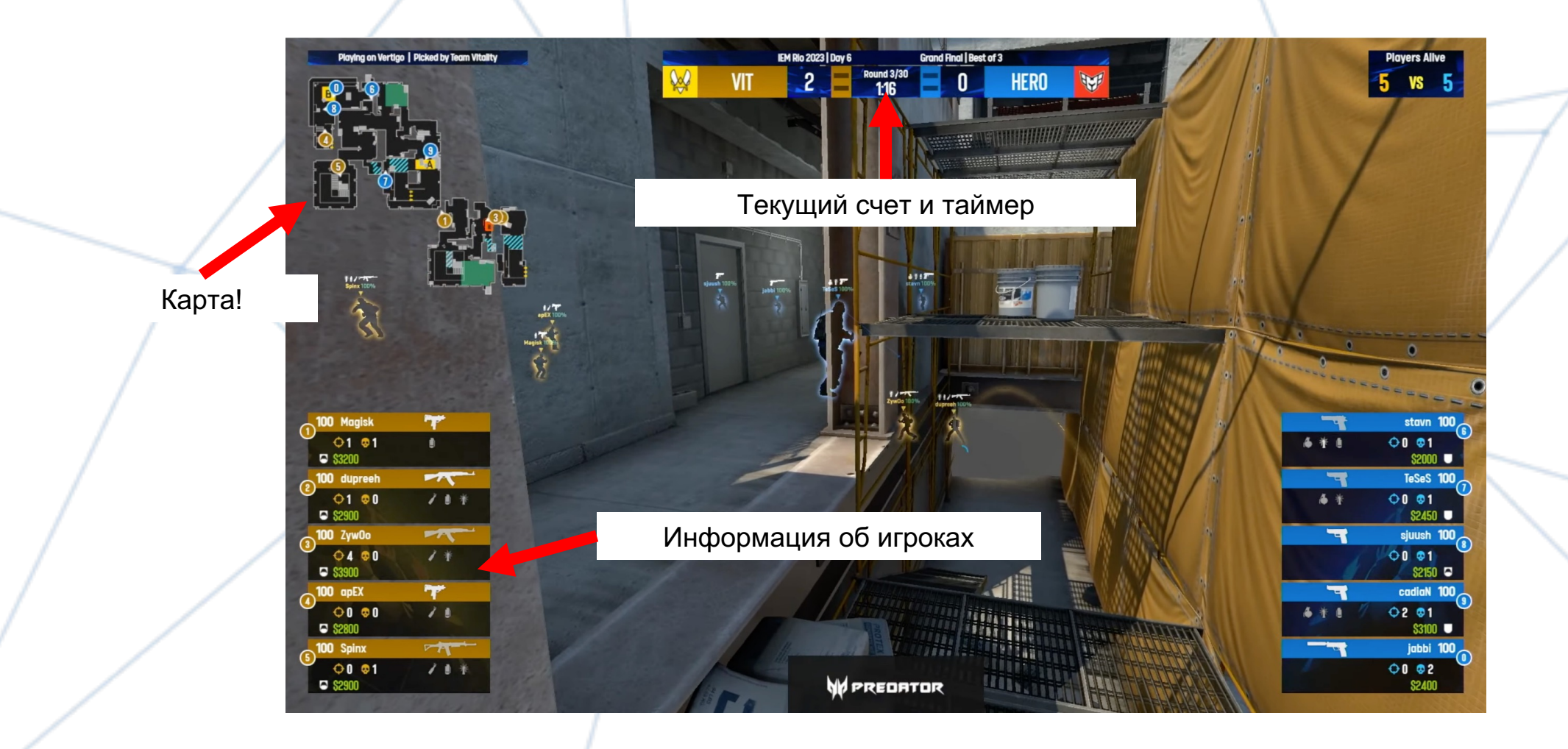

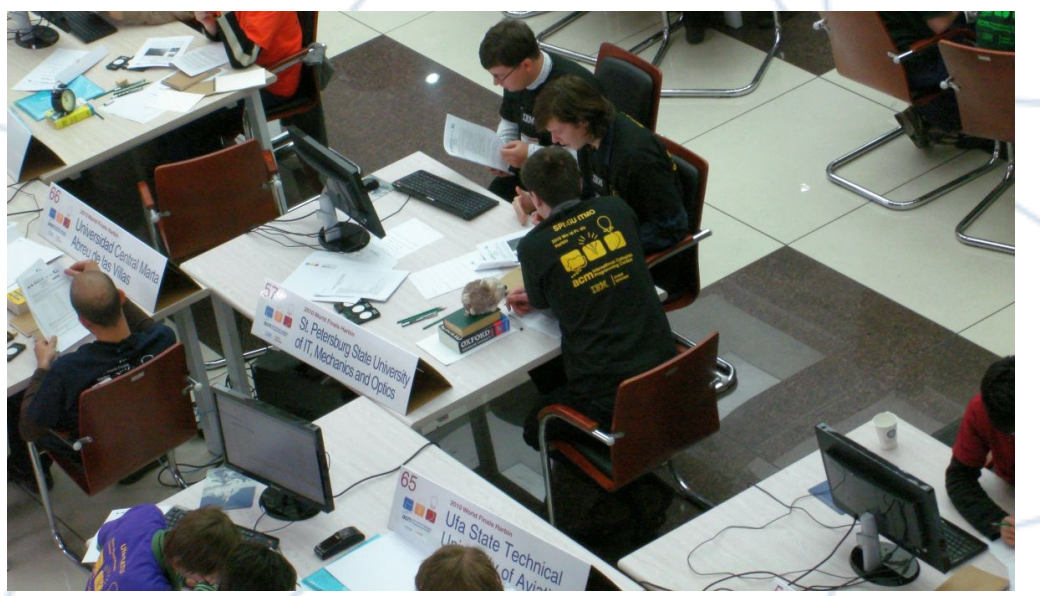

ICPC **The International** 

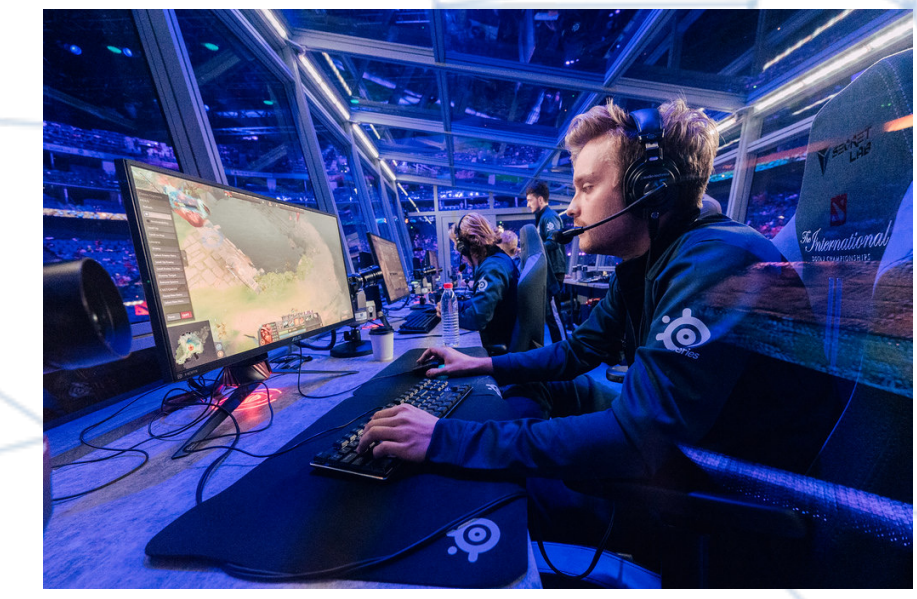

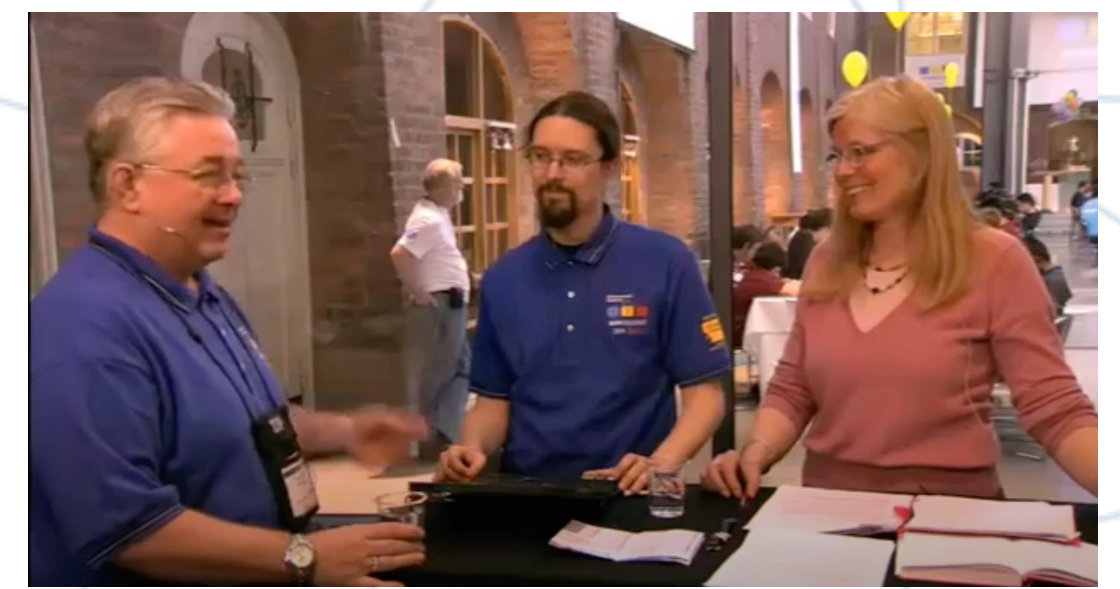

ICPC The International

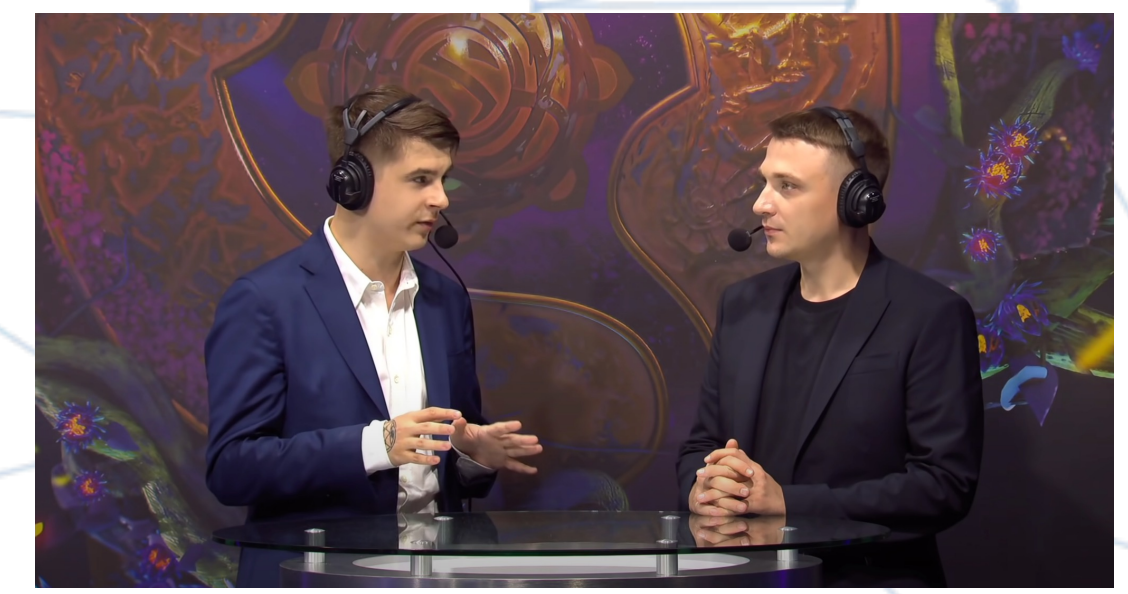

ICPC **The International** 

# Реалтайм Всё происходит в реальном времени

#### **ICPC**

- HECTOR FABIAN ZACATE GALICIA latinoamerica congrants
- Fabrizio Mettini cracks
- Emanuel Nicolás Herrador 0000000000000000000
- lizbaka respect
- An Trường HUST
- Techies vamos
- Emanuel Nicolás Herrador BIEN AHÍ
- OnlyBy Myself i want that guys Hat
- Emanuel Nicolás Herrador SEEEEEEEEEEEEEEEEEEEEEEEEEEE
- Thiện Hà Xuân UET
- Facundo Torres Vamoo carajoooo!!!!
- HECTOR FABIAN ZACATE GALICIA felicidades de un mexicano
- OnlyBy Myself Gimme me your Hat

#### The International

26:01 serejastarfish: W33 ЛУЧШИЙ!!!! 26:01 Sasharom99: худший инт, грац тундра 26:02 stadibe: Сикрид езжайте домой и удалите доту 26:03 **sSunrise**: Φ 26:04 Charmondir: Эх, жалко не поставил золотого 33 в фентези лиге 26:04 sugar\_life: 33 шикарно отыграл 26:04 nt\_feon4ik: мда 26:04 **shadow\_pw\_:** найс лаги 26:06 lenin2q2: ДА КРАСАВЫ 26:06 i\_am\_tobi\_king: (009) 26:06 **Cooper\_Channel:** а да? 26:07 r1d3ns: Сикрет выиграли инт урааааа

# WORLD FINAL

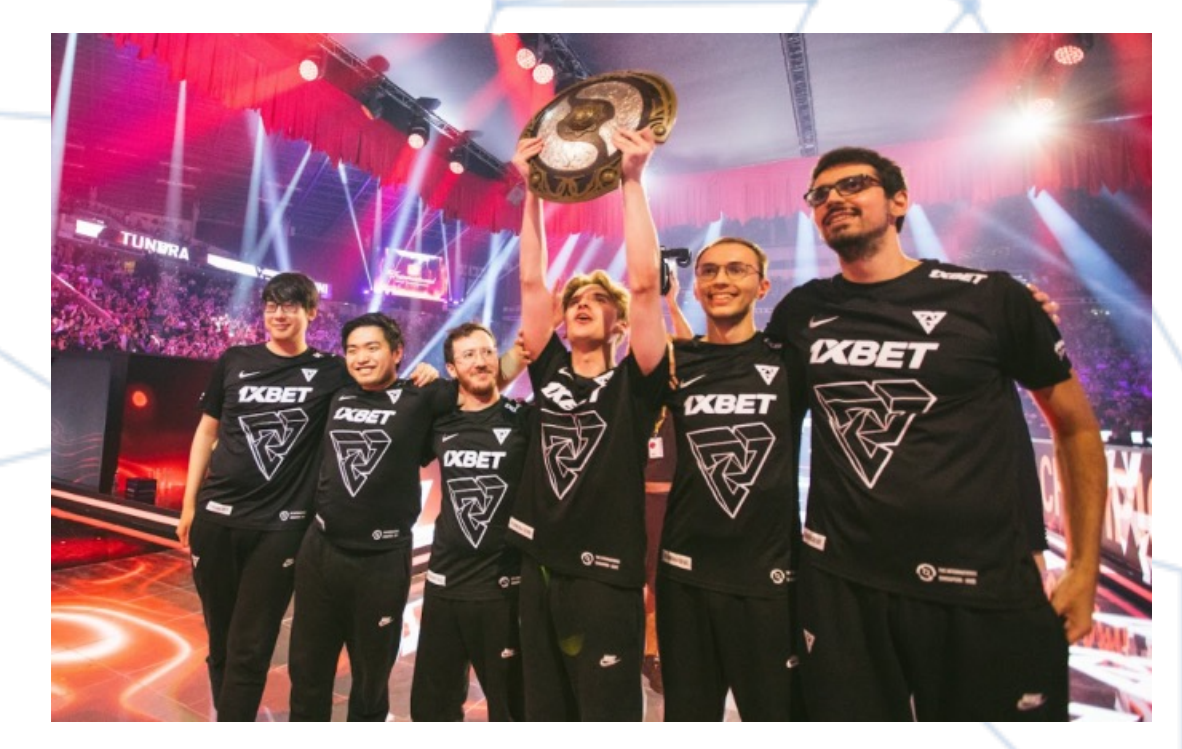

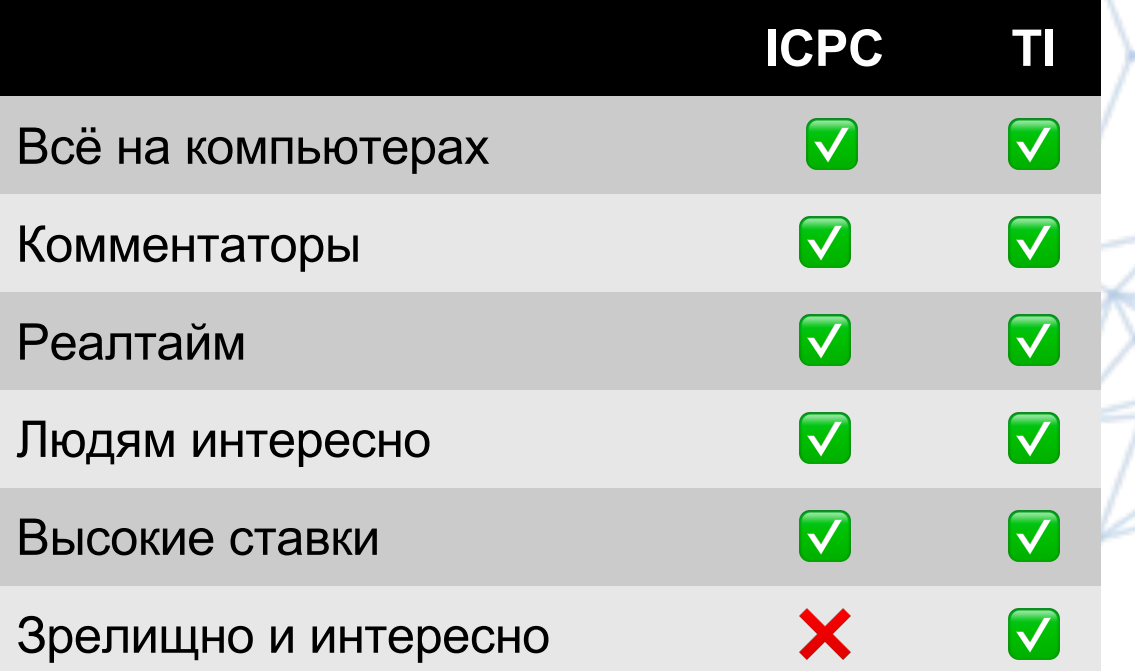

Как сделать ICPC таким же интересным как TI?

#### How?

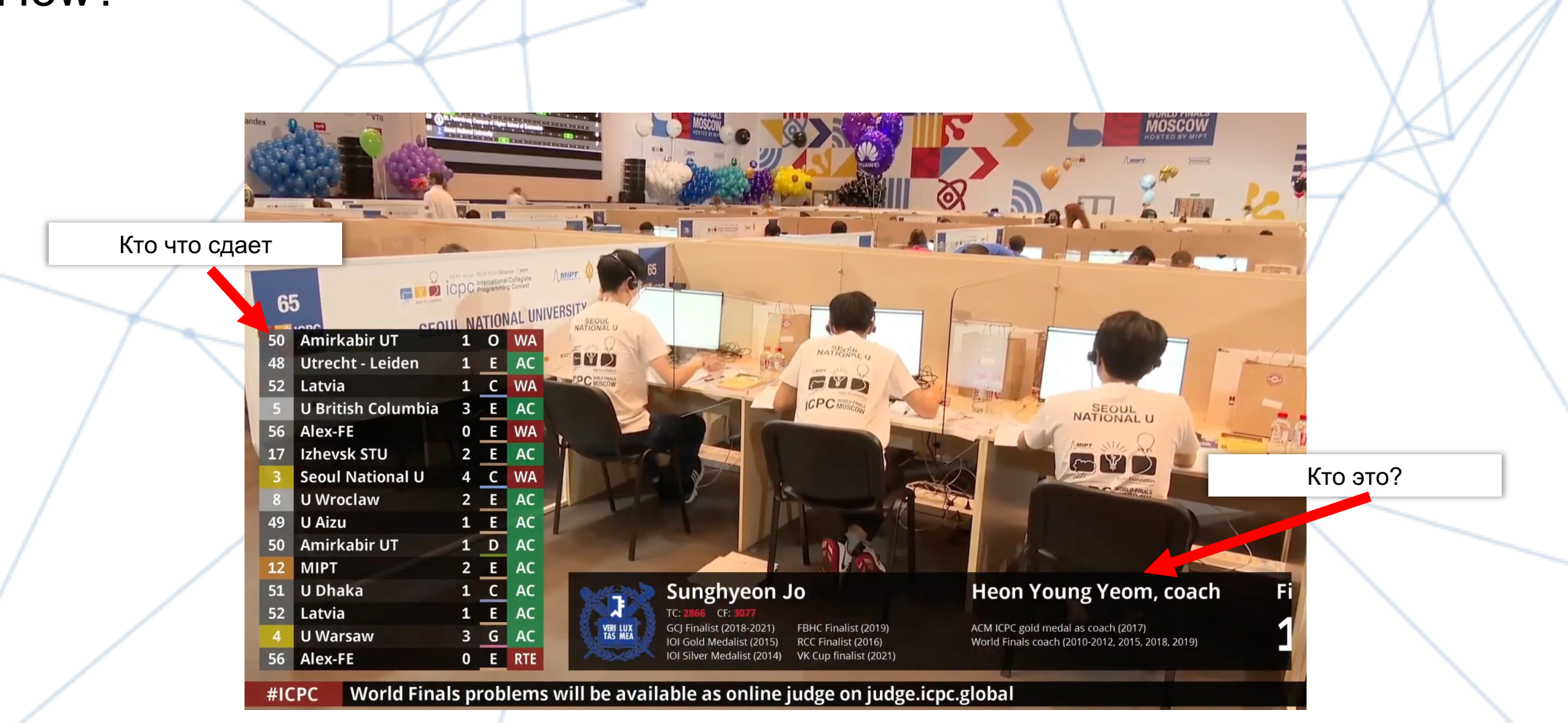

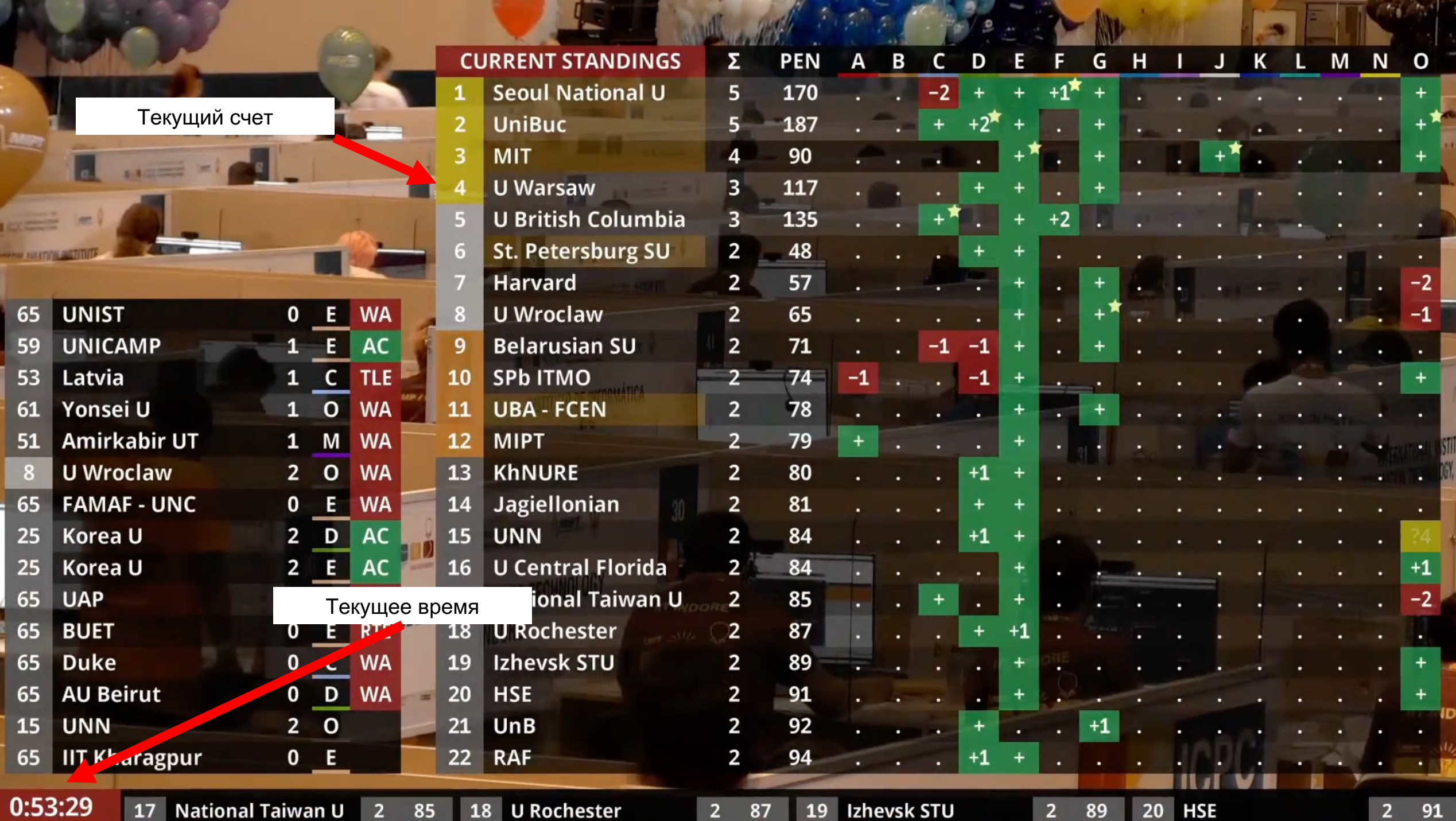

.

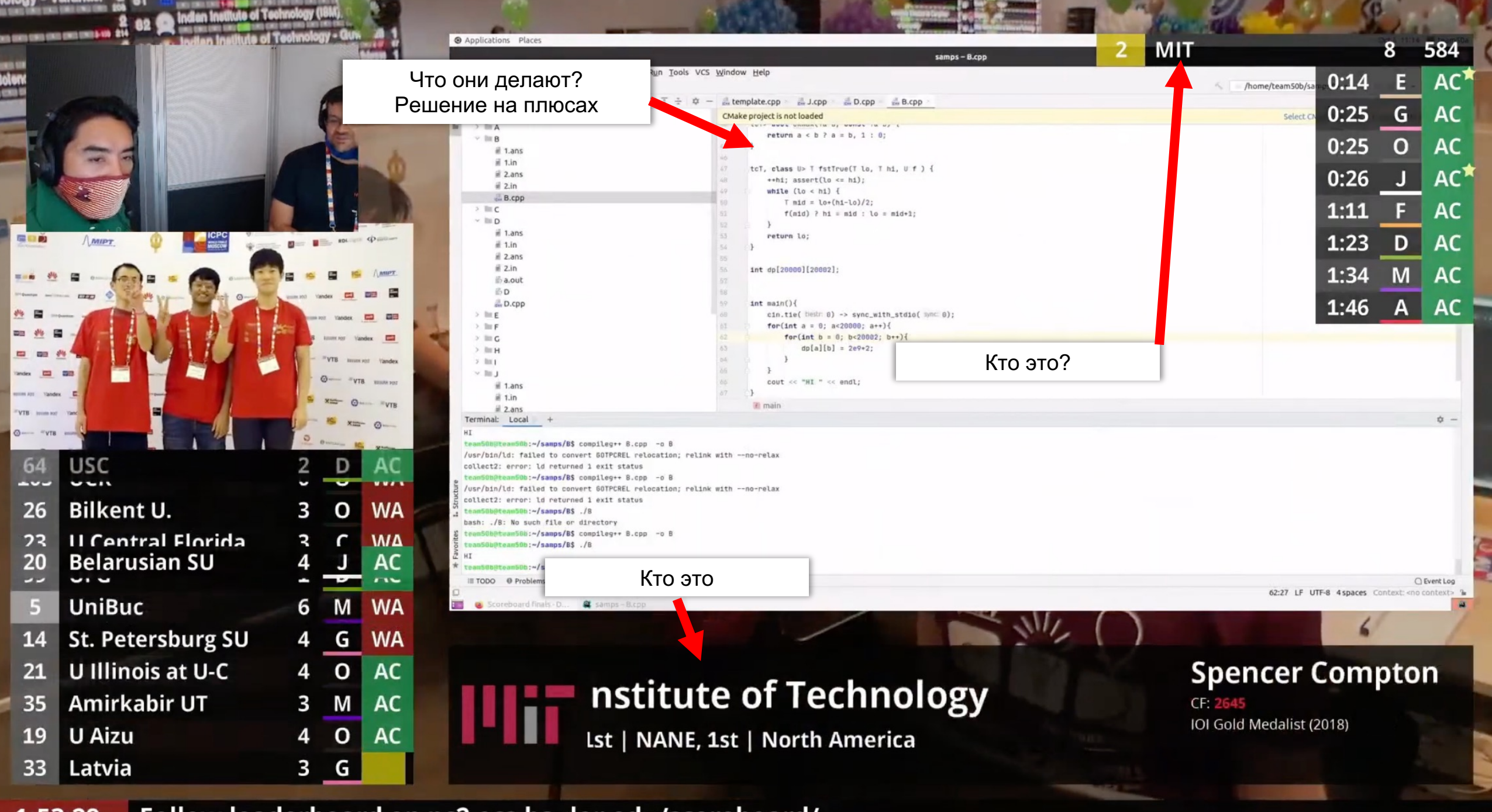

Follow leaderboard on pc2.ecs.baylor.edu/scoreboard/ 1:53:29

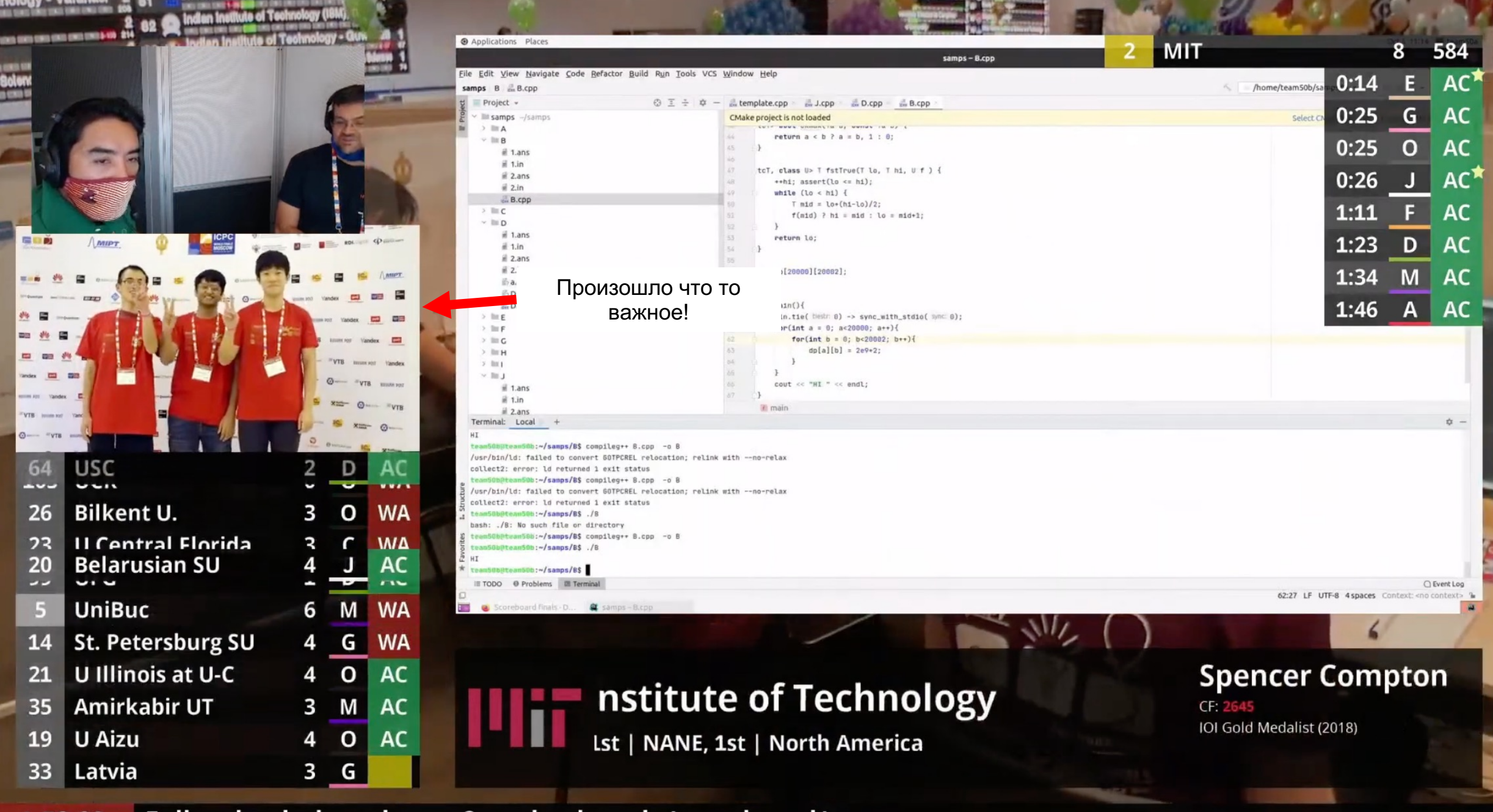

Follow leaderboard on pc2.ecs.baylor.edu/scoreboard/ 1:53:29

#### So how do we do that?

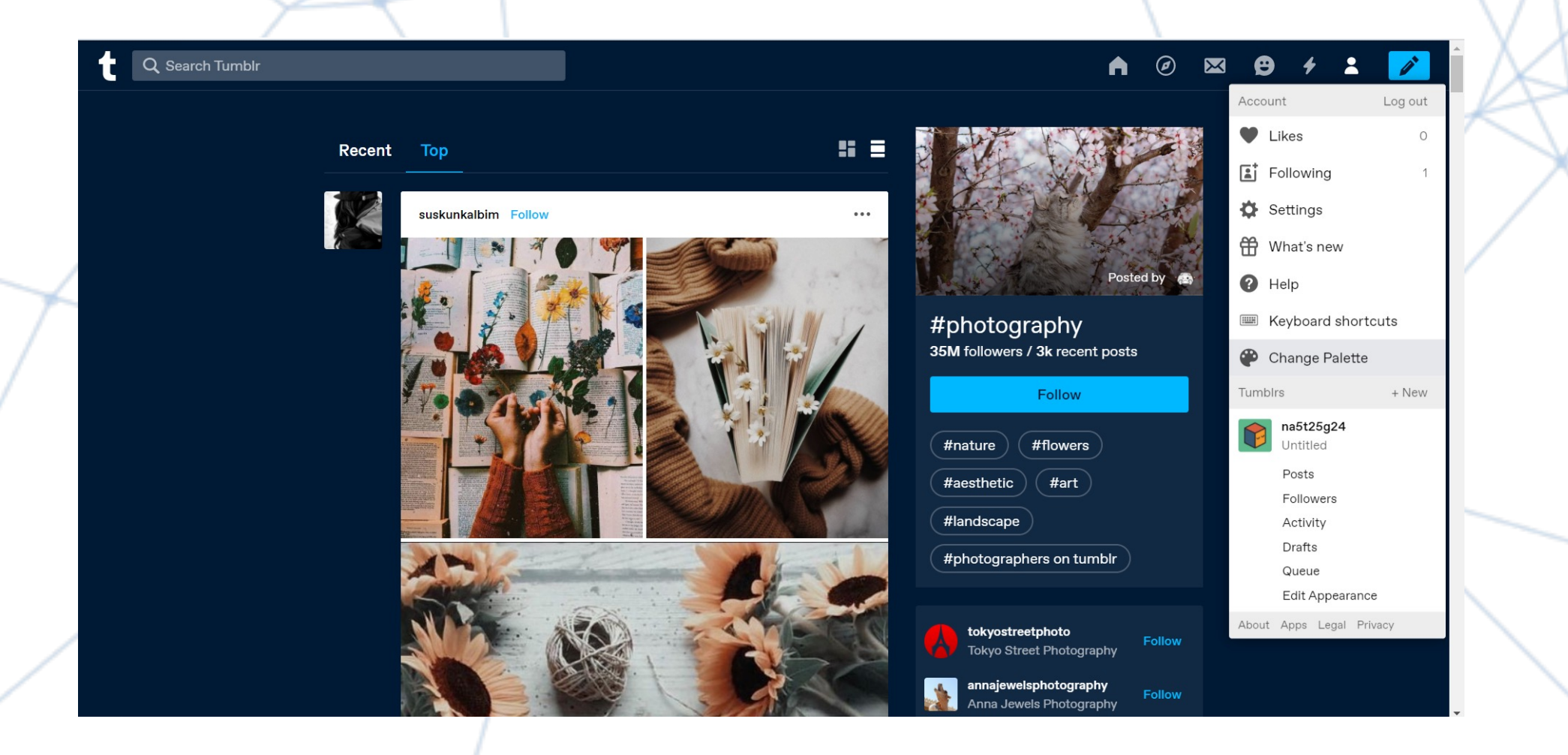

## Transparency?

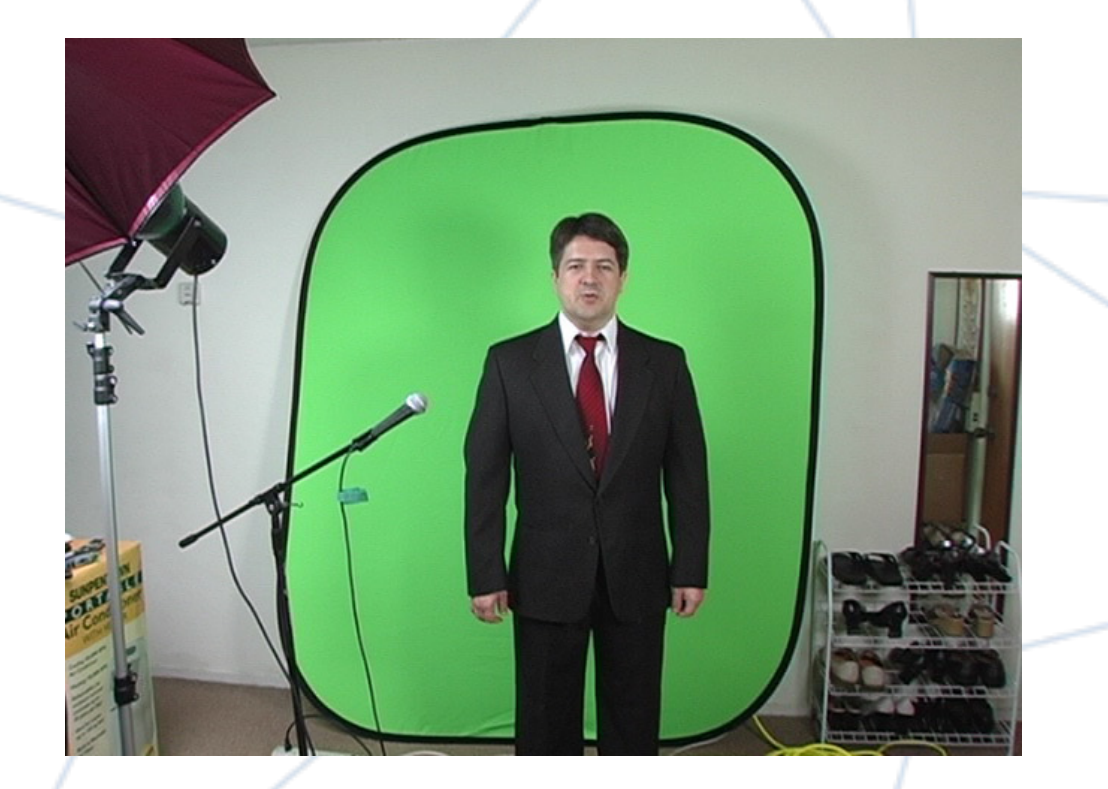

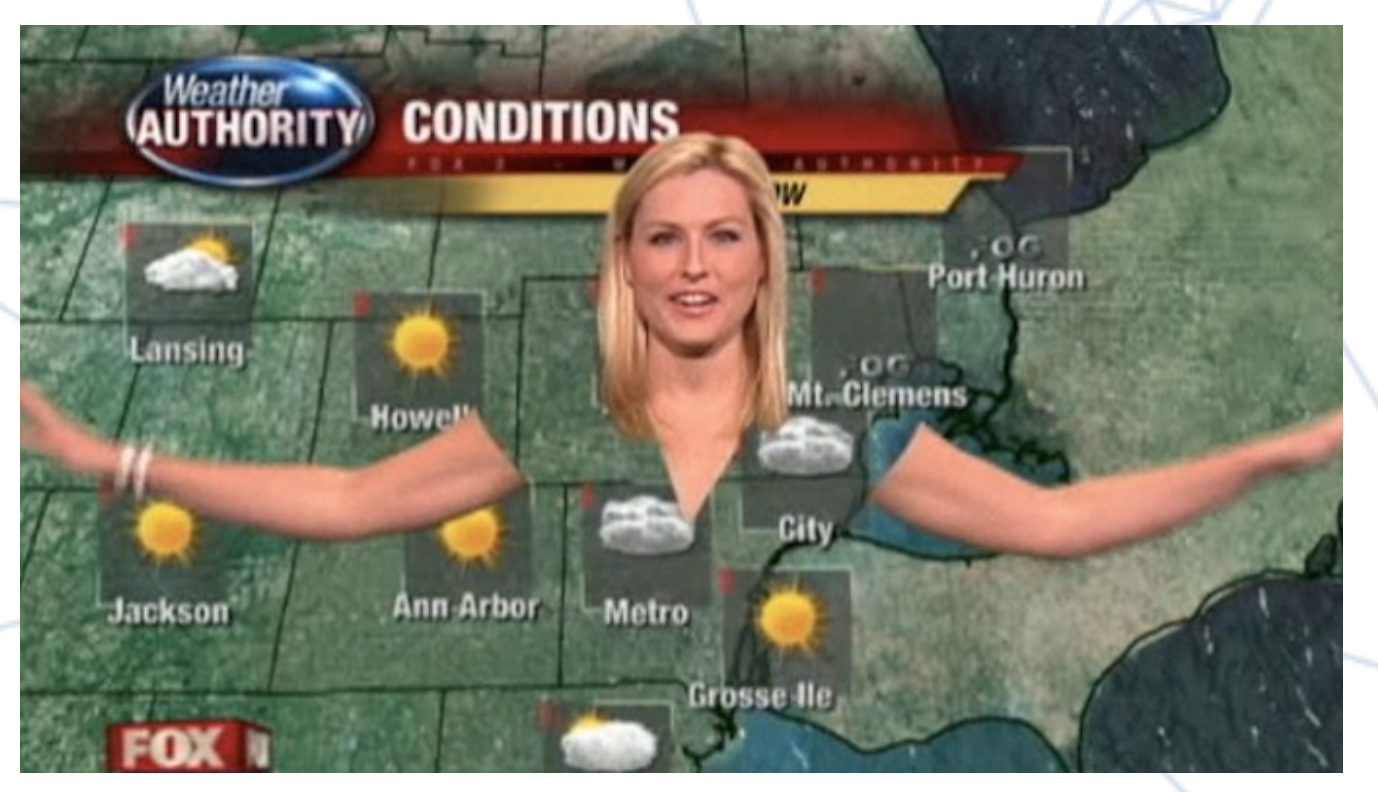

# Transparency?

Use of Alpha Channel to create Transparent Image

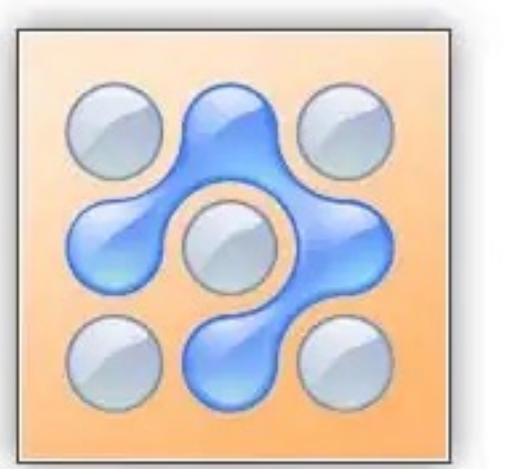

Original Image<br>RGB - 24 bpp

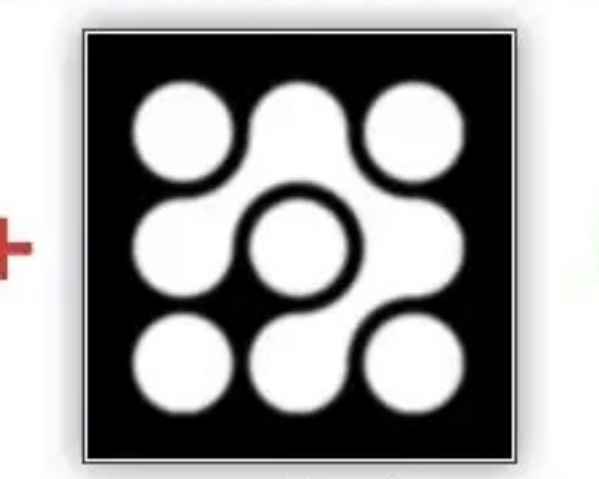

Alpha Channel<br>A - 8 bpp

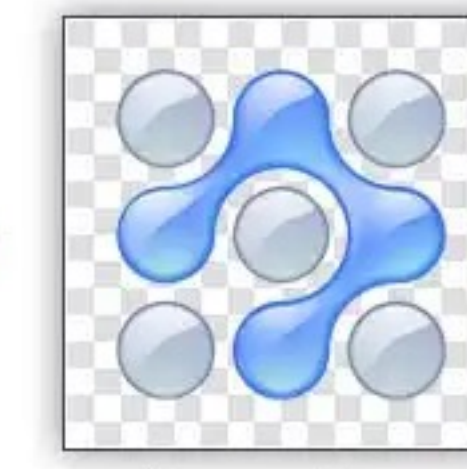

Transparent Image<br>RGBA - 32 bpp

# History of ICPC Live – 2009

Трансляция в основном аналоговая. Высокий production level Куча дорогого арендного оборудования и т.д. и т.п.

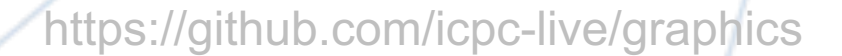

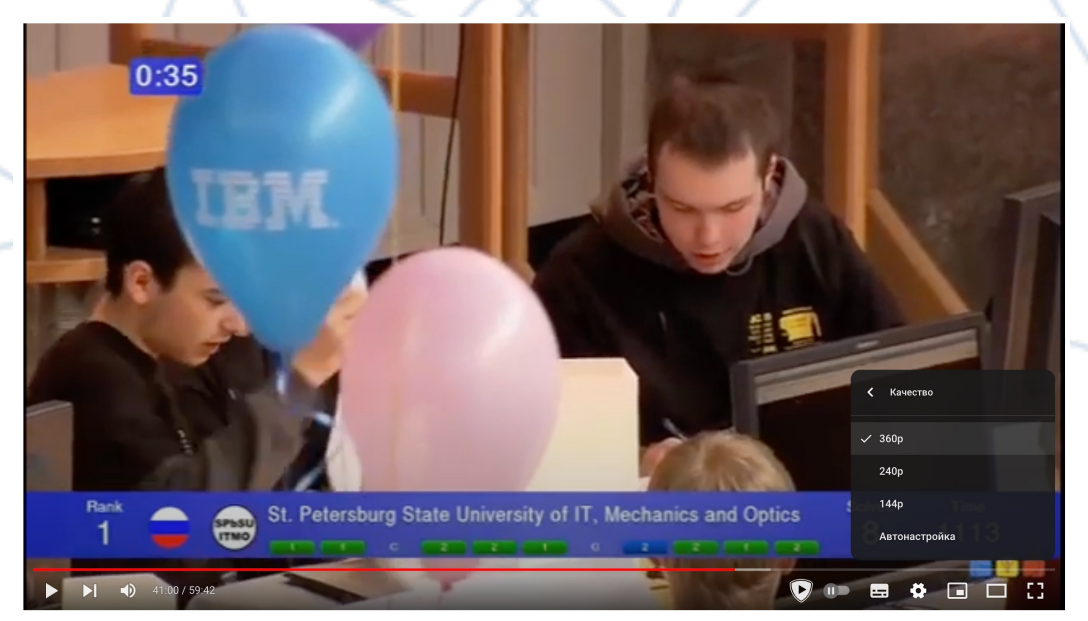

**ACM ICPC World Finals 2009** 

## Transparency?

#### Video Codecs and Image Formats with Alpha Channels

- Apple Animation
- Apple ProRes 4444
- Avid DNxHD
- Avid DNxHR
- Avid Meridien
- Cineon
- $\bullet$  DPX
- · GoPro Cineform
- Maya IFF
- OpenEXR Sequence With Alpha
- PNG Sequence With Alpha
- Targa
- $\cdot$  TIFF

Transparency?

# Но никто так не делает и не хочет делать\* :(

\*на момент 2015 года

# History of ICPC Live – 2015

Трансляция полностью цифровая.

Начиная от передачи сигнала до студии до микширования и паблиц

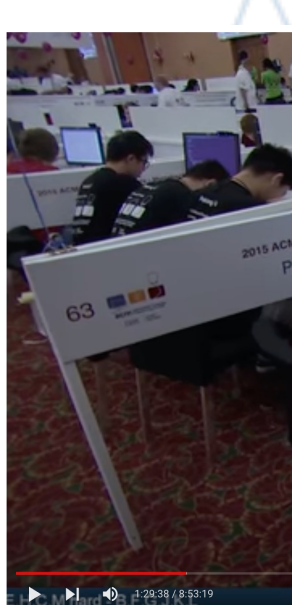

ACM ICPC World Finals 2015 (Full Broadca

https://github.com/Aksenov239/icpc-live-v2 (Привет, Виталий Аксенов)

#### The Java solution

•• / Win32 / Технологии для настольных систем / Системные службы / Управление памятью /

 $\begin{picture}(150,20) \put(0,0){\line(1,0){10}} \put(15,0){\line(1,0){10}} \put(15,0){\line(1,0){10}} \put(15,0){\line(1,0){10}} \put(15,0){\line(1,0){10}} \put(15,0){\line(1,0){10}} \put(15,0){\line(1,0){10}} \put(15,0){\line(1,0){10}} \put(15,0){\line(1,0){10}} \put(15,0){\line(1,0){10}} \put(15,0){\line(1,0){10}} \put(15,0){\line($ 

#### Создание именованной общей памяти

Статья • 24.09.2022 • Участники: 5

☆ Обратная связь

Для совместного использования данных несколько процессов могут использовать сопоставл файлы, которые хранятся в системных файлах подкачки.

#### Вся отрисовка на CPU

Каждый пискель нужно покрасить – переписать ячейку оперативной памяти

Потом это всё дело записать в оперативную память Делаем работу дважды/трижды

#### The Java solution

Это решение было невозможно поддерживать.

Нужна винда, правильное схождение звезд и многочисленные танцы с бубном чтобы запустить.

Работало медленно, привязано к операционной системе, специальному плагину OBS, версии Java и никто кроме нашей команды не мог его запустить (почти).

#### By the way, OBS and JS?

Основное видео которое транслируем

Сцены для быстрого переключения

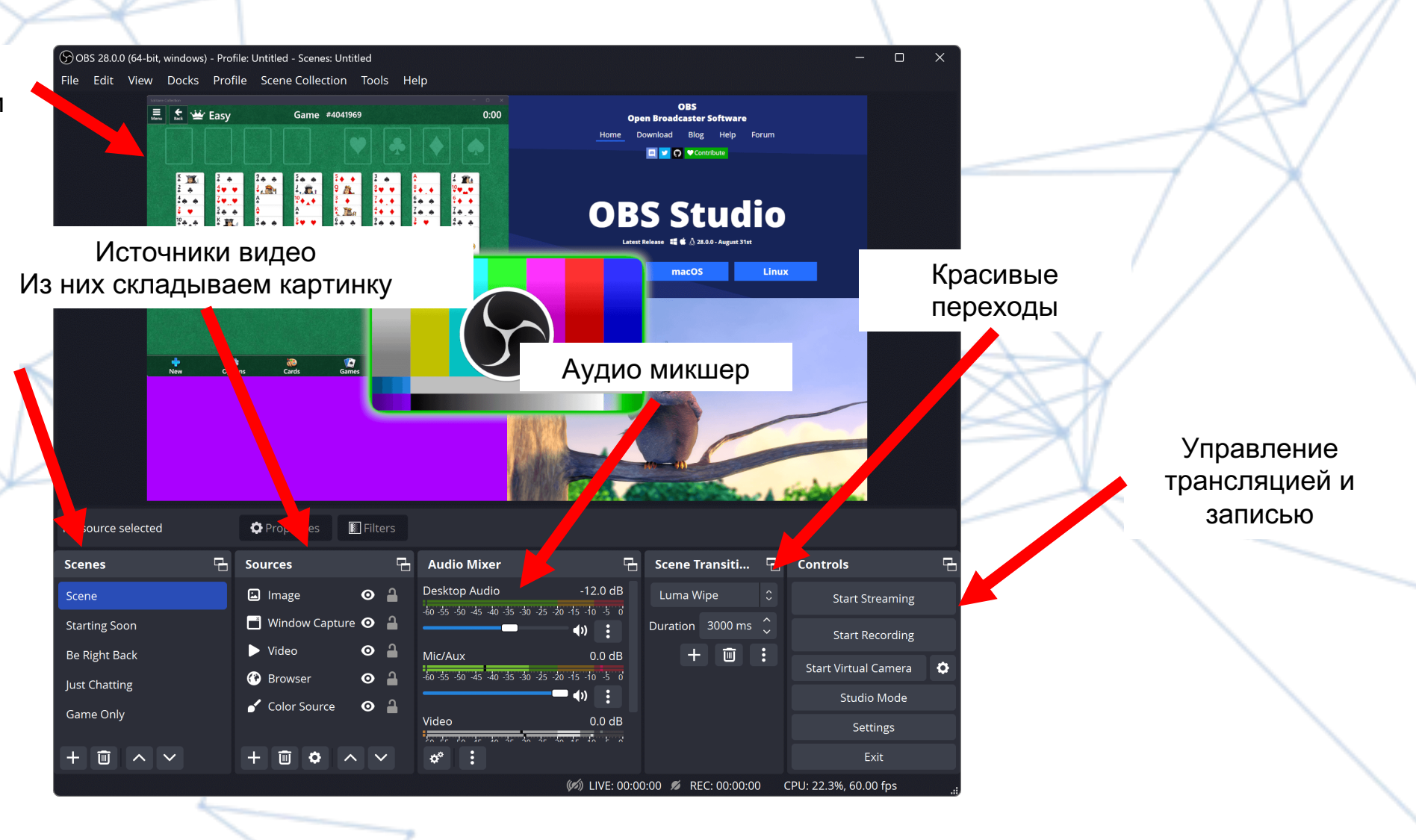

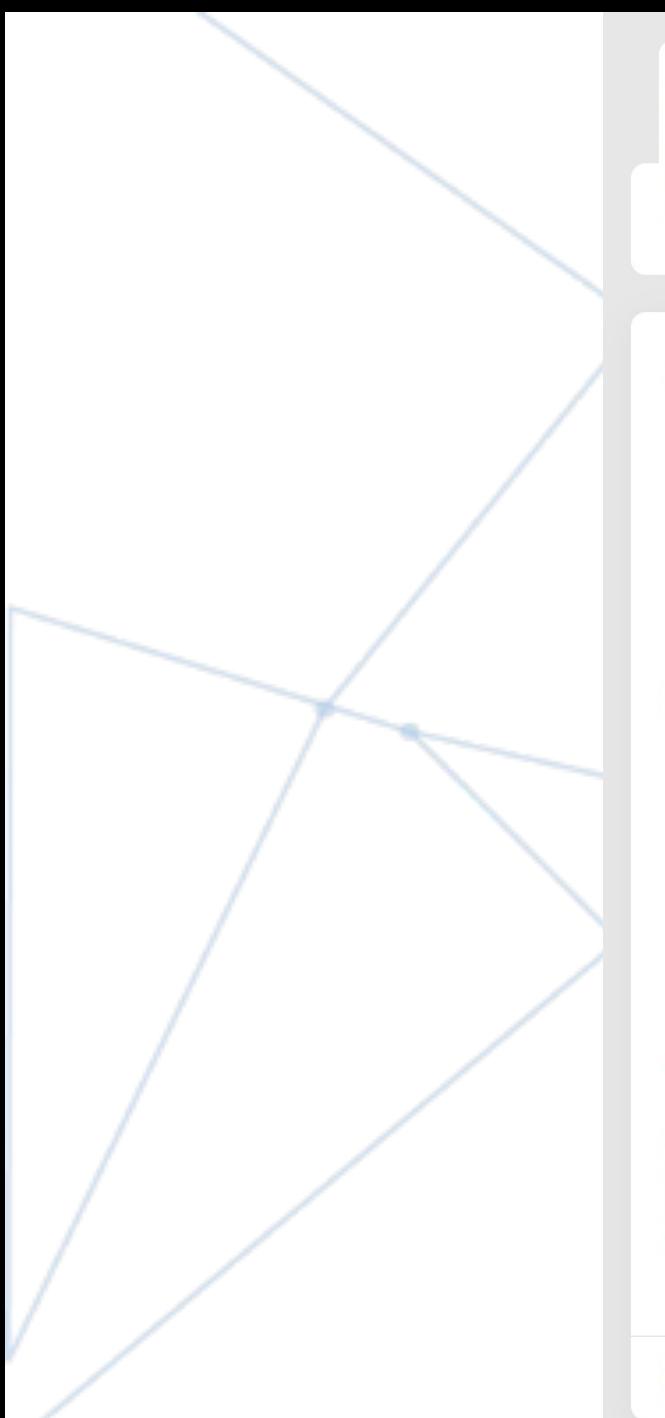

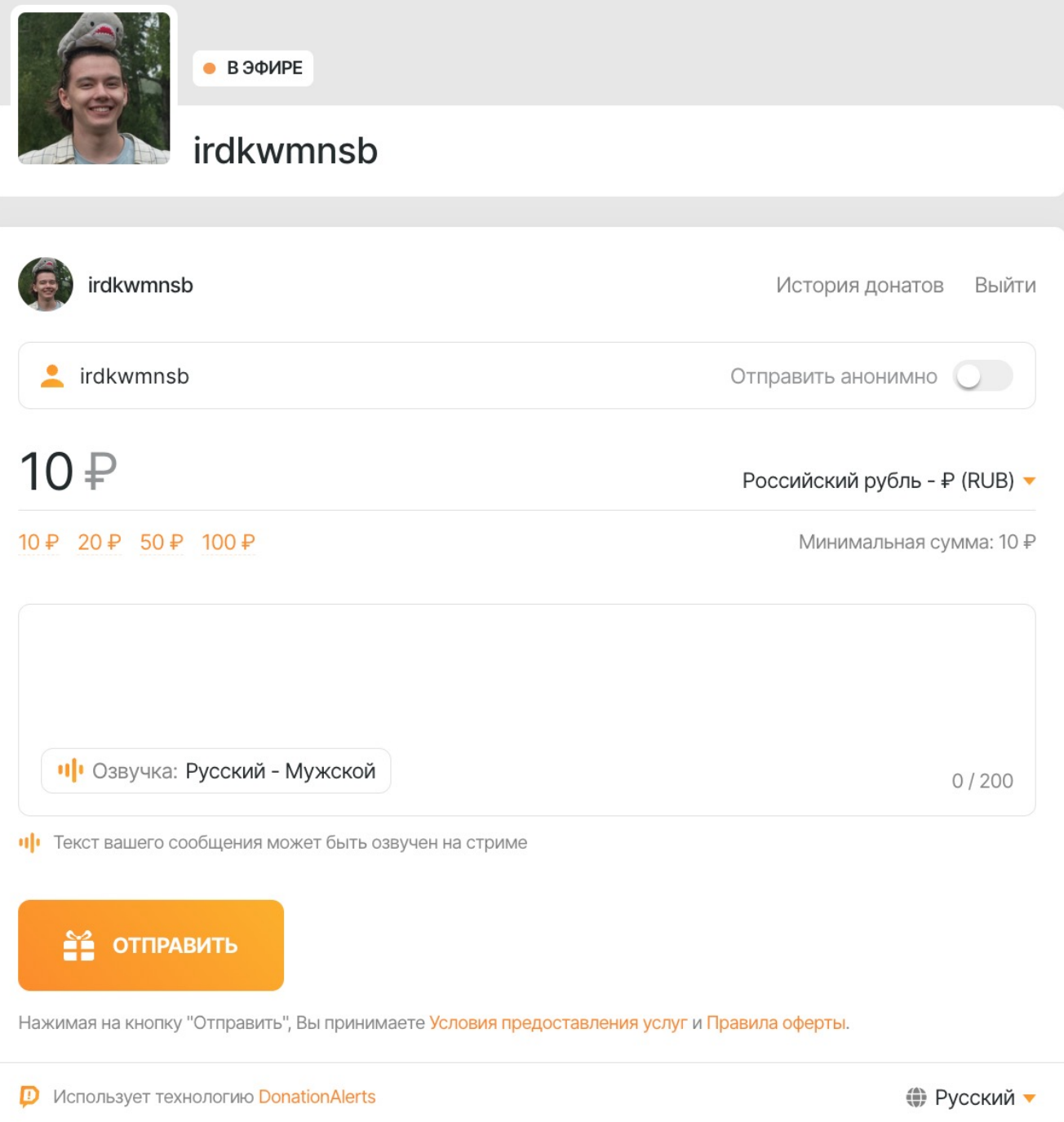

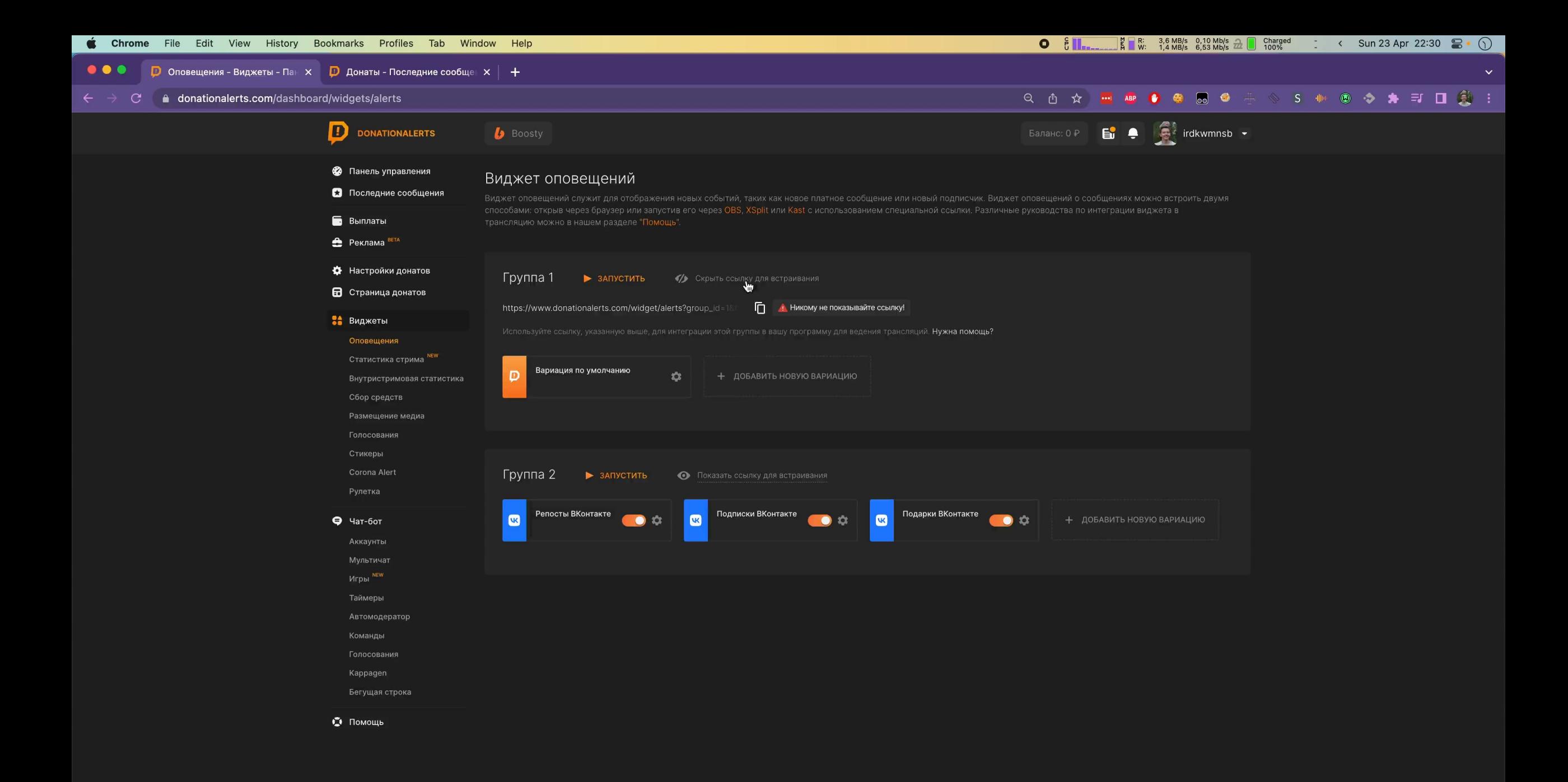

Виджет оповещений - DonationAlerts

 $Q$ 

△ donationalerts.com/widget/alerts?group\_id=1&token=MZ26q5uZ9tNVcvYCAhe2

 $\bullet\bullet\bullet$ 

A MMA - 410 RUB! Сообщение

# We can now think of it as web development!

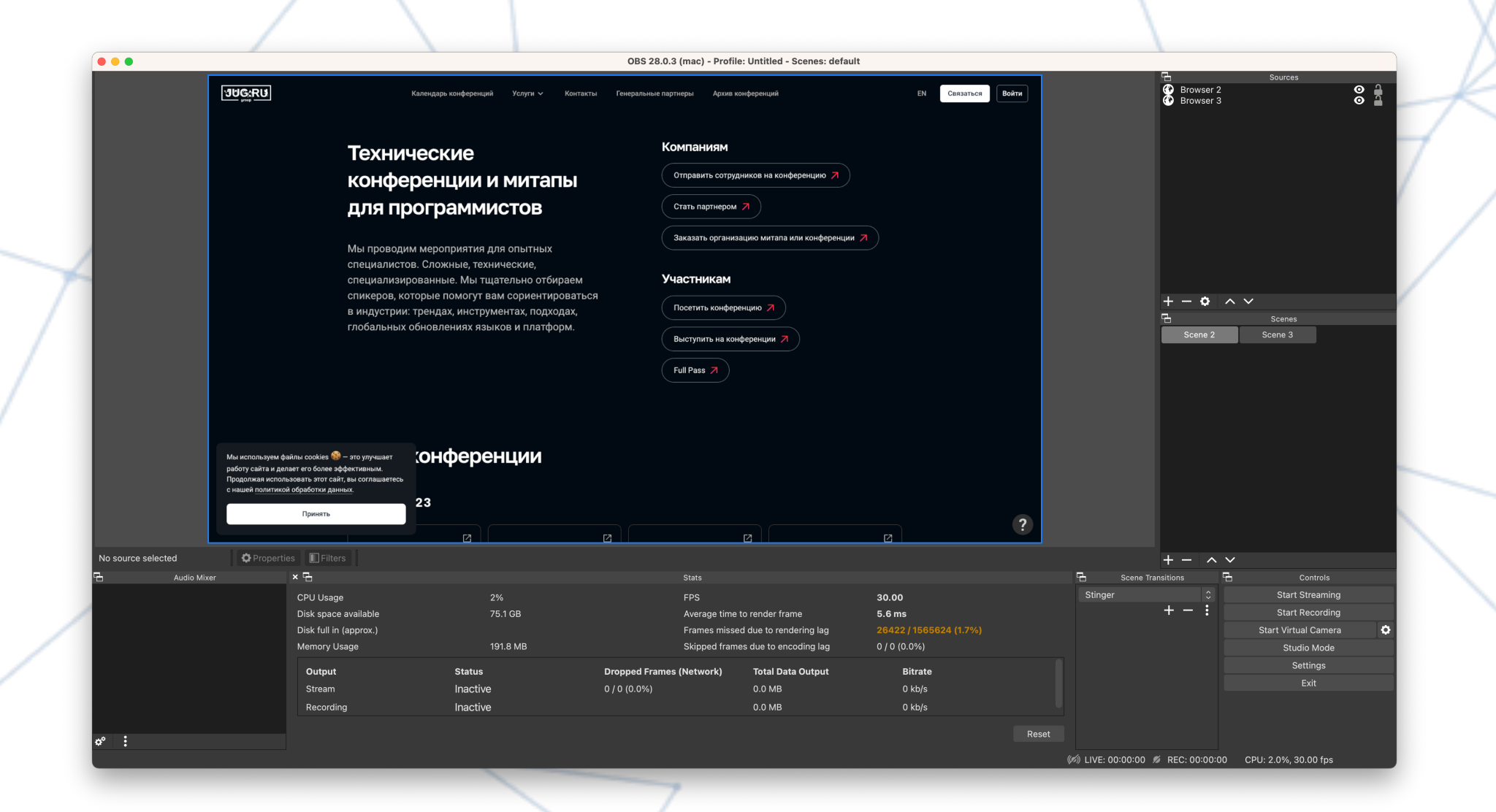

# History of ICPC - 2021 POC

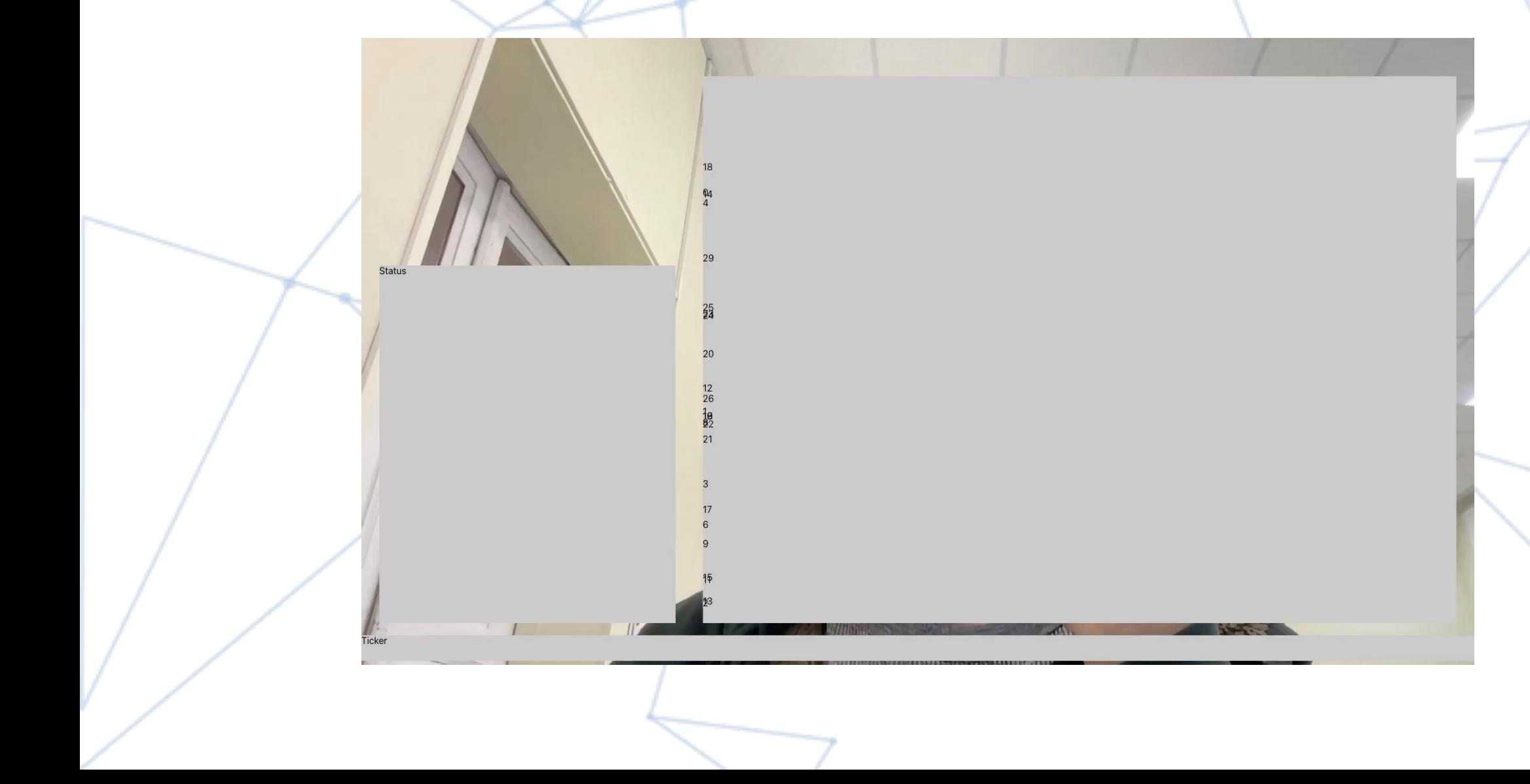

#### Things started to move

Всем понравилось!

#### 03 December 2021

#### Лидия Перовская

попользовалась Donation Alerts - вдохновилась дофига 19:59

#### Лидия Перовская

попользовалась Donation Alerts - вдохновилась дофи...  $20:20 \, \cancel{\sim}$ 

#### Лидия Перов<sup>г</sup> 04 December 2021 попользовалась ронацон мень - вдохновилась...

О, а потом можно будет сделать сайт (на aws захостить), где человек вставляет ссылку на арі контеста, а мы отдаем веб страничку с виджетами. Уx  $15:10$ 

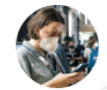

А давайте к бангладешу уже? 15:11

#### Лидия Перовская

О, а потом можно будет сделать сайт (на aws захости...

 $15:42 \sqrt{1}$ 

Да!!!
#### So it was born

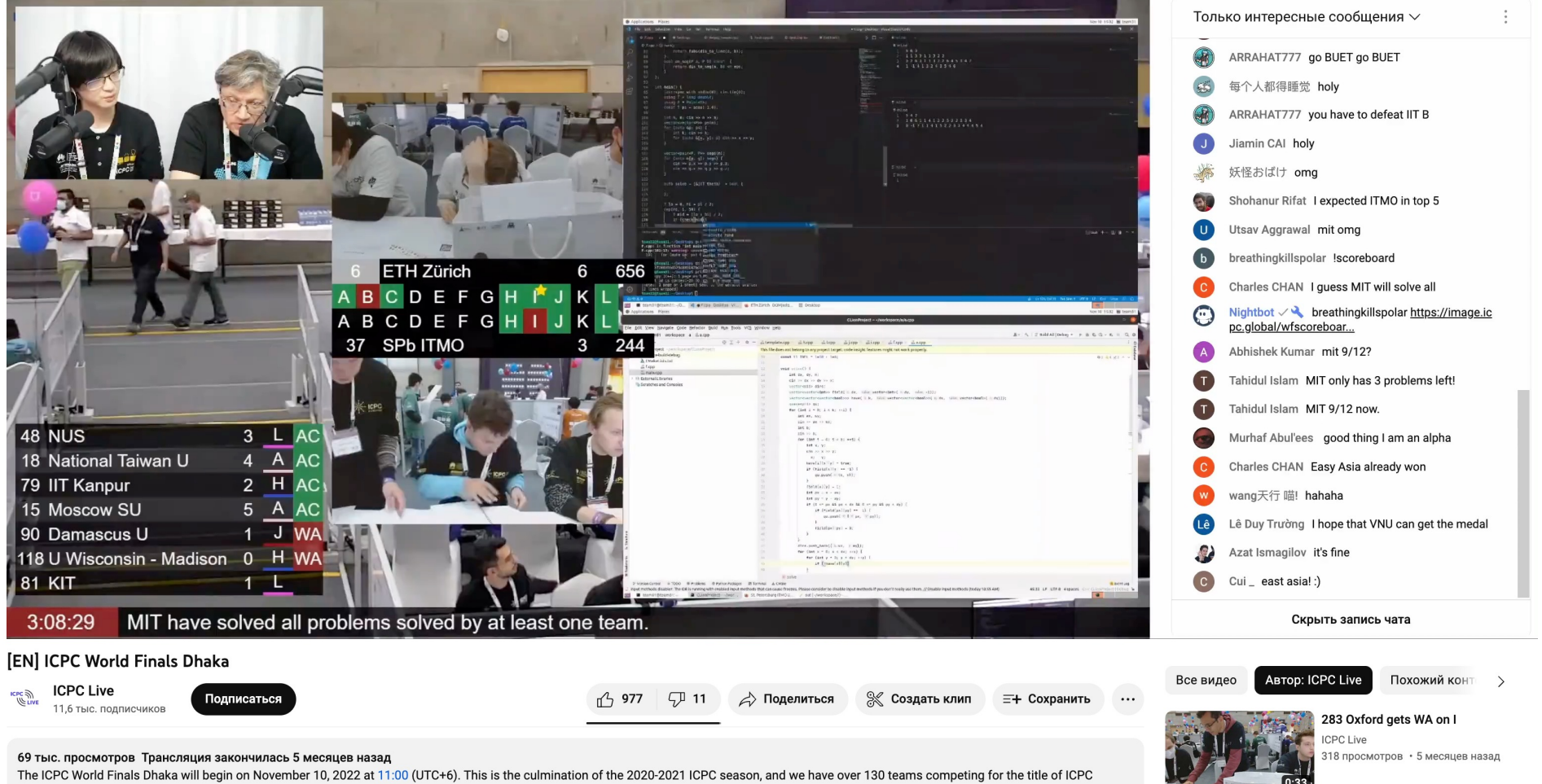

**ICPC World Finals Dhaka: ICPC** Challenge powered by Huawei

champion. Please join us on the live broadcast for the main event of the year in competitive programming; commentators will include ecnerwala, SecondThread, and more! There will also be a live mirror for you to solve the problems alongside the contestants! Ещё

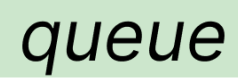

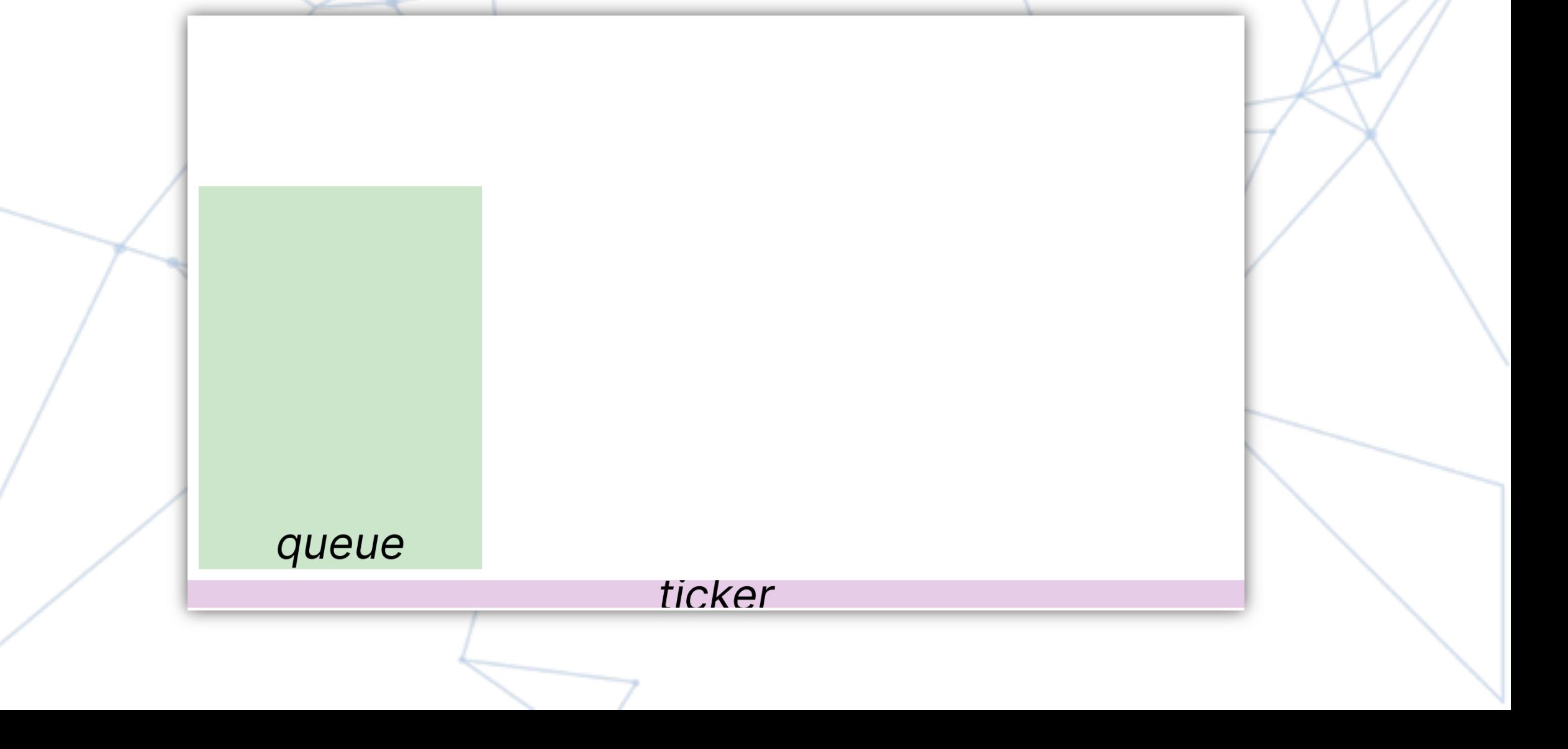

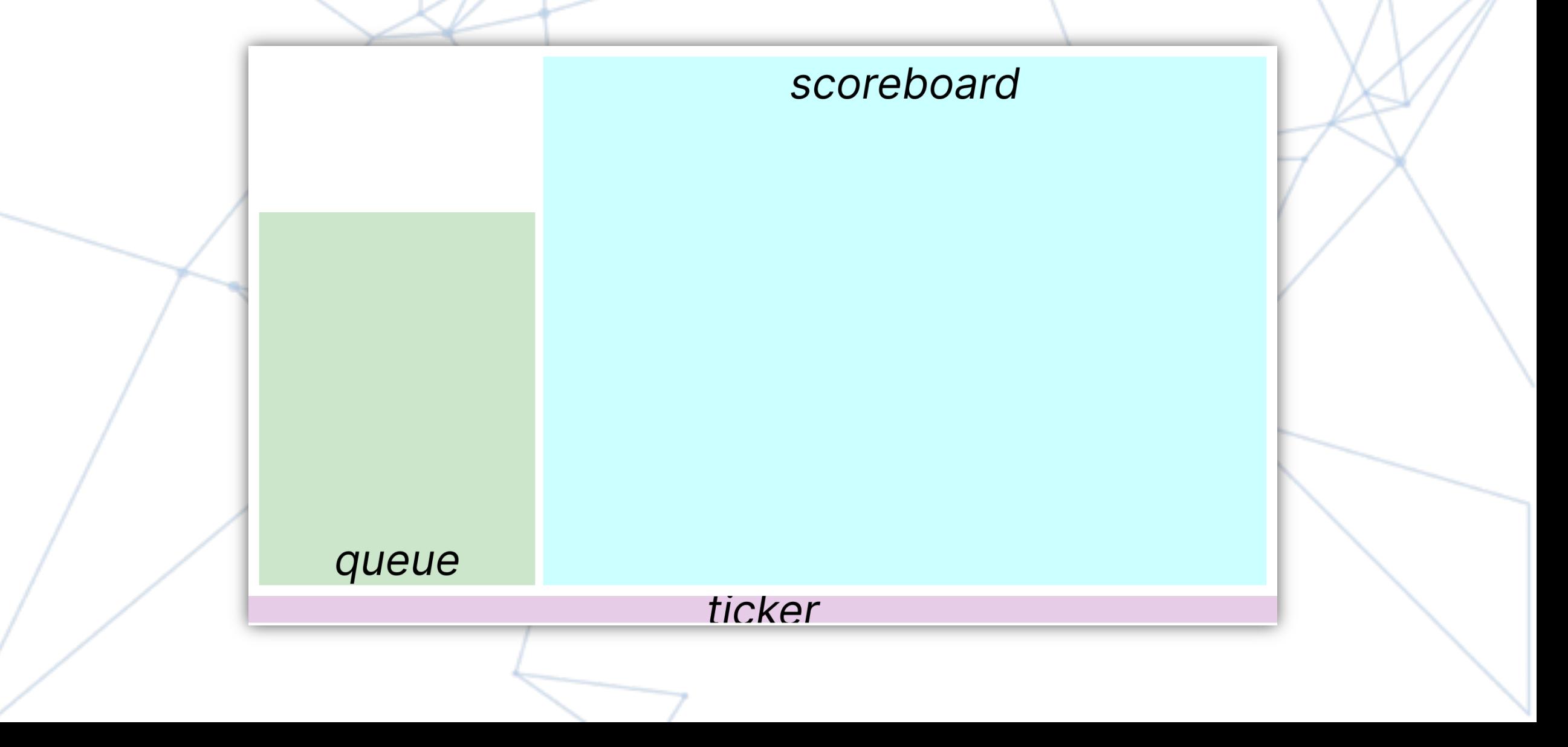

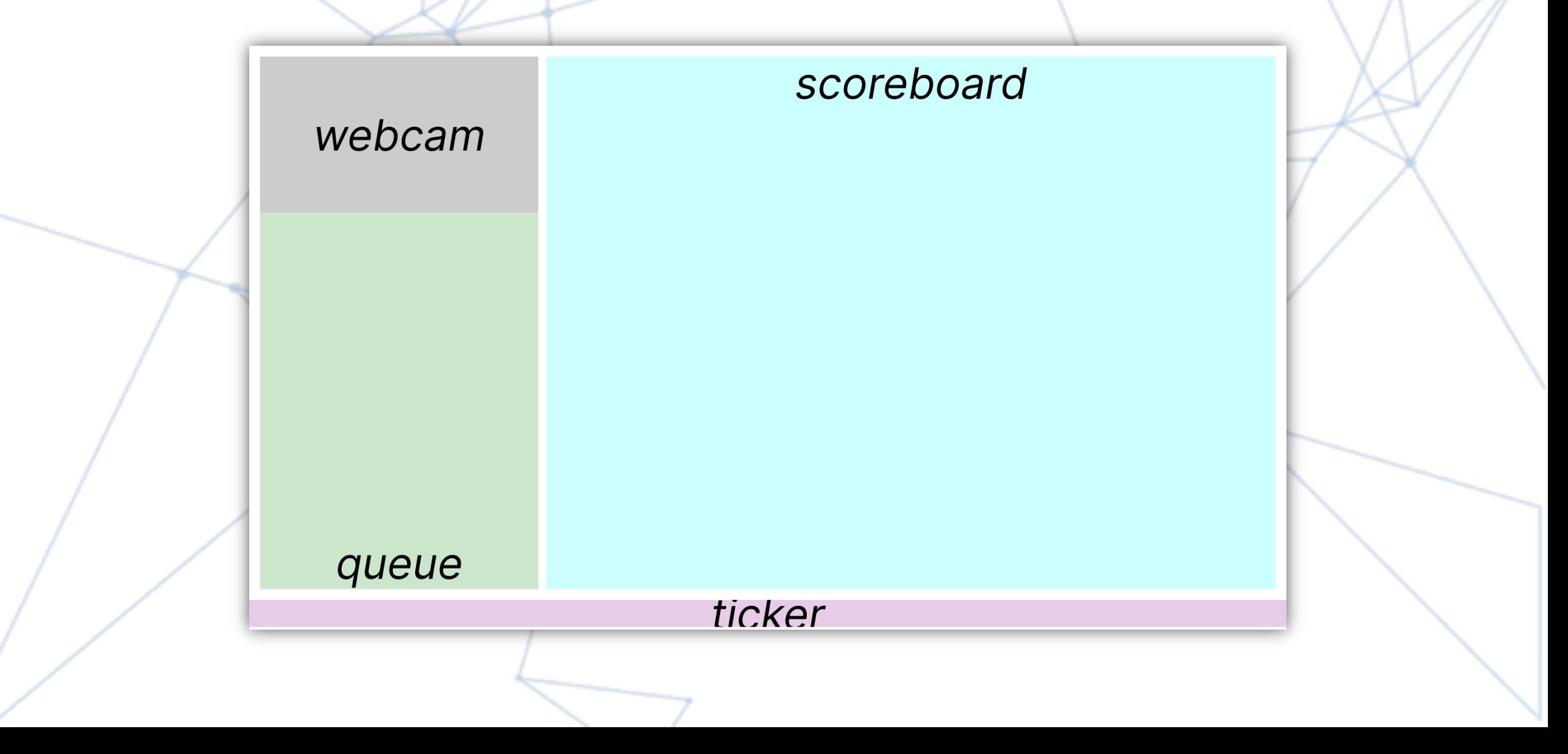

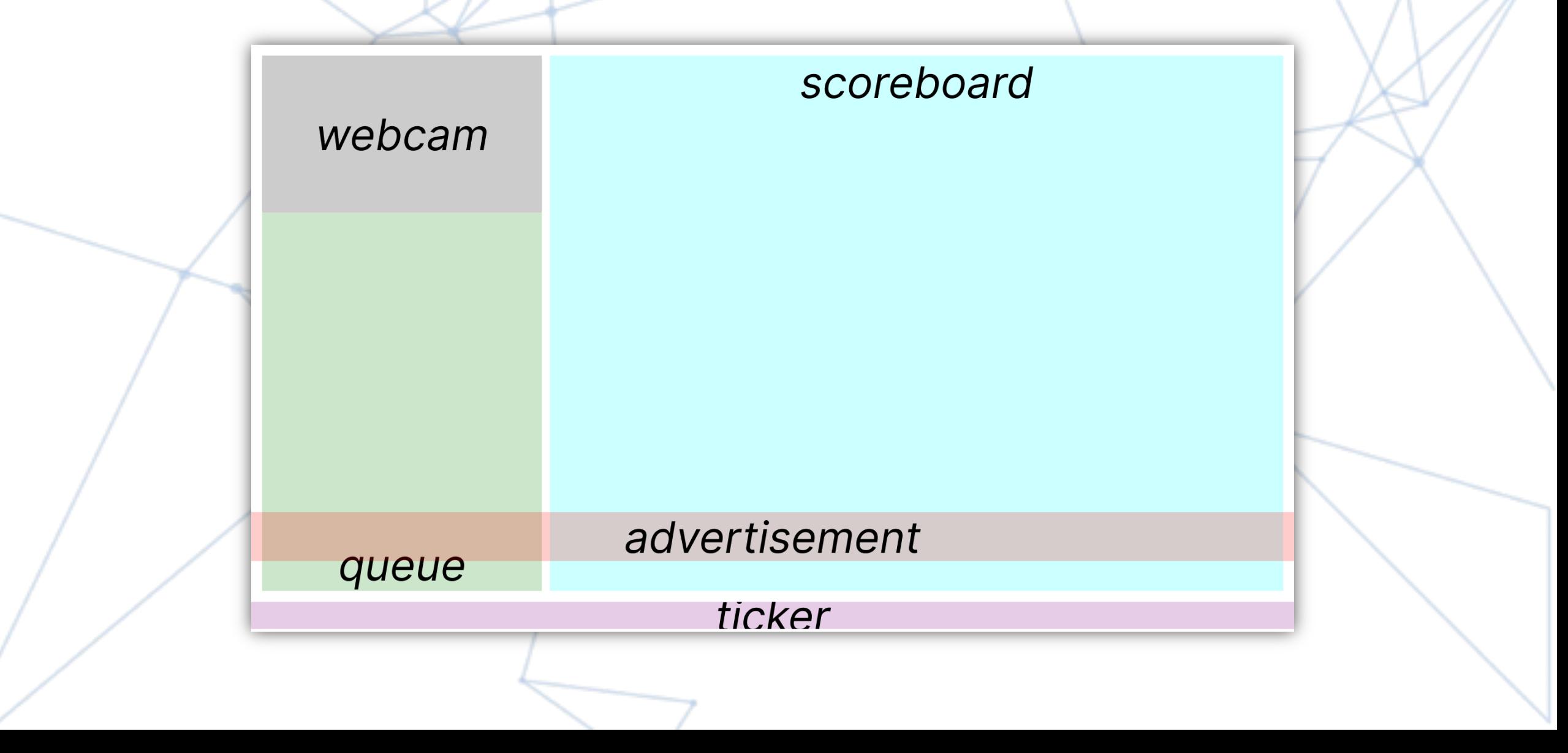

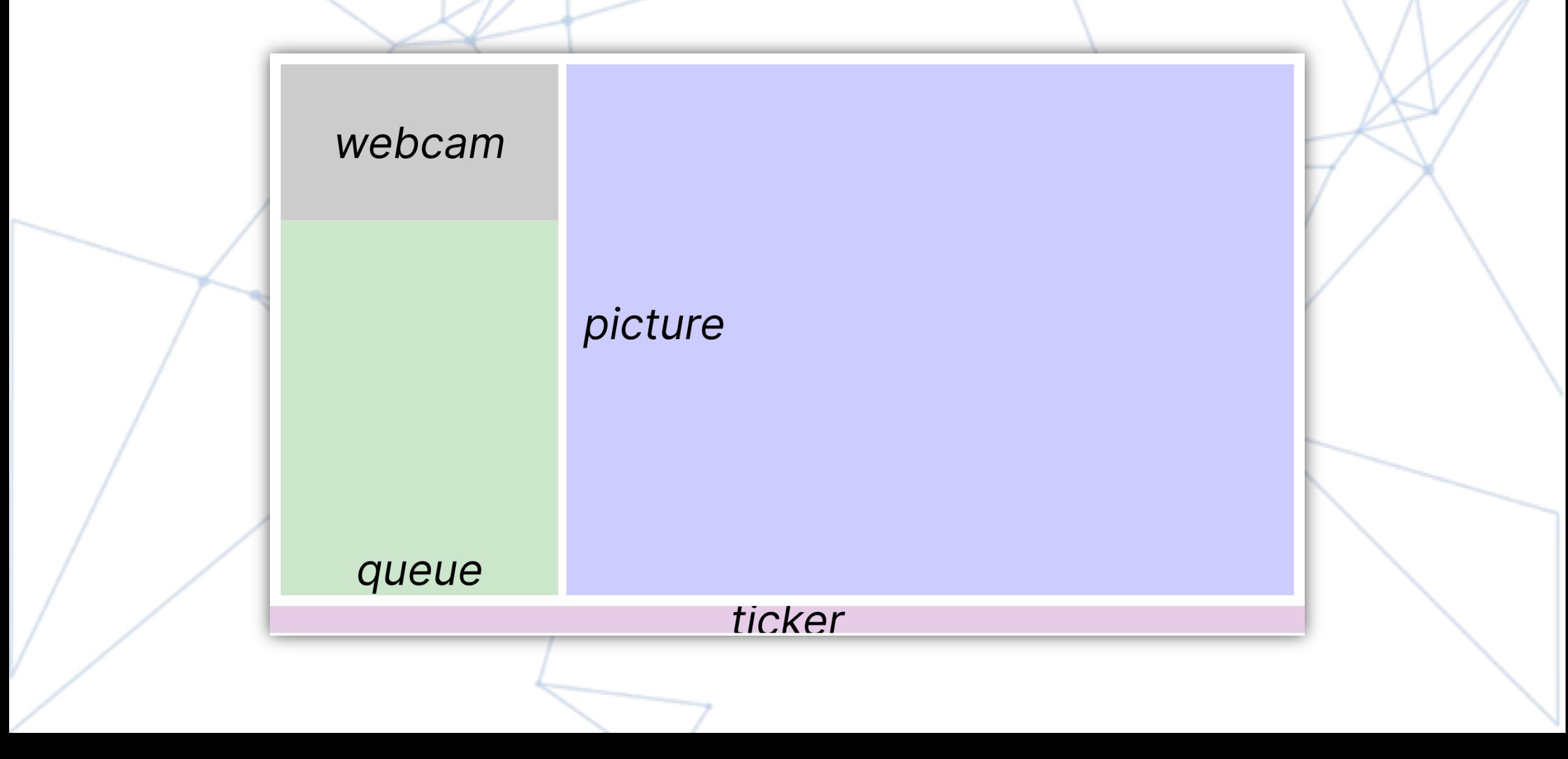

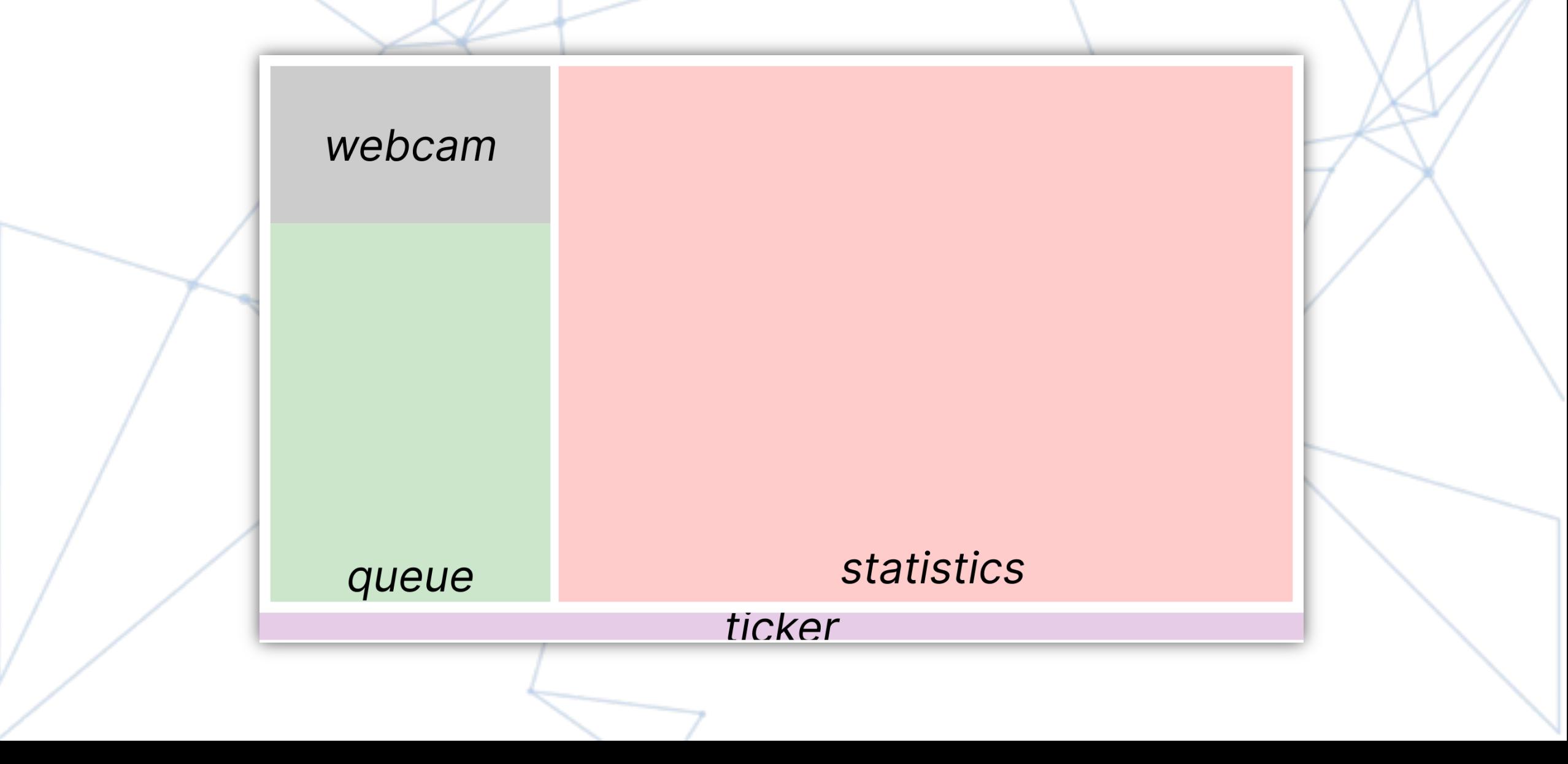

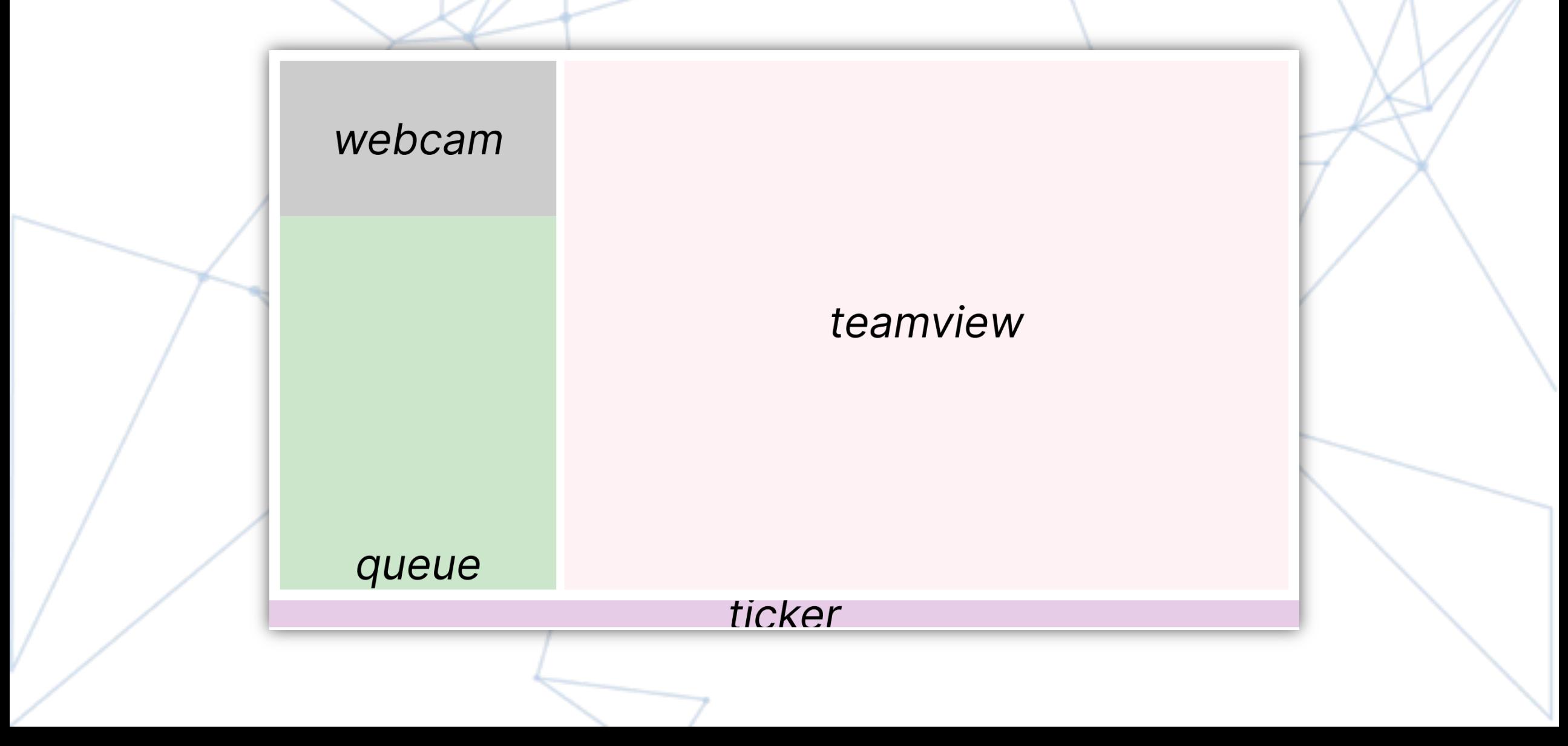

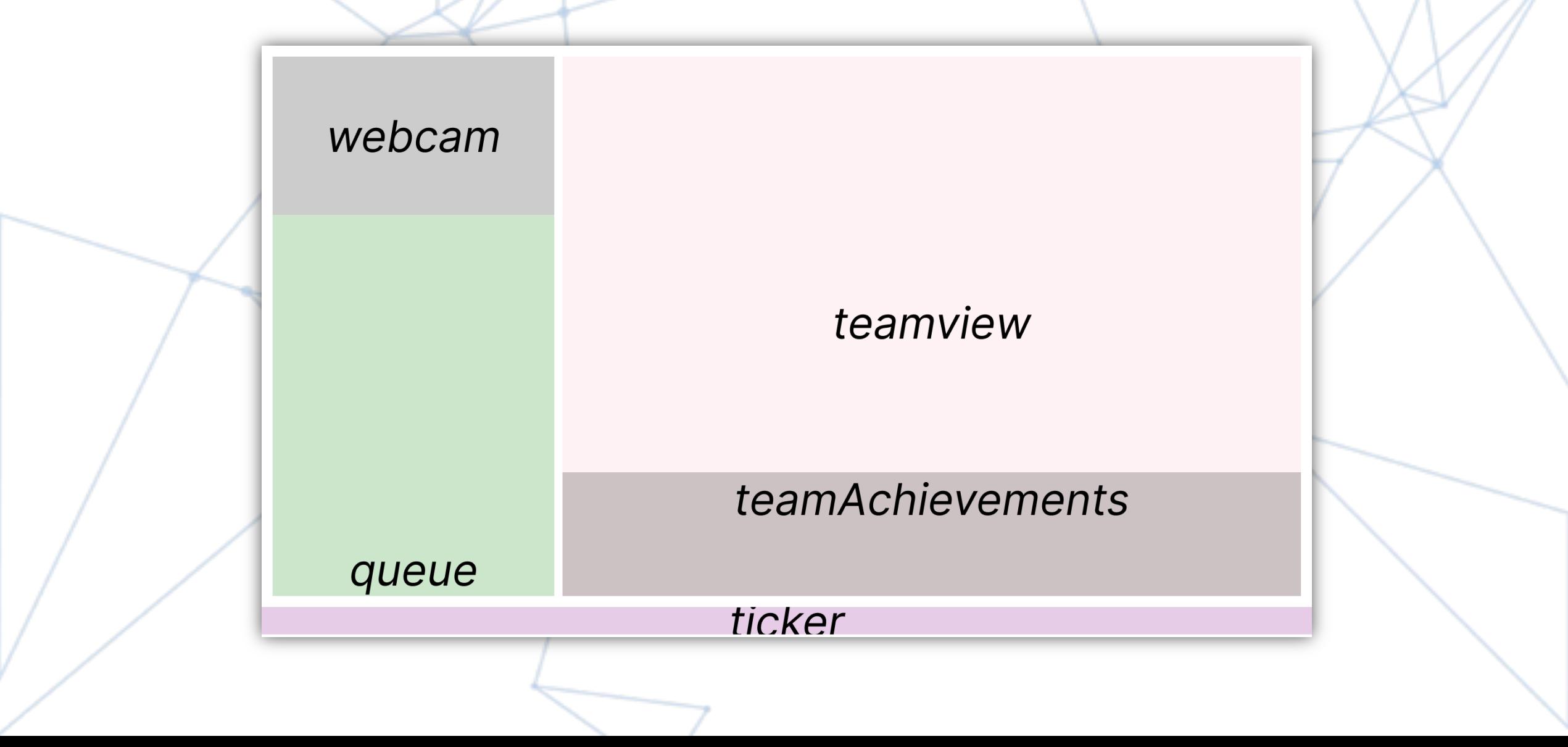

#### The data

#### Источник данных – Огромная джсонина

The file size (5.58 MB) exceeds the configured limit (2.56 MB). Code insight features are not available.

16128

16129 [itype":"judgements","id":"5223","data":{"id":"5223","submission\_id":"4996","judgement\_type\_id":"CE","start\_contest\_time":"3:59:57.360","start\_time":"2022-11-10T14:53:53 {"type":"state","data":{"started":"2022-11-10T10:53:36.000+06:00","frozen":"2022-11-10T14:53:36.000+06:00"},"token":"cdF16129"} 16130

f"type":"submissions","id":"4997","data":{"id":"4997","problem\_id":"prehistoricprograms","team\_id":"110","language\_id":"cpp","files":[{"href":"contests/finals/submissior 16131

f"type":"submissions","id":"4998","data":{"id":"4998","problem\_id":"splitstream","team\_id":"91","language\_id":"cpp","files":[{"href":"contests/finals/submissions/4998/fi 16132 {"type":"submissions","id":"4999","data":{"id":"4999","problem\_id":"whereami","team\_id":"113","lanquaqe\_id":"cpp","files":[{"href":"contests/finals/submissions/4999/file{ 16133 f"type":"submissions","id":"5000","data":{"id":"5000","problem\_id":"dungeoncrawler","team\_id":"10","language\_id":"cpp","files":[{"href":"contests/finals/submissions/5000{ 16134 {"type":"submissions","id":"5001","data":{"id":"5001","problem\_id":"splitstream","team\_id":"36","language\_id":"java","files":[{"href":"contests/finals/submissions/5001/1 16135

{"type":"submissions","id":"5001","data":{"id":"5001","problem\_id":"splitstream","team\_id":"36","language\_id":"java","entry\_point":"J","files":[{"href":"contests/finals, 16136 {"type":"submissions","id":"5002","data":{"id":"5002","problem\_id":"splitstream","team\_id":"117","lanquaqe\_id":"cpp","files":[{"href":"contests/finals/submissions/5002/1 16137

{"type":"submissions","id":"5003","data":{"id":"5003","problem\_id":"whereami","team\_id":"33","lanquaqe\_id":"cpp","files":[{"href":"contests/finals/submissions/5003/files{ 16138

{"type":"submissions","id":"5004","data":{"id":"5004","problem\_id":"splitstream","team\_id":"85","language\_id":"cpp","files":[{"href":"contests/finals/submissions/5004/fi| 16139

16140 {"type":"submissions","id":"5005","data":{"id":"5005","problem\_id":"dungeoncrawler","team\_id":"9","language\_id":"cpp","files":[{"href":"contests/finals/submissions/5005/

{"type":"submissions","id":"5006","data":{"id":"5006","problem\_id":"prehistoricprograms","team\_id":"110","language\_id":"cpp","files":[{"href":"contests/finals/submissior 16141

16142 ","type":"submissions","id":"5007","data":{"id":"5007","problem\_id":"cross","team\_id":"18","language\_id":"cpp","files":[{"href":"contests/finals/submissions/5007/files",|

{"type":"submissions","id":"5008","data":{"id":"5008","problem\_id":"dungeoncrawler","team\_id":"40","language\_id":"cpp","files":[{"href":"contests/finals/submissions/500{ 16143

[type":"submissions","id":"5009","data":{"id":"5009","problem\_id":"splitstream","team\_id":"49","language\_id":"cpp","files":[{"href":"contests/finals/submissions/5009/fi [ 16144

#### The data

#### A The file size (5.58 MB) exceeds the configured limit (2.56 MB). Code insight features are not available.

16128 {"type":"submissions","id":"4996","data":{"id":"4996","problem\_id":"whereami","team\_id":"35","language\_id":"cpp","tiles":{{"hret":"contests/tinals/submissions/4996/tj";"} 161222-11-16714;"ype":"judgements","id":"5223","data":{"id":"5223","submission\_id":"4996","judgement\_type\_id":"CE","start\_contest\_time":"3:59:57.360","start\_time":"2022-11-10T14:53 {"type":"state","data":{"started":"2022-11-10T10:53:36.000+06:00","frozen":"2022-11-10T14:53:36.000+06:00"},"token":"cdF16129"} 16138

{"type":"submissions","id":"4997","data":{"id":"4997","problem\_id":"prehistoricprograms","team\_id":"110","language\_id":"cpp","files":[{"href":"contests/finals/submission 16131 {"type":"submissions","id":"4998","data":{"id":"4998","problem\_id":"splitstream","team\_id":"91","language\_id":"cpp","files":[{"href":"contests/finals/submissions/4998/fi 16132 {"type":"submissions","id":"4999","data":{"id":"4999","problem\_id":"whereami","team\_id":"113","language\_id":"cpp","files":[{"href":"contests/finals/submissions/4999/file 16133 {"type":"submissions","id":"5000","data":{"id":"5000","problem\_id":"dungeoncrawler","team\_id":"10","language\_id":"cpp","files":[{"href":"contests/finals/submissions/500{ 16134 {"type":"submissions","id":"5001","data":{"id":"5001","problem\_id":"splitstream","team\_id":"36","language\_id":"java","files":[{"href":"contests/finals/submissions/5001/1 16135 {"type":"submissions","id":"5001","data":{"id":"5001","problem\_id":"splitstream","team\_id":"36","language\_id":"java","entry\_point":"J","files":[{"href":"contests/finals, 16136 {"type":"submissions","id":"5002","data":{"id":"5002","problem\_id":"splitstream","team\_id":"117","language\_id":"cpp","files":[{"href":"contests/finals/submissions/5002/t 16137 16138 {"type":"submissions","id":"5003","data":{"id":"5003","problem\_id":"whereami","team\_id":"33","language\_id":"cpp","files":[{"href":"contests/finals/submissions/5003/files

16139 {"type":"submissions","id":"5004","data":{"id":"5004","problem\_id":"splitstream","team\_id":"85","language\_id":"cpp","files":[{"href":"contests/finals/submissions/5004/fi 14di44 ["type":"submissions","id":"5005","data":{"id":"5005","problem\_id":"dungeoncrawler","team\_id":"9","language\_id":"cpp","files":[{"href":"contests/finals/submissions/5005} 16141 {"type":"submissions","id":"5006","data":{"id":"5006","problem\_id":"prehistoricprograms","team\_id":"110","language\_id":"cpp","files":[{"href":"contests/finals/submissior "/ ["type":"submissions","id":"5007","data":{"id":"5007","problem\_id":"cross","team\_id":"20","Language\_id":"cpp","files":[{"href":"contests/finals/submissions/5007/files 16143 ["type":"submissions","id":"5008","data":{"id":"5088","problem\_id":"dungeoncrawler","team\_id":"40","language\_id":"cpp","files":[{"href":"contests/finals/submissions/5008

#### 1d":"5009","id":"5009","dd":"5009","data":{"id":"5009","problem\_id":"splitstream","team\_id":"49","language\_id":"cpp","files":[{"href":"contests/finals/submissions/5009/f:

## Ktor

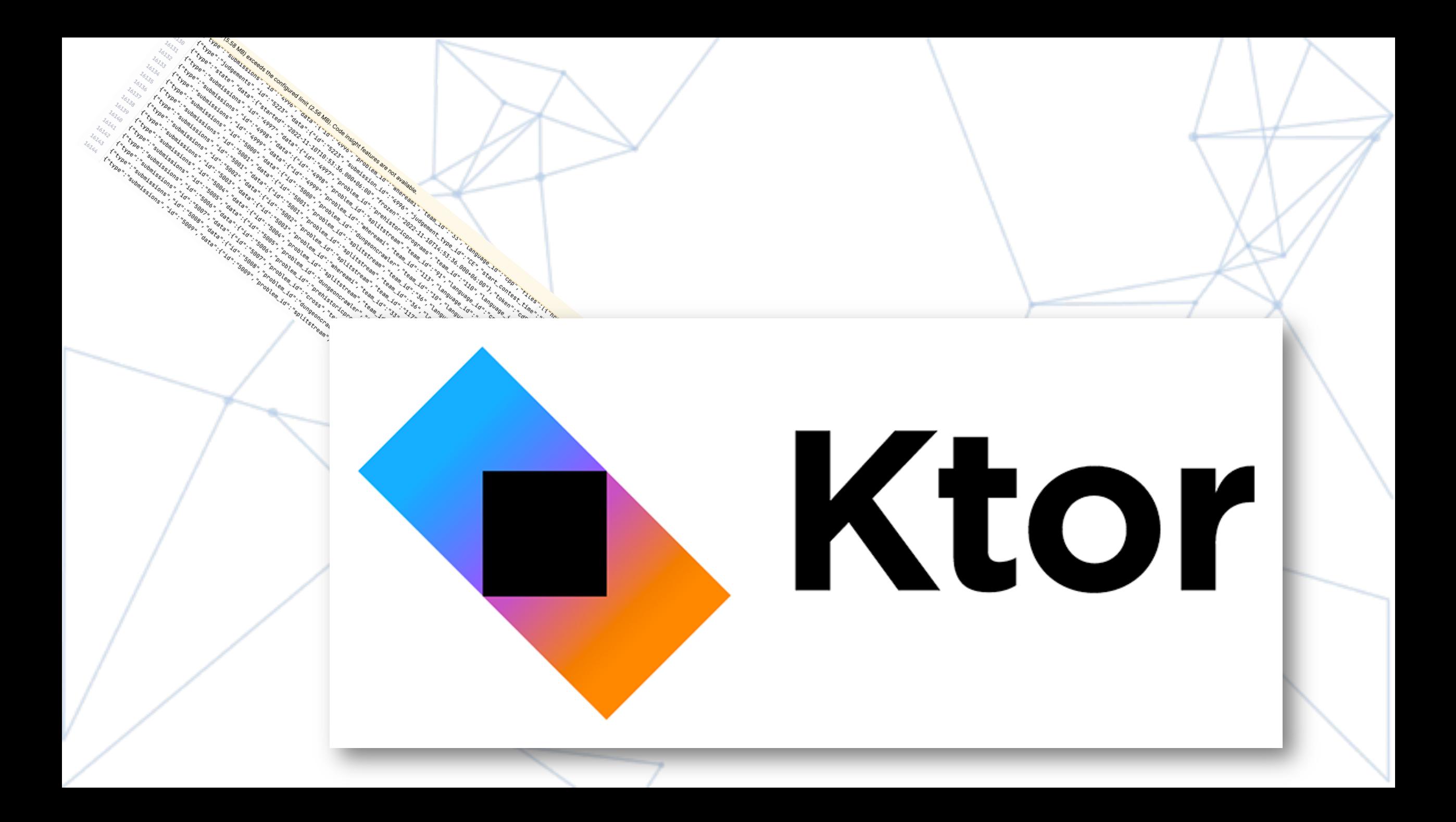

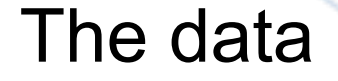

# Ktor

#### The data

Перемолотые данные Опрятные и красивые Можно рисовать

#### type (pin): "SCOREBOARD\_SET"

- v payload (pin)
	- type (pin): "normal"
- $\triangledown$  rows (pin)
- $\bullet$  0 (pin)
	- teamId (pin): 19
	- rank  $(pin): 1$
	- totalScore (pin): 10
	- penalty (pin): 1091
	- lastAccepted (pin): 11804116
	- medalType (pin): "gold"
- ▶ problemResults (pin): [{...}, {...}, {...}, {...}, ...]

(websockets)

- ► teamGroups (pin): ["North Amer..."]
- > championInGroups (pin): ["North Amer..."]
- $\triangleright$  1 (pin): { teamId: 27, rank: 2, totalScore: 9, ... }
- ▶ 2 (pin): { teamId: 28, rank: 3, totalScore: 8, ... }
- > 3 (pin): { teamId: 58, rank: 4, totalScore: 8, ... }

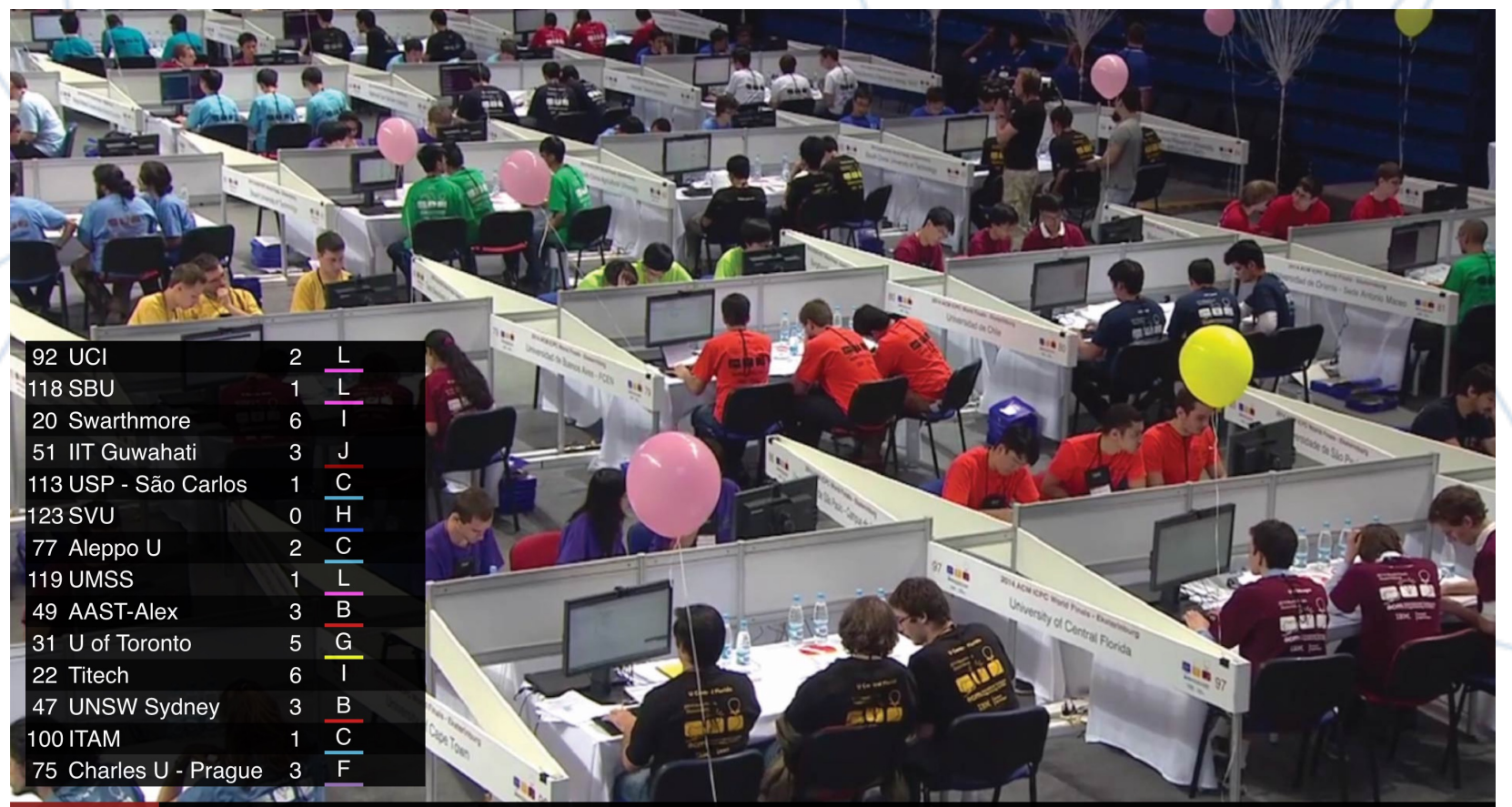

#icpcdhaka IIT Bombay submitted a solution for K - Wireless is the New Fiber.

#### The data

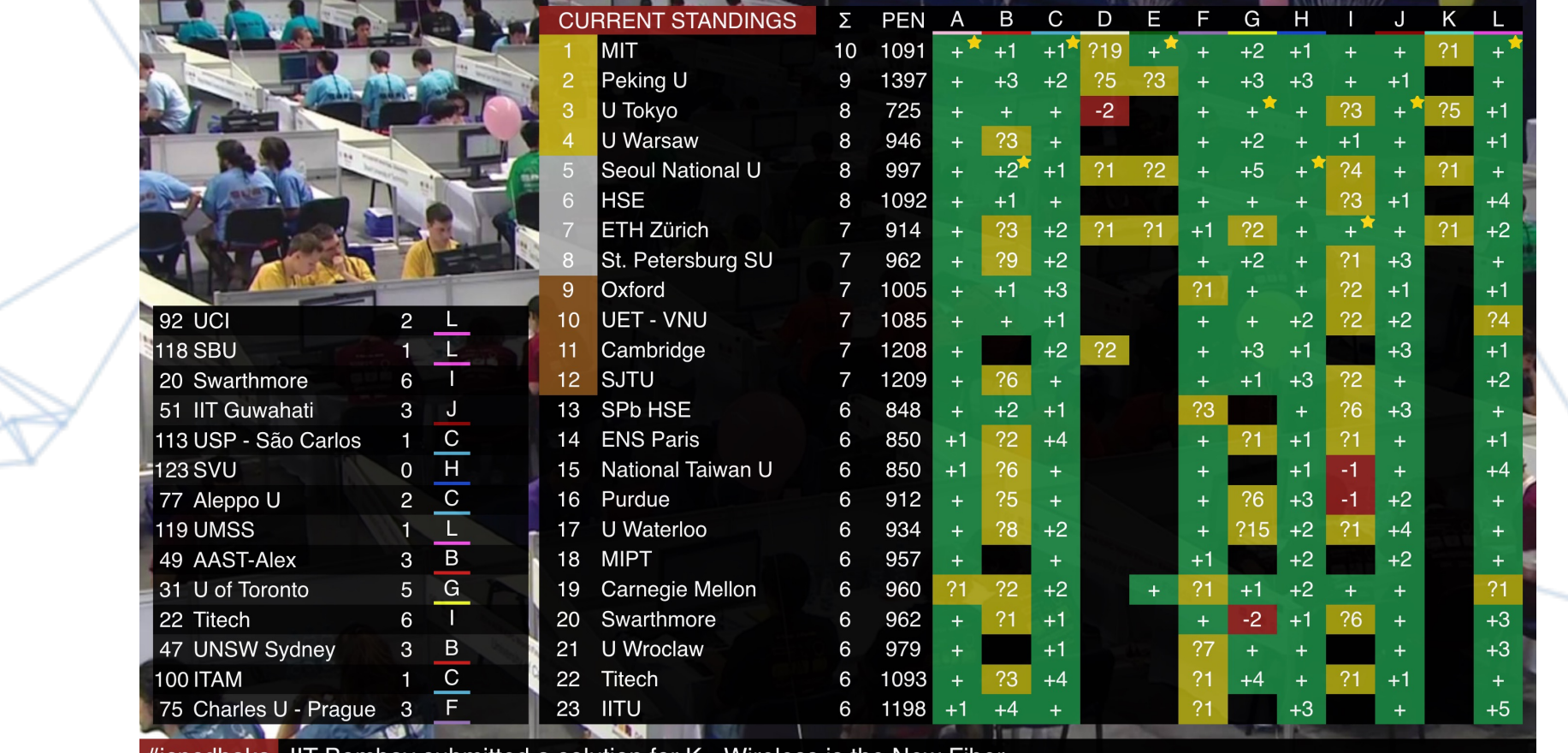

 $\frac{1}{2}$  #icpcdhaka IIT Bombay submitted a solution for K - Wireless is the New Fiber.

А как этим всем управлять?

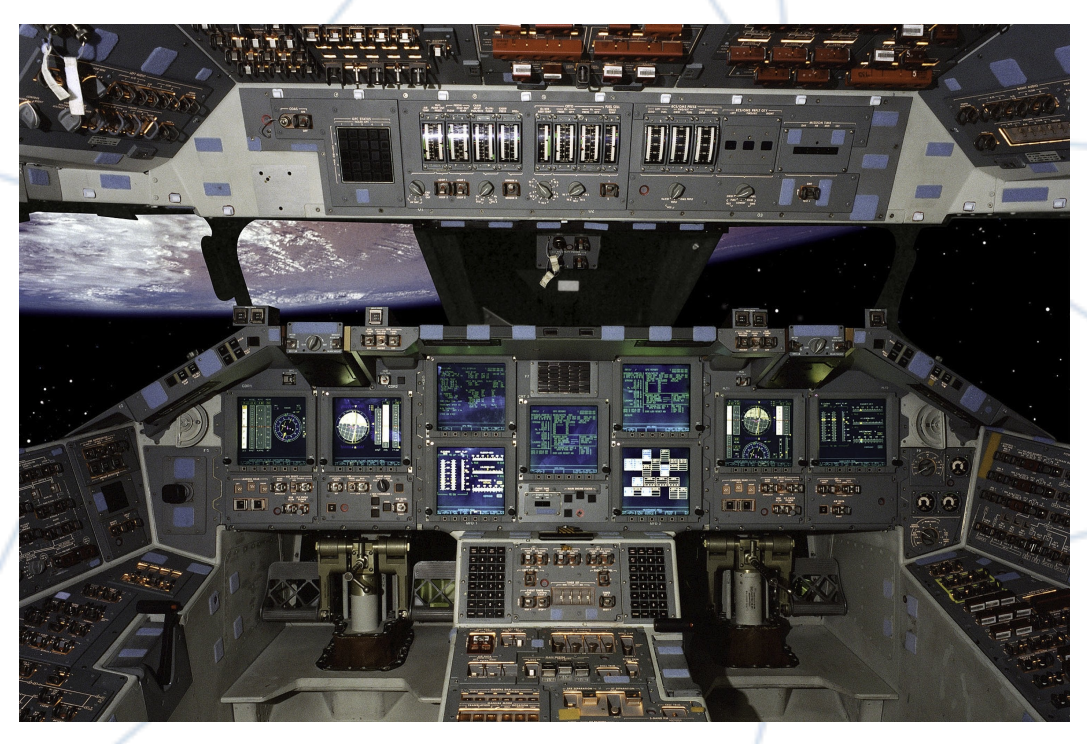

Точно не так

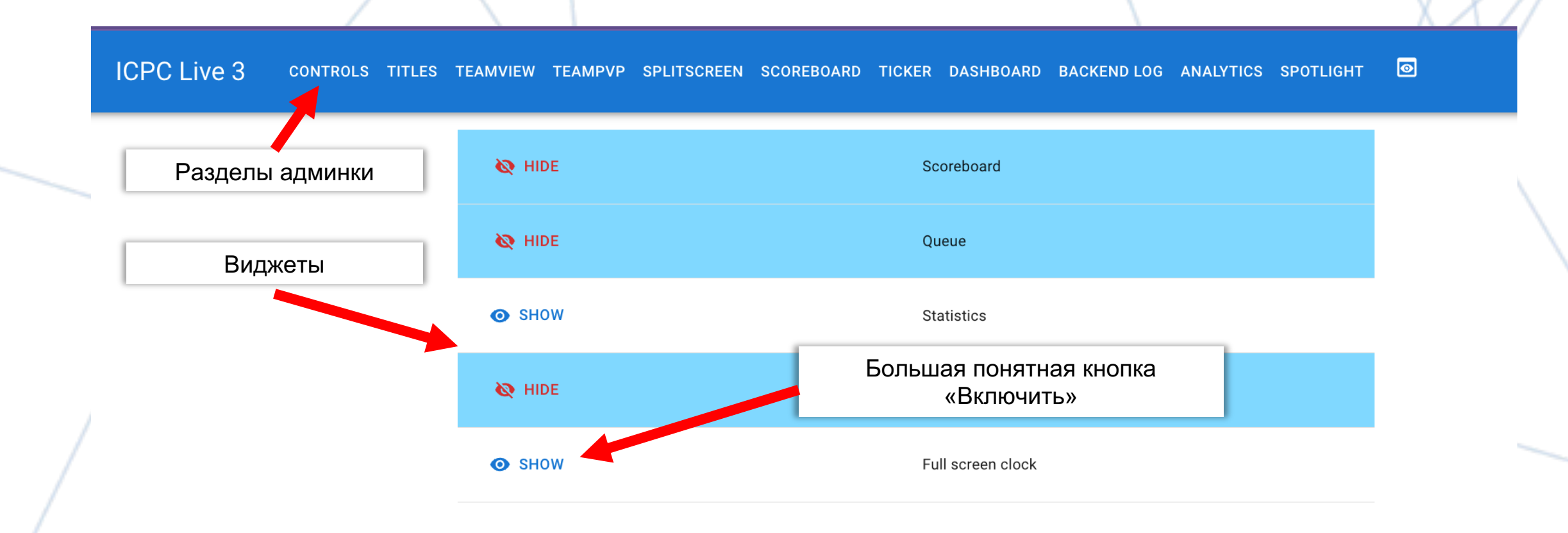

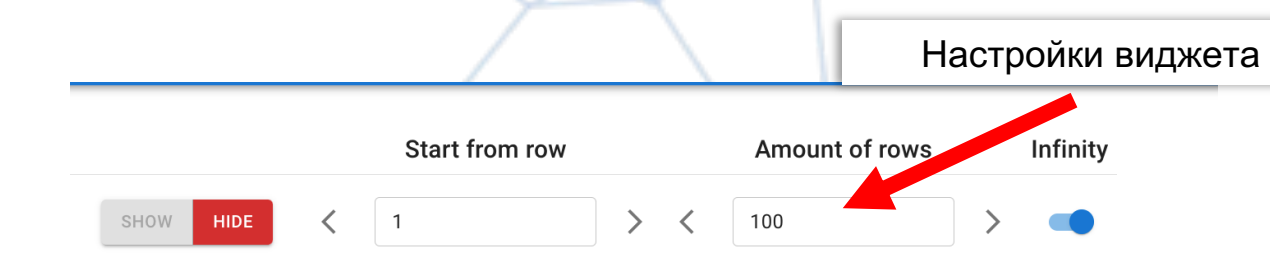

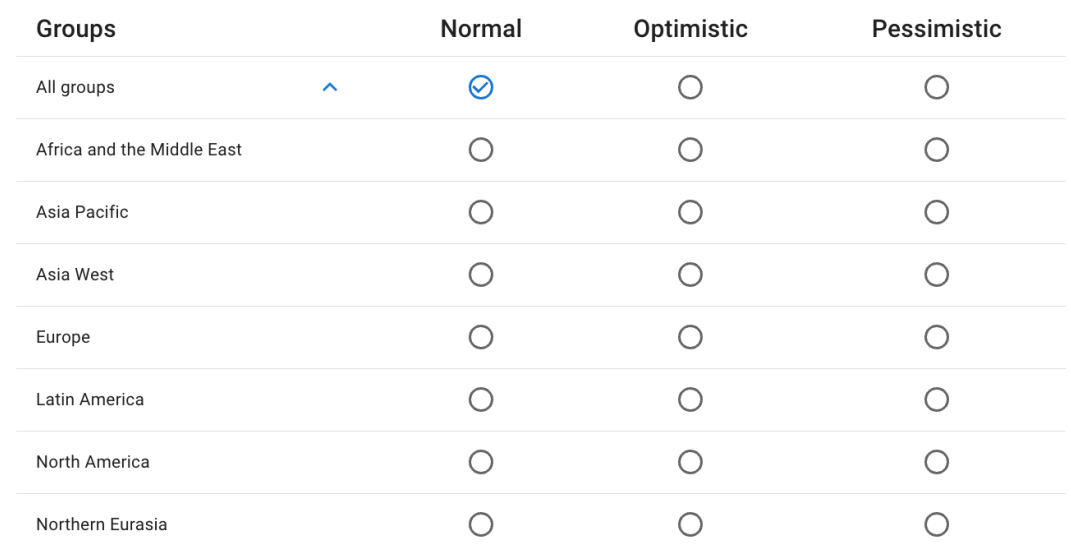

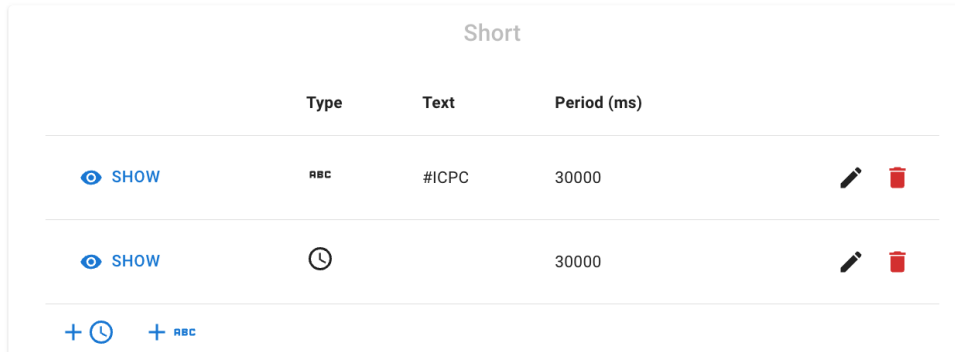

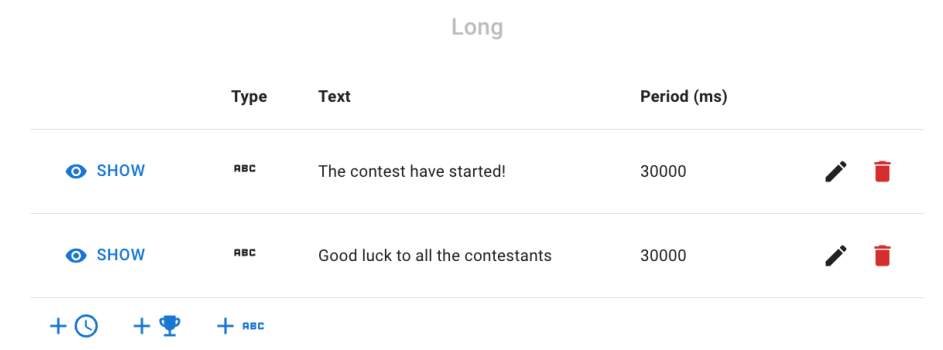

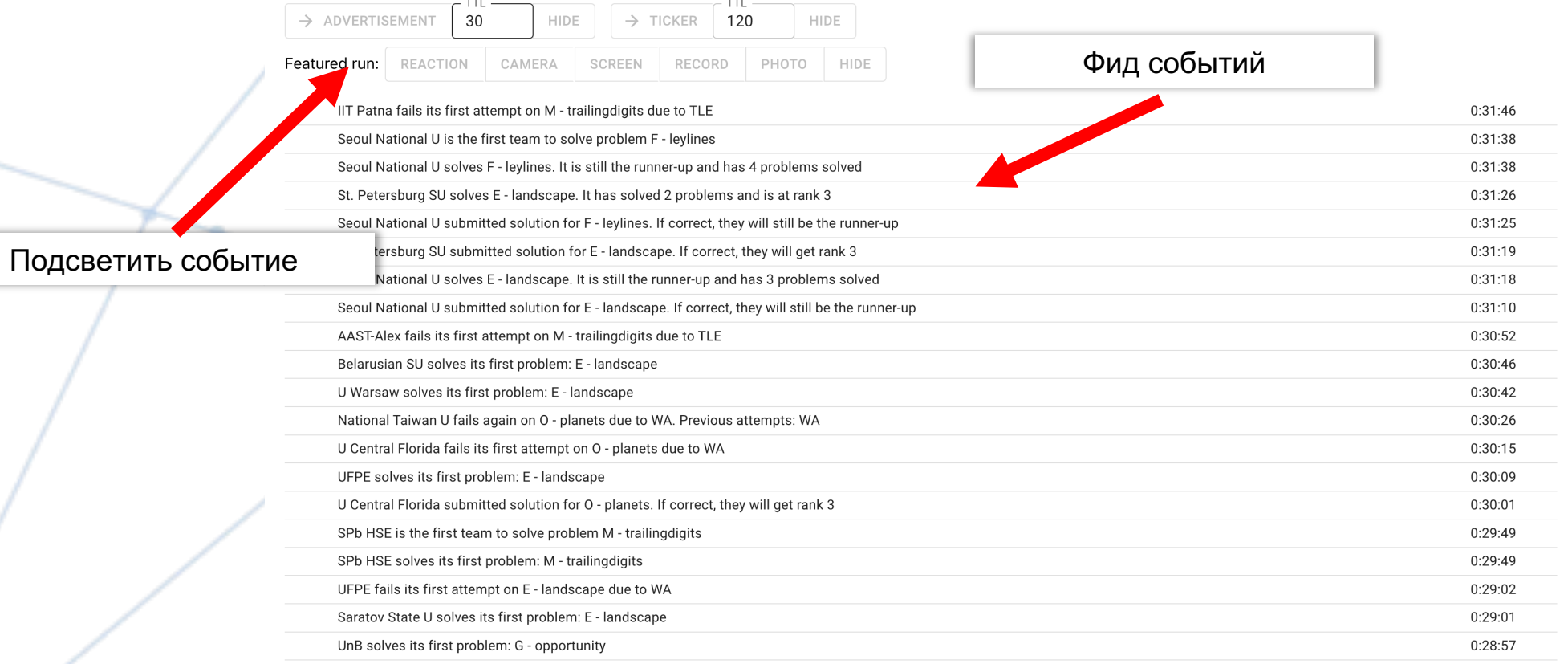

#### **Widgets**

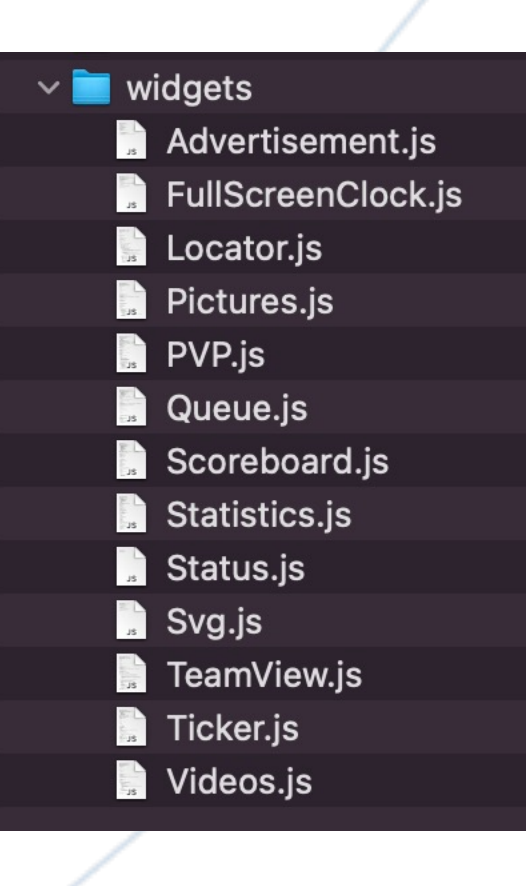

Каждый виджет - отдельный компонент который можно разместить где угодно на странице. Виджет responsive - может занимать любое количество места и при этом выглядеть красиво Использует store контеста и рисует данные исходя из общего СОСТОЯНИЯ Как оказалось redux для server sent events очень и очень удобно

#### Locator

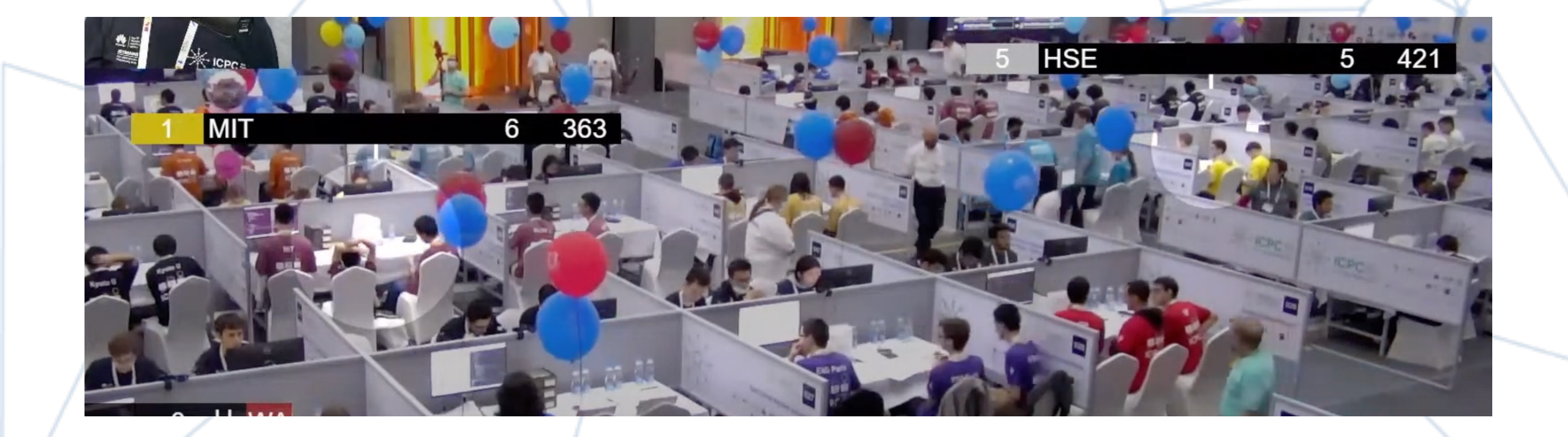

#### Locator

AXIS

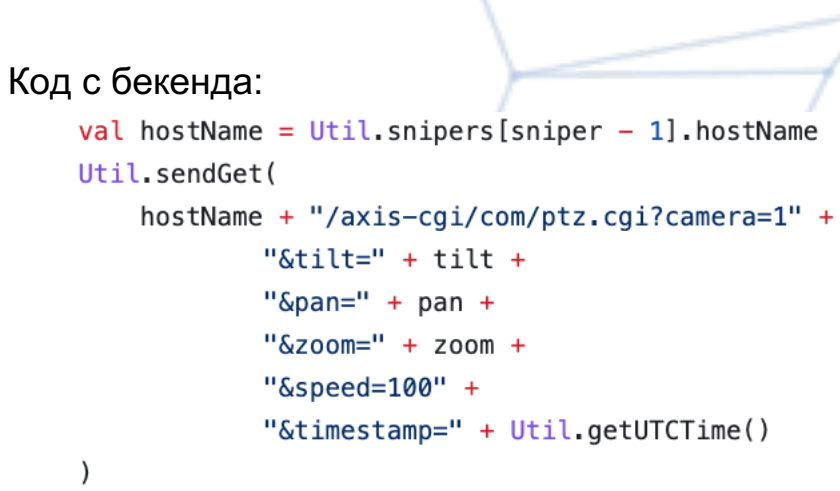

#### Util.sendGet(

hostName + "/axis-cgi/com/ptz.cgi?camera=1" + "&speed=" + DEFAULT\_SPEED + "&timestamp=" + Util.getUTCTime()

#### Locator - The maths

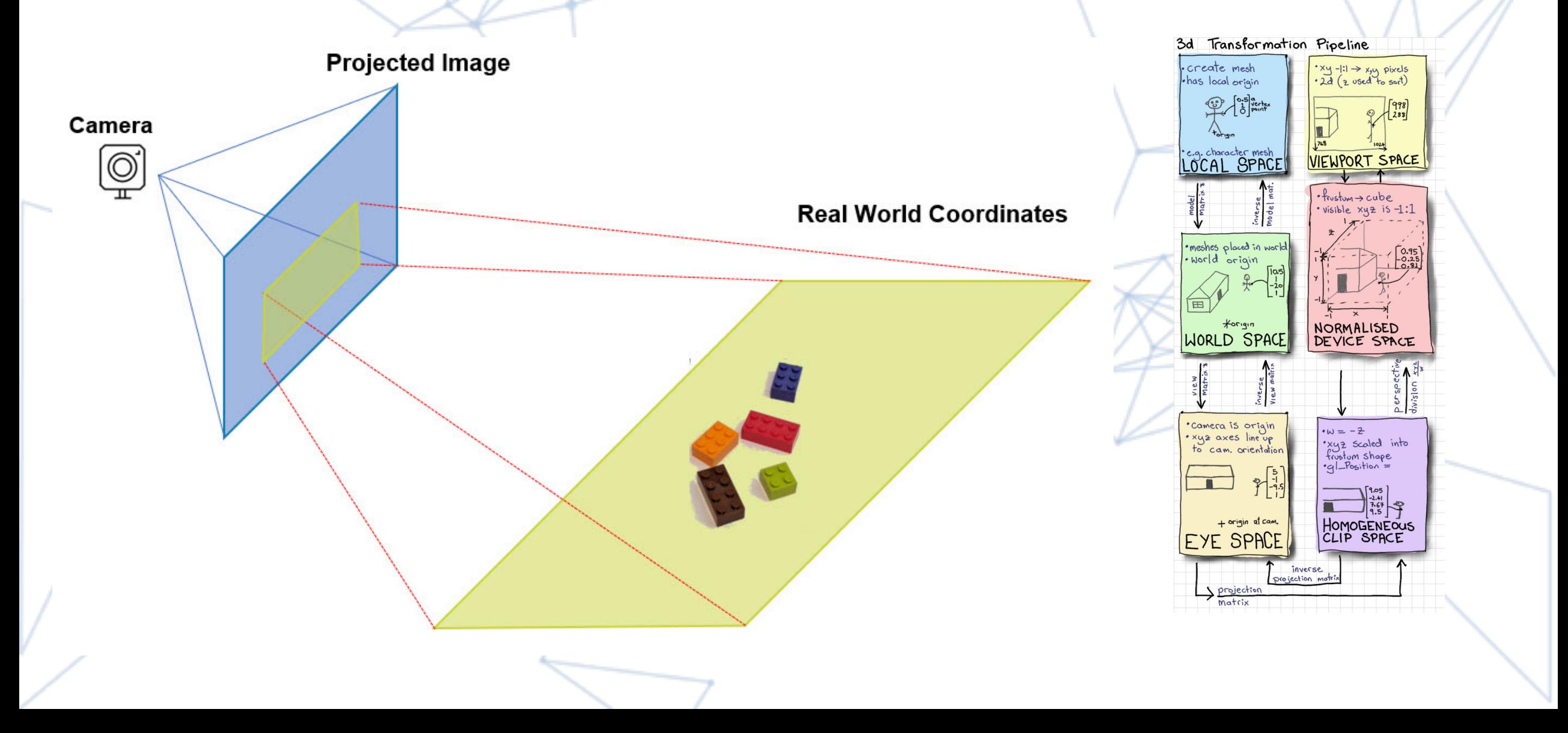

#### Locator

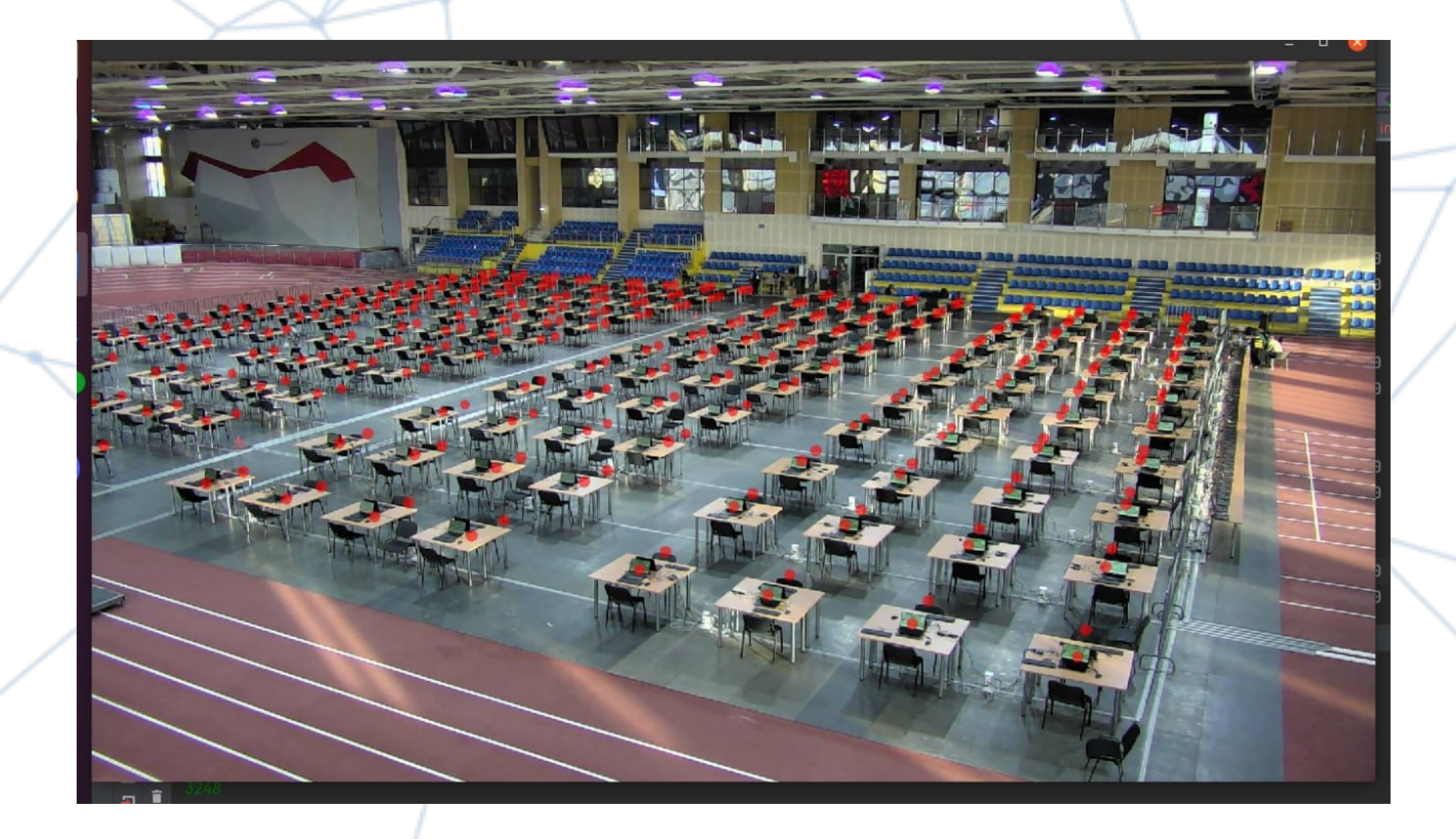

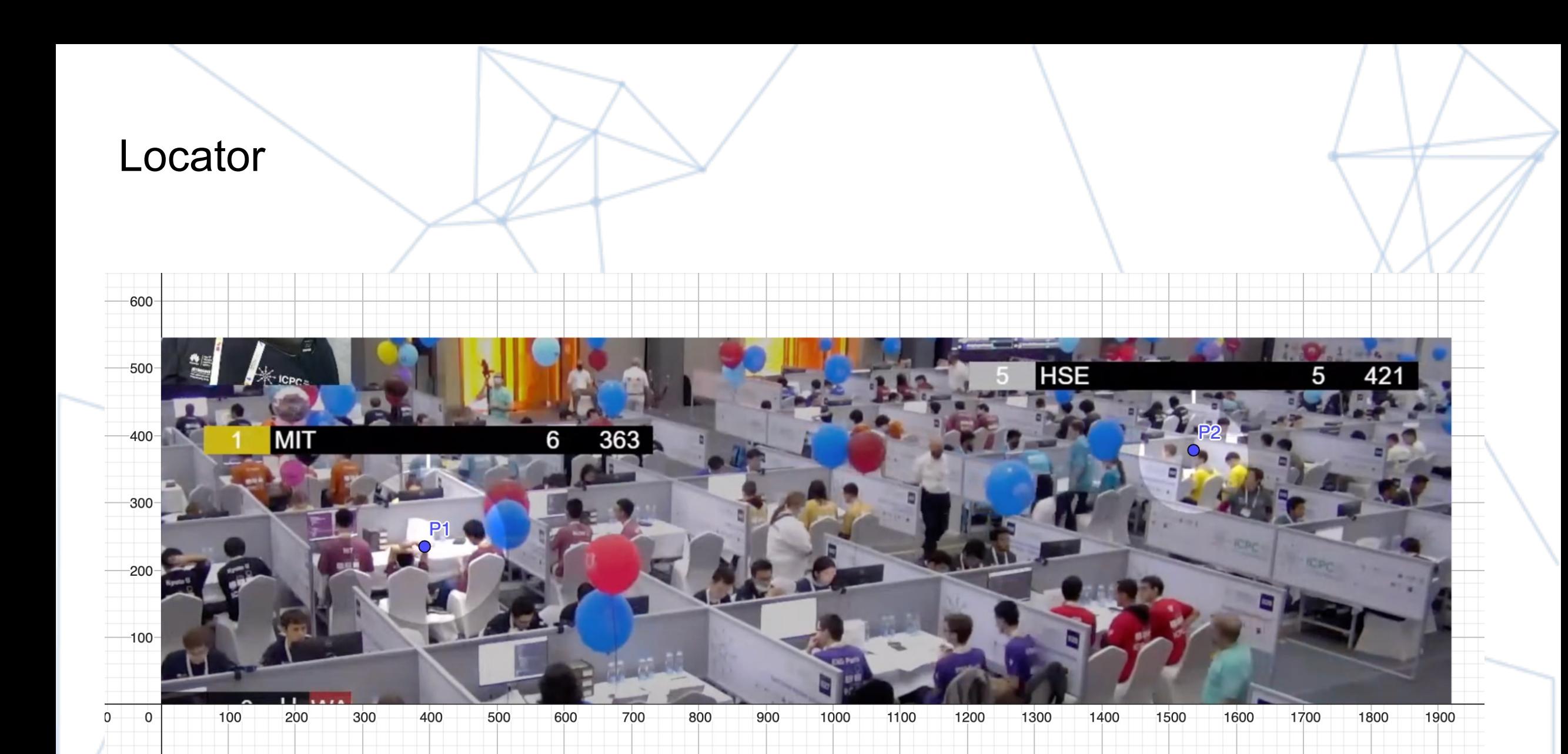

#### $Location - the trick$

**Магия SVG!** 

<svg id="e5ecc558-4dbb-4c73-ad6c-a06c1942a30a" data-name="Laver 1" xmlns="http://www.w3.org/2000/svg" xmlns:xlink="http://www.w3.org/1999/xlink" width="1920" height="1080" viewBox="0 0 1920 1080">  $<$ defs $>$ <stvle> .baa92643-0ef6-45e6-bdaa-9061eed28848 { filter: url(#aaf26bbf-8d5c-408e-bb4f-01e4316e18c1);

.ble416da-cf03-4b4d-942a-e91c0cbfab1f {

.a8ed5b4a-0362-4d0f-9eb9-ddfb2acde9b0 { mask: url(#bcaa8335-9a10-4931-a13e-6af1506a9a6c);

.ed1fd48d-6d38-46d3-a176-93276990ca16 { opacity: 0.63;

</style>

<filter id="aaf26bbf-8d5c-408e-bb4f-01e4316e18c1" x="0" y="0" width="1920" height="1080" filterUnits="userSpaceOnUse" color-interpolation-filters="sRGB">

<feColorMatrix values="-1 0 0 0 1 0 -1 0 0 1 0 0 -1 0 1 0 0 0 1 0" result="invert"/> <feFlood flood-color="#fff" result="bq"/>

<feBlend in="invert" in2="bg"/>

</filter>

<mask id="bcaa8335-9a10-4931-a13e-6af1506a9a6c" x="0" y="0" width="1920" height="1080" maskUnits="userSpaceOnUse">

<g class="baa92643-0ef6-45e6-bdaa-9061eed28848">

<circle class="b1e416da-cf03-4b4d-942a-e91c0cbfab1f" cx="421.5" cy="395.5"  $r = "197.5"$ />

<circle class="ble416da-cf03-4b4d-942a-e91c0cbfab1f" cx="1253.5" cy="645.5"  $r = "197.5"$ />

 $<$ /q>

 $<$ /mask>

 $\lt$ /defs>

<g class="a8ed5b4a-0362-4d0f-9eb9-ddfb2acde9b0">

<q class="ed1fd48d-6d38-46d3-a176-93276990ca16">

<rect width="1920" height="1080"/>  $<$ /g>

- $<$ /q>
- 

 $$ 

#### Locator – the trick

<filter id="aaf26bbf-8d5c-408e-bb4f-01e4316e18c1" x="0" y="0" width="1920" height="1080" filterUnits="userSpaceOnUse" color-interpolation-filters="sRGB"> <feColorMatrix values="-1 0 0 0 1 0 -1 0 0 1 0 0 -1 0 1 0 0 0 1 0" result="invert"/> <feFlood flood-color="#fff" result="bg"/> <feBlend in="invert" in2="bg"/>

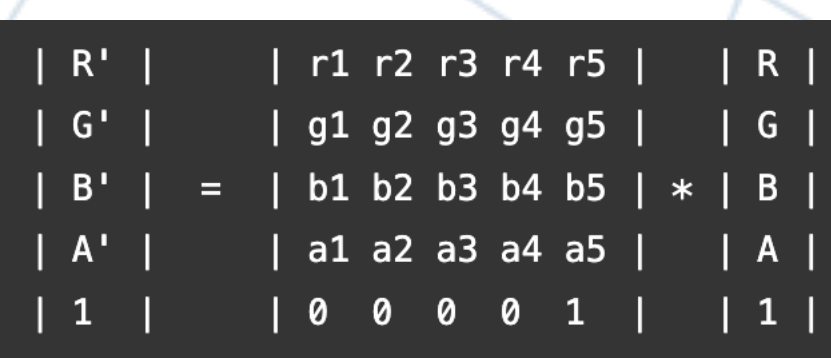

#### $Location – the trick$

```
\text{``svg x="0px" y="0px" viewBox="0 0 1920 1080"><style type="text/css">{css}</style>
   <defs><filter id="maskfilter" filterUnits="userSpaceOnUse" x="0" y="0" width="1920" height="1080">
           <feColorMatrix type="matrix" values="-1 0 0 0 1 0 -1 0 0 1 0 0 -1 0 1 0 0 0 1 0"
                colorInterpolationFilters="sRGB" result="source"/>
           <feFlood style={{ floodColor: "white", floodOpacity: "1" }} result="back"/>
           <feBlend in="source" in2="back" mode="normal"/>
       </filter>
   </defs>
    <mask maskUnits="userSpaceOnUse" x="0" y="0" width="1920" height="1080" id="mask">
       <q className="circles">
           {circles.map((circle, index) => {
                return <circle key={index + "circle"} className="circle" cx={circle.x} cy={circle.y}
                    r = {circle.random}\}) }
       </g>
   </mask>
   <rect x="0" y="0" className="backdrop" height="100%" width="100%"/>
</svq>
```
#### **TeamView**

Хотим показывать экран и веб камеру какой либо команды. Хотим показывать какие задачи они сейчас решили. Хотим показывать их достижения на предыдущих соревнованиях.

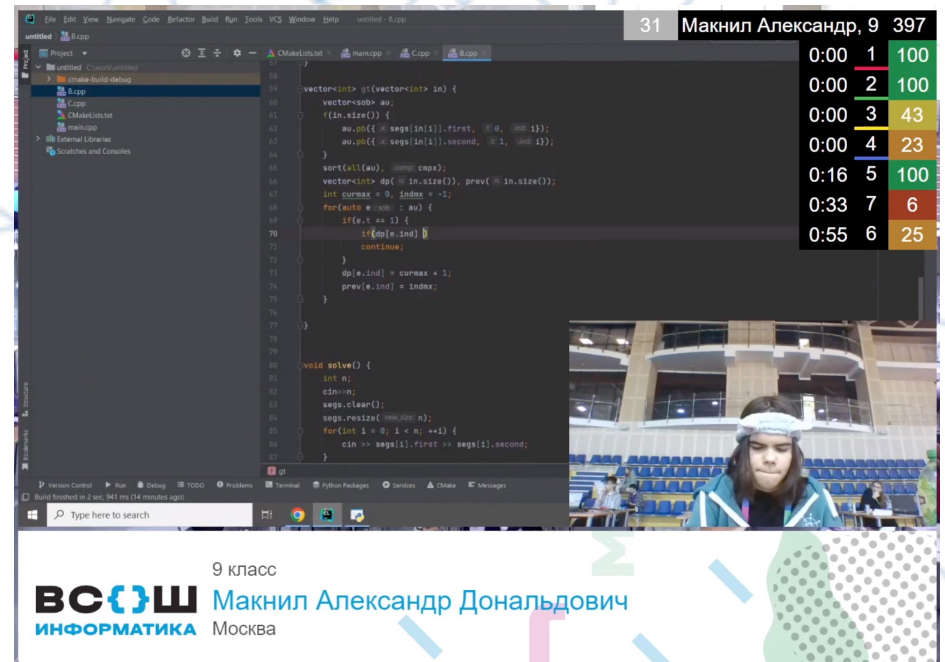

#### TeamView – camera and screen

В решении на джаве это было сделано так: На каждом компе участников было запущено два vlc (один для вебки, второй для экрана): Они кодировали траффик в поток h.264 и открывали сервер на каком то порту отдавая это всё в mpegts стриме.

Джава это читала через libvlc и другие нативные библиотеки.

В браузере у нас такой роскоши нет. Нативно не умеем смотреть mpegts поток.\*

Поэтому один год когда у нас не было на это решения мы сделали следующее:

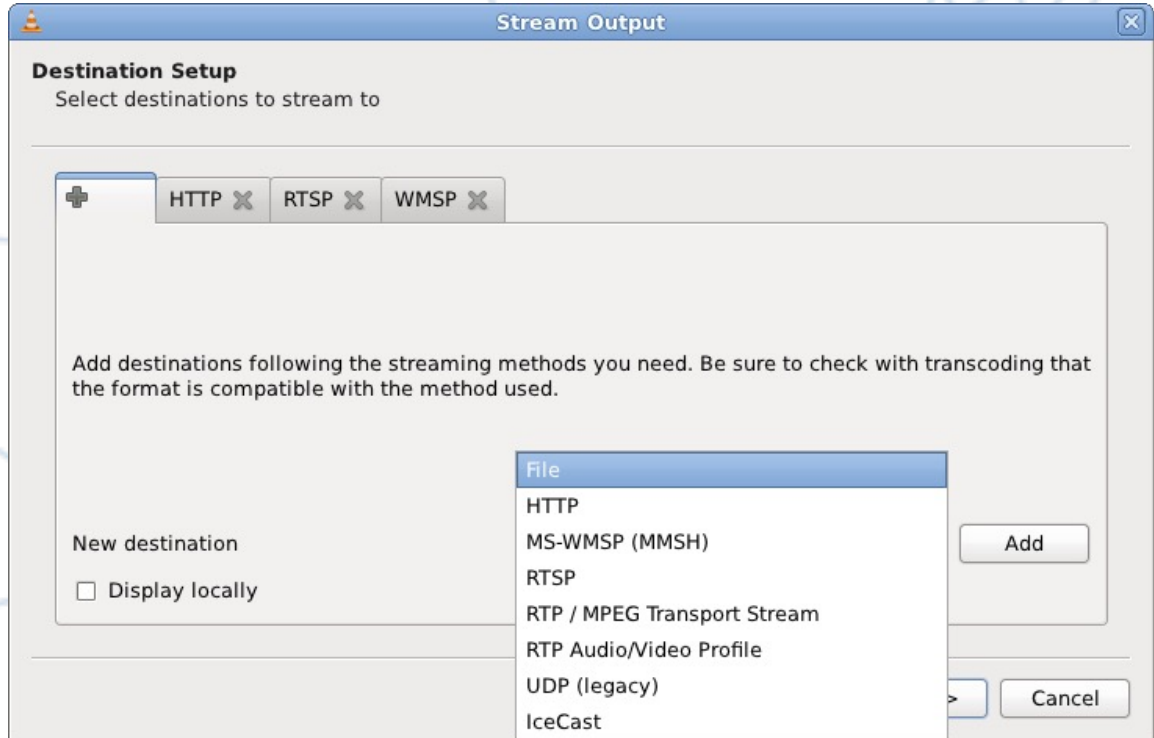

#### TeamView – camera and screen

Мы сделали WebRTC проксю.

Приложение на go открывало APIшку на которую мы могли «звонить» Оно открывало http соединение до VLC на компе участника и webrtc соединение

Доставала один кадр h.264 видео из http потока vlc и клала его в webrtc контейнер который затем улетал в браузер с оверлеером

И внезапно это работало очень хорошо! Кроме звука, но не будем об этом (AAC и Opus).

#### TeamView – WebRTC

Почему этот путь не может быть полностью по WebRTC? Может! Мы просто не успели к финалу…

#### Grabber

Yet another software которое мы разрабатываем для дистанционного прокторинга/захвата рабочего стола и вебки. Классический сигналинг и клиент.

Но клиент на electron-е.

#### TeamView – WebRTC

Итого сейчас это работает так:

Компьютеры участников в отдельной сети из которй нельзя ходить в интернет.

На компьютере участников крутится grabber.

На границе сетей есть наш сервер. На нём крутится сигналинг и TURN. Оба слушают на оба интерфейса (одновременно и из сети участников и из общей сети).

Когда мы хотим показывать экран в трансляцию мы запрашиваем сервер. Сервер запрашивает участника. Пробрасывает ICE, и описания стримов.

Оба пира подключаются к одному TURN и происходит магия. Соединение устанавливается и мы принимаем стрим из другой сети.
### TeamView - WebRTC

Итого получили:

Нагрузка на процессор меньше в 10 раз.

Нагрузка на сеть меньше в 2 раза.

Задержка уменьшилась с 2с до 100мс.

Закрыли дыру в безопасности с открытием портов до компьютеров участников.

#### **TeamView**

✅ Хотим показывать экран и веб камеру какой либо команды. Хотим показывать какие задачи они сейчас решили. Хотим показывать их достижения на предыдущих соревнованиях.

### **TeamView**

✅ Хотим показывать экран и веб камеру какой либо команды. ✅ Хотим показывать какие задачи они сейчас решили. Хотим показывать их достижения на предыдущих соревнованиях.

#### TeamView - achievements

Хотим: какую то сложную многостраничную картинку. На ней будет не так много анимаций а контент вообще не будет меняться. А ещё верстка может меняться от контеста к контесту. В общем верстать джаваскриптом это не хочется. Вспоминаем что у нас есть SVG! Программистов мало, дизайнеров много.

### SVG

И SVG реально силен.

В него можно буквально встраивать джаваскрипт – подгонять размеры контейнера динамически (ибо нативной responsivity нет)

Можно динамически подставлять текст для отрисовки каких то элементов.

Дизайнеры его знают и любят.

SVG

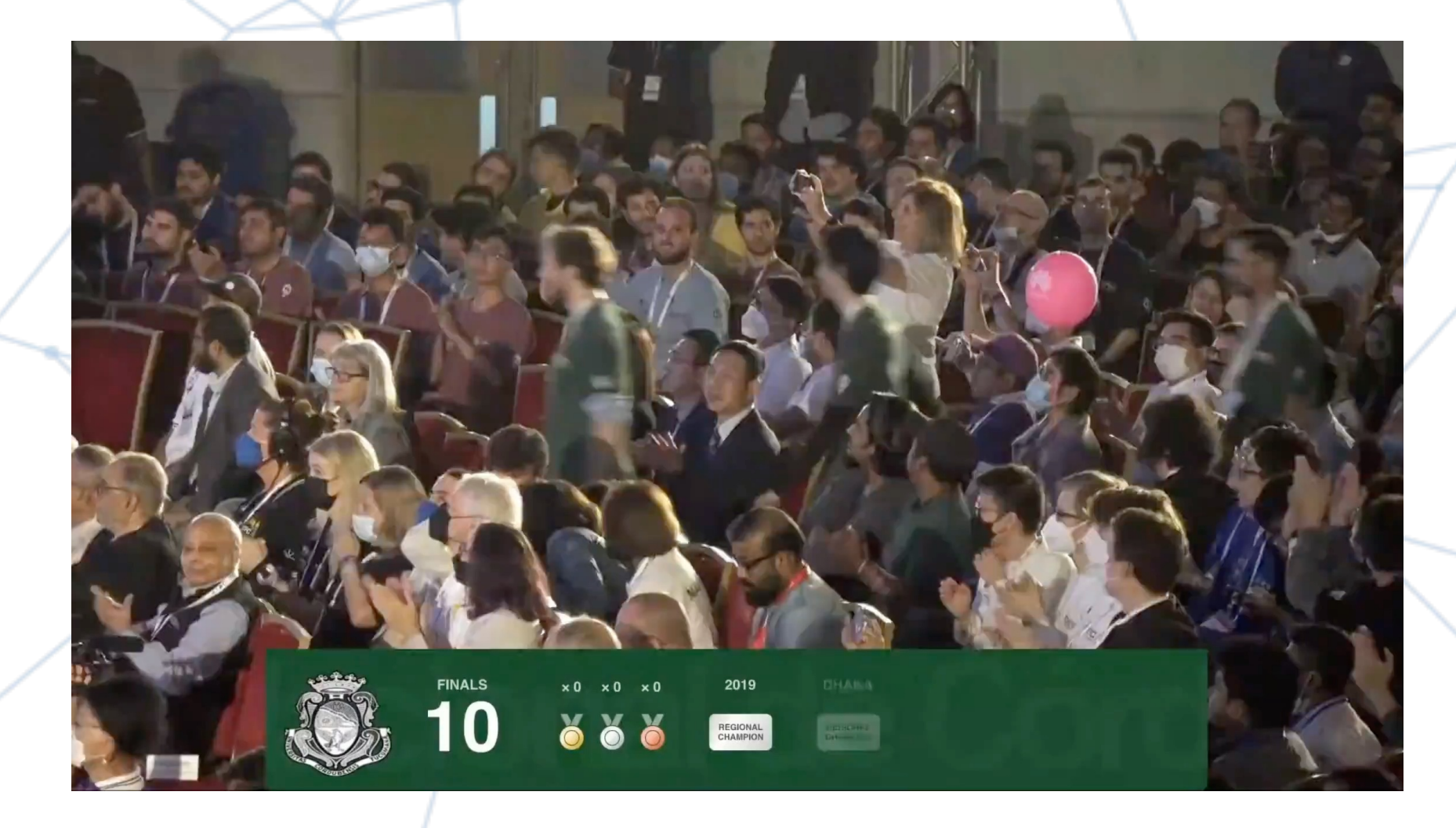

#### **TeamView**

✅ Хотим показывать экран и веб камеру какой либо команды. ✅ Хотим показывать какие задачи они сейчас решили. ✅ Хотим показывать их достижения на предыдущих соревнованиях.

### **Scoreboard**

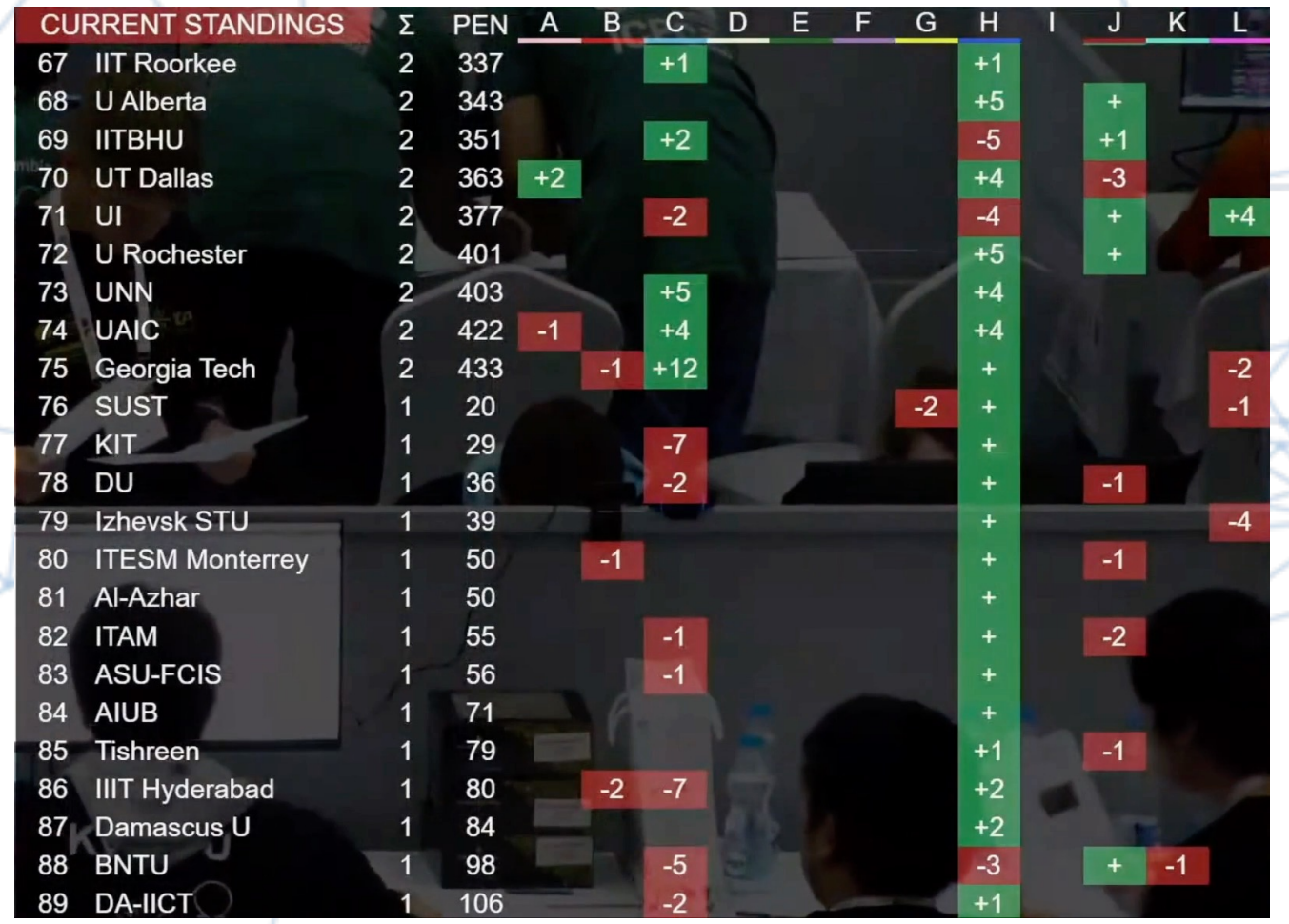

#### **Scoreboard**

Всё просто:

Хочется иметь анимации того как ряды меняются местами в реалтайме. В DOM нет возможности поменять элементы местами. Только удалить и создать новый. Рисовать анимации для такого API в парадигме реакта больно и неприятно (нужно будет рисовать анимацию из старого места в новое). Решение: элементы внутри DOM никогда не меняются местами. Позиционируем их через position: absolute и top: 0px и анимируем через transition Проблема: строчки которые летят наверх иногда будут проходить под другими строчками. Решение: зададим им z-index в другом контейнере!

## **TextShrinkingCell**

Иногда названия команд слишком длинные. Что можно сделать?

- Транкейтить
- Переписать на поменьше
- Уменьшить шрифт
- Писать в две строчки

Мы выбрали: ужимать по горизонтали (чтобы проучить команды и сделать их названия нечитаемыми)

# **TextShrinkingCell**

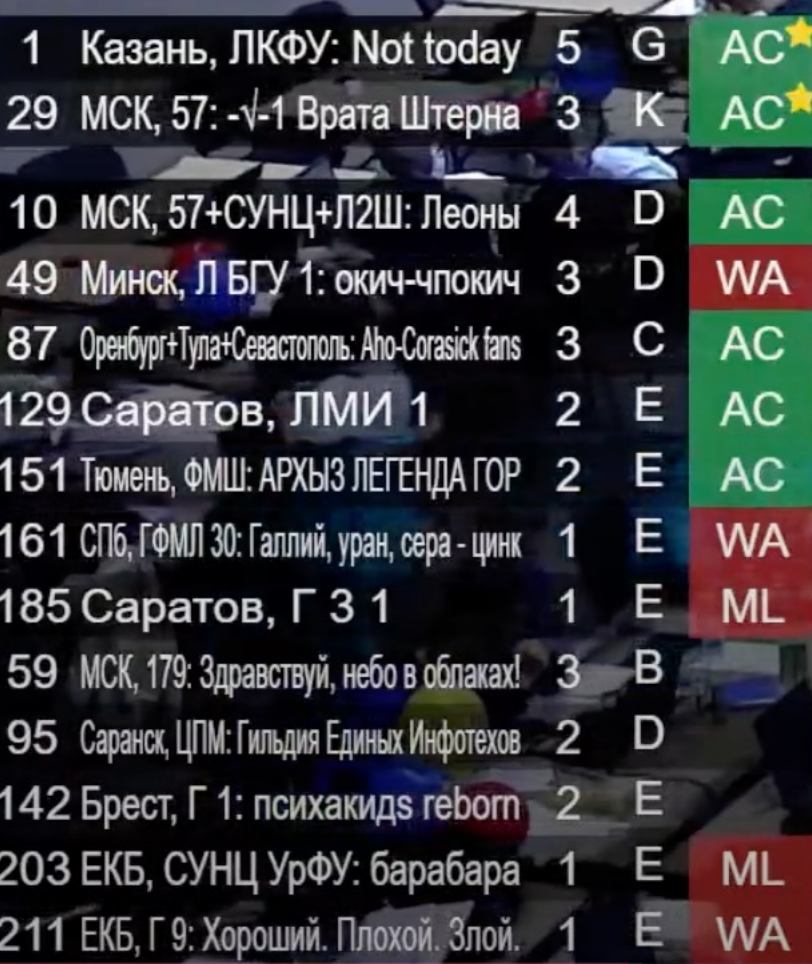

### **TextShrinkingCell**

Хочется: иметь контейнер который подчиняется flex flow (растягивается/ужимается). Ужимает текст соответственно. Делает это всё до того как начнутся анимации (иначе не применятся трансформы) Реализация:

Считаем ширину текста в canvas, кешируем её.

Из компонента возвращаем пустой div с заданным ref коллбеком.

Он помещается в дерево.

Исполнение переносится в ref коллбек не отдавая исполнение браузеру.

У нас посчитана ширина текста, просим браузер посчитать ширину контейнера.

Делаем style.transform = `scaleX(\${scaleFactor})`

До того как мы вернули исполнение браузеру у нас уже есть все стили для того чтобы текст сжался. Он сжимается, анимация запускается.

Почему нельзя без ref? Потому что тогда начнется анимация с пустым div.

## CreepingLine Ticker

1:39:38 Условия nerc.itmo.ru/archive/2022/nef-2022-statement.pdf

#### CreepingLine Ticker

Бегущая строка/линия телеграфа для самых свежих новостей

Делится на две части, держит внутри произвольный контент. (сейчас это часы/текст/микроскорборд) Сообщение держится в тикере заданное количество миллисекунд. (часы хотим показывать дольше чем название контеста)

С бека могут прийти ивенты: добавь в тикер, удали из тикера.

Хочется: никакой такой ивент не сделает так чтобы сообщение внезапно пропало без анимации и следующее сообщение показалось. И при появлении тикера там уже были какие то сообщения.

#### CreepingLine Ticker

Решение:

Рисуем только текущее сообщение для тикера через <Transition key={message.id}> Анимации работают из коробки (магия react-transition-group). Если бек хочет удалить сообщение которое сейчас показывается на экране – мы меняем текущее сообщение для тикера.

#### **Delivery**

Собираем статику Кладём её в jar

Jar запускаем – поднимается веб сервер на каком то порту

Мы можем открыть url в браузере/OBS и у нас всё заработает

Jar-ник можно отправлять по почте/носить на флешке/паблишить через релизы на гитхабе. А джаву можно всегда скачать из любого источника.

# First troubles

Весь мир цифровых прямых трансляций делится на два лагеря: OBS и VMix

OBS: крутые ребята, opensource, qt, современные технологии, совре любительские трансляции.

VMix: огромный legacy проект, trialware, .net, упор на студийные тран выкатывают 2 года. И это стало проблемой.

# How it impacted ICPC streaming

За время существования ICPC Live Java версию оверлеера кроме нас смогли запустить только один раз – Китайский регион для своего полуфинала в 2019 году.

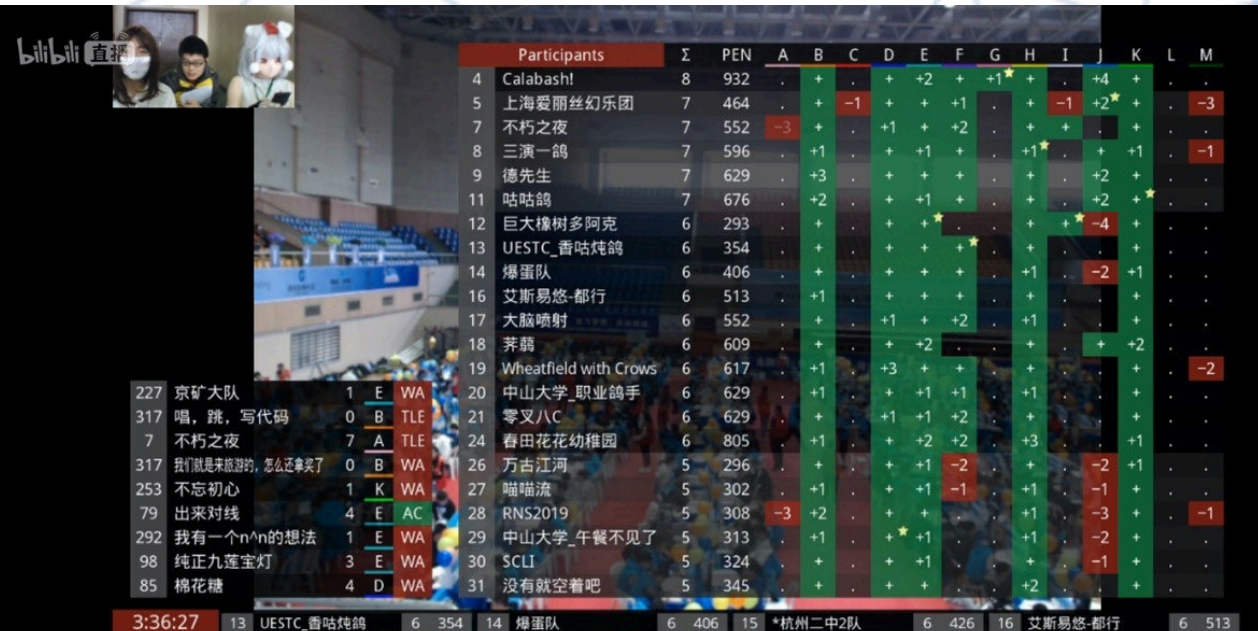

#### How it impacted ICPC streaming

Давайте дадим им новый инструмент и посмотри как они отреагируют?

Чувак, привет. Помнишь вы делали трансляцию ICPC с нашим инструментом? Попробуйте новый.

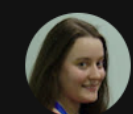

Lidia Perovskaya кому: Shengliang, ICPC ▼ пн, 2 мая 2022 г., 15:09

Hi! In 2019 you did a live stream using the icpc live software https://github.com/ Aksenov239/icpc-live-v2.

We have now build a https://github.com/icpc/live-v3 version, that is crossplatform and should be easier to set up. Are you still involved with ICPC Competitions? I'd like to show you how it works now, so you can use it in the future contests. When are you available?

#### Thanks!

Lidia, ICPC  $\blacktriangleright$ 

19 мар. 2023 г., 19:20  $\star$ 

Hi!

KOMY: I

We are preparing for the live broadcast of The 2022 ICPC Asia East Continent Final Contest to be held next Friday and Saturday (Mar. 24th and 25th). We have tested the software in a training contest and it works fine with CDS v2.5.893 and DOMJudge 8.1.4 as CCS. However, we have several questions:

• The information (or achievements) of the teams from the previous version seems to have been removed and replaced by https://github.com/icpc/livev3/blob/main/config/icpc-wf/2021/dress/media/achievement.svg, how is such an image generated How is this image generated? Are there any more examples or generation tools?

• How was the effect of https://youtu.be/15Wyj\_-PG9I?t=6781 framing the teams in the WF live broadcast done?

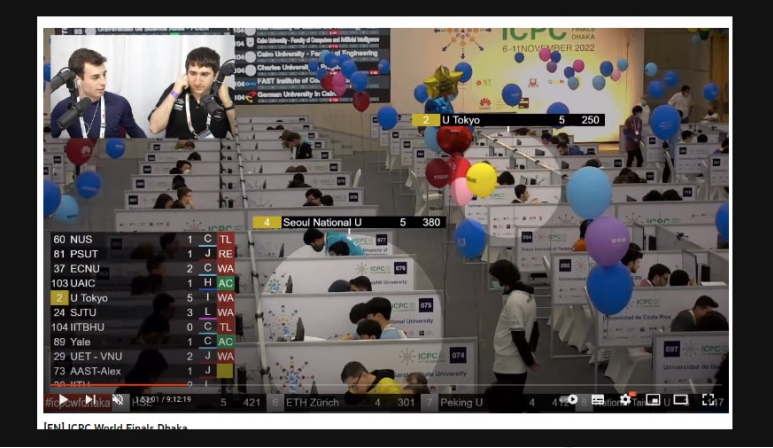

#### (19 марта 2023 года)

Дороу, мы тут вашу штуку запустили и всё работает просто замечательно, но есть пару вопросов:

Как вы сделали ачивки на финале? Тут в репе лежит SVG-шка. Нам ей пользоваться?

Как вы сделали кружочки?

#### Lidia Perovskaya кому

19 мар. 2023 г., 22:42 ☆  $\leftarrow$ 

Dear thank you very much for reaching out! You got the whole icpclive team very excited :)

1. Achievements. They rely heavily on the use of ADVANCED.JSON, please read here https://github.com/icpc/live-v3/blob/main/advanced.json.md

Easy version: https://github.com/icpc/live-v3/tree/main/config/ examples/ achievements simple Complex version: https://github.com/icpc/live-v3/tree/main/config/icpc-nef/2022-2023/media/ach

Achievement is an SVG with the image template aligned in the appropriate area of the screen. You will need to specify a path to the achievement in advanced.json.

For easy version, prepare just one achievement template https://github.com/icpc/livev3/blob/main/config/ examples/ achievements simple/media/easy-achivements.svg and put in the placeholders for team properties. Naming is a little off, but you can use {team.name} for full name, or {team.shortName} for shortname, or {team.info} for "additionalInfo" text value from advanced.json. URL of each achievement will be "http://localhost:8080/api/overlay/svgAchievement/easy-achivements.svg?teamId={teamId}"

For complex version you can just manually build every single custom SVG for each team and put them in a folder with filename equal to team ID : "/media/ach/{teamId}.svg"

#### and specify template override:

{ "teamMediaTemplate": { "achievement": { "type": "Photo", "url": "http://localhost:8080/api/ overlay/svgAchievement/easy-achivements.svg?teamId={teamId}" } }, "teamOverrides": {}}

#### or

{ "teamMediaTemplate": { "achievement": { "type": "Photo", "url": "/media/ach/{teamId}.svg" } }, "teamOverrides": {}}

2. That framing is called LOCATOR and it is a little complicated :) We have multiple https://www.axis.com/products/axis-v5915/support cameras in the team area. Their API allows you to get current pan tilt and zoom of the camera. Then we connect to these cameras using https://github.com/icpc/live-v3/releases sniper-tools.jar and call the overlay API to draw a circle around a specific team given that we know team locations in the team area in advance. Some very complex 3d geometry is involved.

3. By the way, we have a tool called GRABBER to capture team screens and webcams! https://github.com/irdkwmnsb/webrtc-grabber/ works on windows and linux team machines. You will need to set up an intermediate server between the secure team network and your streaming computer to pull the video.

(19 марта 2023 года) О, привет, как круто что вы написали!

(подробный ответ на два вопросы)

3. Кстати, мы тут сделали штуку. Называется Grabber – она из коробки нативно поддерживается. Может попробуете её?

(использовать не будут)

#### 24 мар. 2023 г., 16:11 ☆ ↽

Hello, we are preparing the EC-Final Live tomorrow. In dress reheral, we found that the media stream is rendered using a native 'video' element, which cannot decode the webcam and desktop streamed by vlc (with ts format) in most of the browsers properly. is there any workarounds for this? (use a local server to re-encode the video stream or adding some video libraries to the frontend?)

Lidia Perovskaya

 $\bullet\bullet\bullet$ 

于2023年3月21日周二 00:11写道:

(24 марта 2023г.)

Привет, мы тут готовимся к завтрашнему стриму и столкнулись с проблемой что vlc поток нельзя играть в браузере. Как быть?

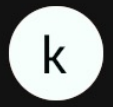

кому:

#### **Konstantin Bats**

#### 24 мар. 2023 г., 17:13 ☆  $\leftrightarrow$

Hello! For this case we have webrtc-proxy. It's a simple web server that can connect to vlc video stream and translate it to brouwer video.

Here are two executable files (for linux and windows). It starts the http server on 9080 port. You can open http://localhost:9080 in the browser, put the full http url (http://192.168.1.103:8080, for example) to vic stream and click open to check.

If it works you can use it in icpc live stream. For this you have to make an advanced json file (see doc: https://github.com/icpc/live-v3/blob/main/advanced.json.md). Also you can open advanced.json form wf https://github.com/icpc/live-v3/blob/main/config/icpcwf/2021/finals/advanced.json (see on medias and screen for each team in teamOverrides)

 $\blacksquare$  webrtc-proxy

webrtc-proxy.exe

#### (спустя час)

Короче у нас есть костыль. Вот два исполняемых файла. Запустите их и у вас запустится сервер который умеет проксировать.

Ответа не последовало..

#### And so..

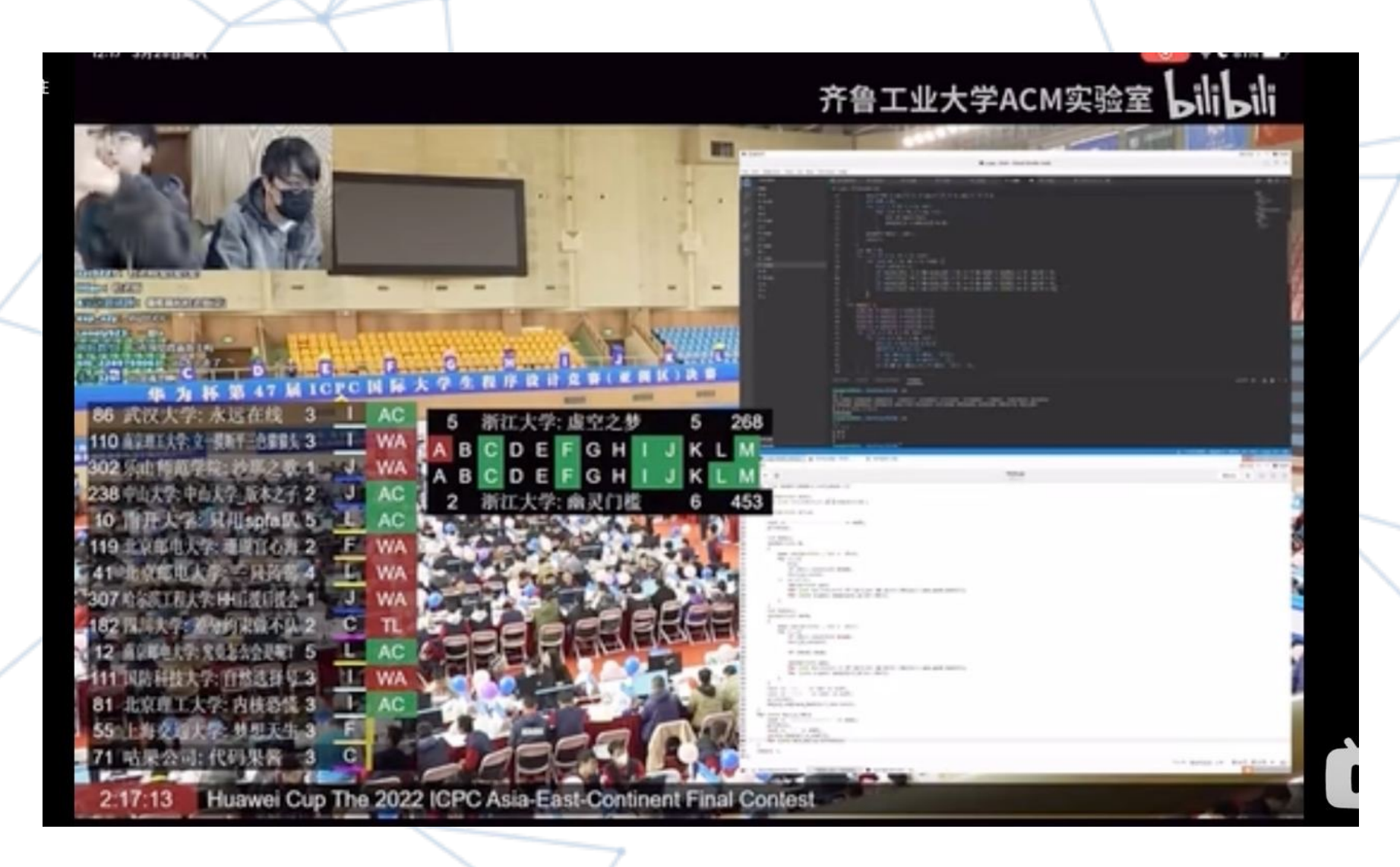

#### Also two other streams and wide spread across other non ICPC contests

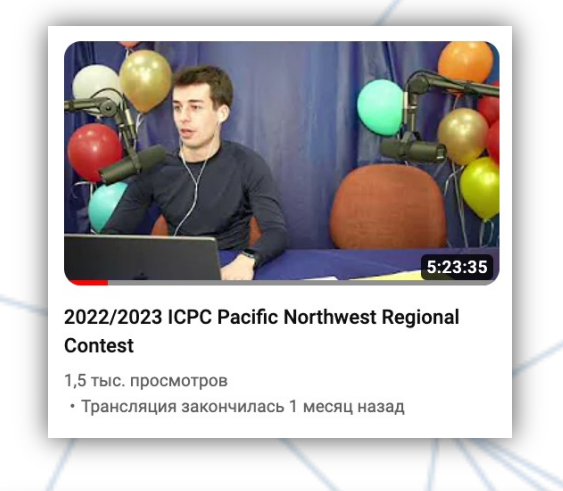

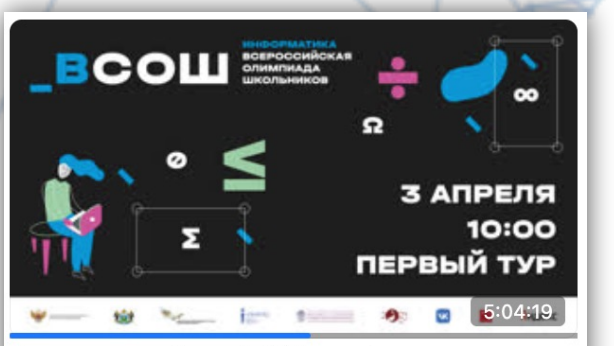

Заключительный этап ВсОШ по информатике: первый тур Абитуриент ТИУ 21 359 просмотров · 17 дней назад

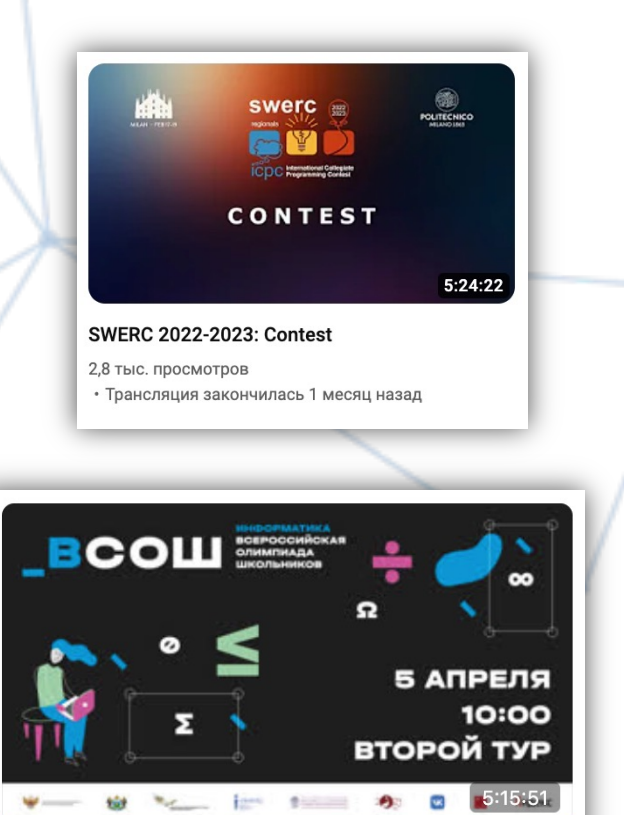

Заключительный этап ВсОШ по информатике: второй тур Абитуриент ТИУ 18 439 просмотров · 17 дней назад

tüt

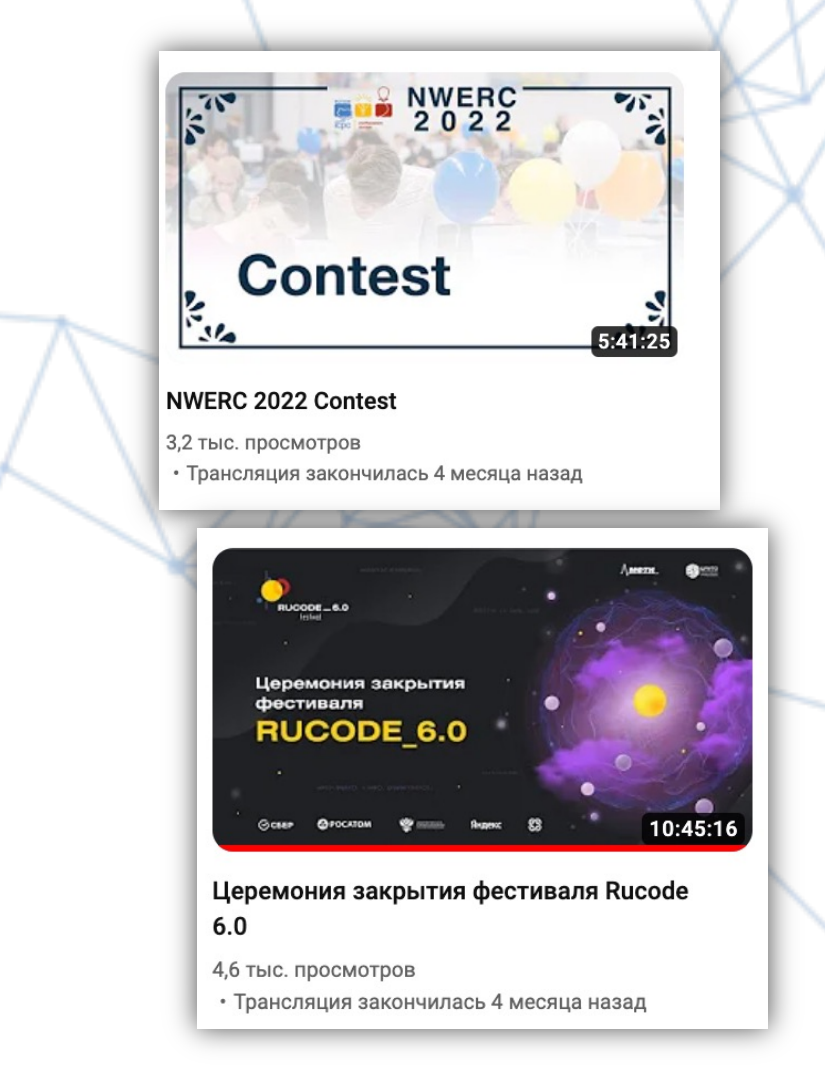

#### What can we learn from all this?

Интерактивная инфографика на джаваскрипте работает. Настолько хорошо работает что может работать даже в крупных трансляциях без лагов в 60fps. VMix – зло с которым нужно жить. Использовать SVG – хорошая идея.

Если у вас есть что то старое на джаве для графики – перепишите это на джаваскрипт и всем станет лучше жить.

# Thank you!

https://github.com/icpc/live-v3